### **Inhalt**

### **[Aus der Gesellschaft](#page-1-0)**

[Bericht über die Jahrestagung der Gesellschaft am 17.11.1998](#page-1-0)

[Satzung in der Fassung vom 17.11.1998](#page-9-0)

[Aufruf zur Bewerbung um den Walter-Großmann-Preis 1999](#page-11-0)

[Richtlinien für die Vergabe des Walter-Großmann-Preises](#page-12-0)

[Festkolloquium zur Emeritierung von Univ.-Prof. Gottfried Konecny](#page-14-0)

#### **[Aus der Fachrichtung](#page-16-0)**

[Personelles, Personelle Veränderungen](#page-16-0)

[Veröffentlichungen und Vorträge](#page-19-0)

[Mitarbeit in nationalen und internationalen Fachgremien](#page-30-0)

(Tagungsteilnahmen)

[Größere Institutsarbeiten](#page-38-0)

[Neuerwerb von Geräten und Instrumenten, räumliche Veränderungen](#page-59-0)

[Aus dem Lehrbetrieb](#page-61-0)

[Große geodätische Exkursion](#page-73-0)

[Öffentlichkeitsarbeit](#page-90-0)

[Neue Diplomarbeiten](#page-99-0)

[Neue Dissertationen](#page-119-0)

[Förderergaben 1999](#page-122-0)

[Übersicht über die Angehörigen der Fachrichtung Vermessungswesen](#page-123-0)

[Honorarprofessoren und Lehrbeauftragte](#page-127-0)

#### <span id="page-1-0"></span>**Aus der Gesellschaft**

### **Bericht über die Jahrestagung der Gesellschaft am 17.11.1998**

Der Vorsitzende, Herr Dr. P. Kirchner, eröffnet die Mitgliederversammlung 1998 um 17.30 Uhr, und begrüßt die anwesenden 42 Teilnehmer. Ein besonderer Gruß gilt dem am weitesten angereisten Mitglied Hubertus Hildebrandt aus Nürnberg.

Die Mitglieder gedenken der im vergangenen Jahr verstorbenen Mitglieder Werner Müller, Rolf Böhme sowie Bernd Rummler.

Herr Jordan bedankt sich für die Genesungswünsche der Gesellschaft, die ihm während seiner Krankheit im letzten Jahr zugingen.

Der Vorsitzende weist auf die ordnungsgemäße Einladung zur Mitgliederversammlung gemäß Satzung hin. Er bittet aus krankheitsbedingten Gründen das verspätete Erscheinen des diesjährigen Fördererheftes zu entschuldigen.

Der Geschäftbericht beginnt mit der Entwicklung der Mitgliederzahlen, die sich nach Bereinigung aller Listen und Rücklauf der nicht zustellbaren Berichtshefte 1997 wie folgt darstellt:

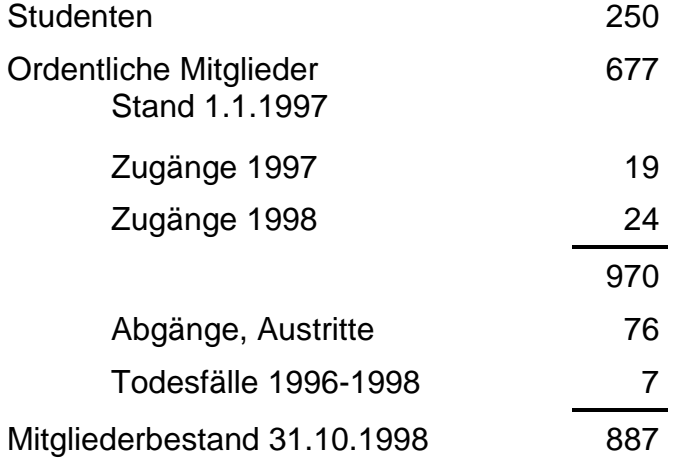

Die Adressen von 11 Mitgliedern waren nicht zu ermitteln.

Von den 250 studentischen Mitgliedern werden wahrscheinlich 43 durch Exmatrikel ordentliche Mitglieder. Zur Zeit finden Werbeaktionen im dritten und fünften Semester statt und es wird damit gerechnet, daß eventuell 30-40 neue studentische Mitglieder angeworben werden können.

Der Vorsitzende bemerkt, daß eigentlich im Frühjahr zwischen Vorstand und den Professoren ein Strategiegespräch geführt werden sollte, welches aber aus Termingründen nicht stattgefunden hat. Dieses wird aber nach dem Wintersemester nachgeholt. Es wird der Vorschlag gemacht, das dabei entstehende Strategiepapier in das Berichtsheft aufzunehmen. Es wird darauf hingewiesen, daß neben den Zuschüssen für die Exkursionen auch gerade für die jüngeren Semester ein Betrag von 2.000,- DM für die Anschaffung von Büchern an die Fachschaft gespendet wird. Es wird angeregt, diese Bücher mit einem Stem-

peleintrag zu versehen, der lautet: "Aus Spendenmitteln der Gesellschaft zur Förderung der Fachrichtung Vermessungswesen der Universität Hannover beschafft".

Der Vertreter der Fachschaft bedankt sich gegenüber der Mitgliederversammlung ausdrücklich für die erhaltenen Geldspenden, auch zur Exkursion.

Um die Adressen der nicht auffindbaren Mitglieder festzustellen wird angeregt, die Kartei des DVW zu Hilfe zu nehmen. Herr Prof. Bohnsack weist darauf hin, daß eine Streichung von Mitgliedern erst dann erfolgt, wenn drei Jahre hintereinander kein Beitrag bezahlt wurde.

Von den Professoren wird angeregt, daß der Vorsitzende auch im Januar 1999 bei der Verabschiedung der Diplomingenieure des Fachbereichs Bauingenieurund Vermessungswesens die Überreichung der Buchpreise bei gleichzeitiger Darstellung der Gesellschaft zur Förderung der Fachrichtung Vermessungswesen durchführen sollte. Dies wird zugesagt.

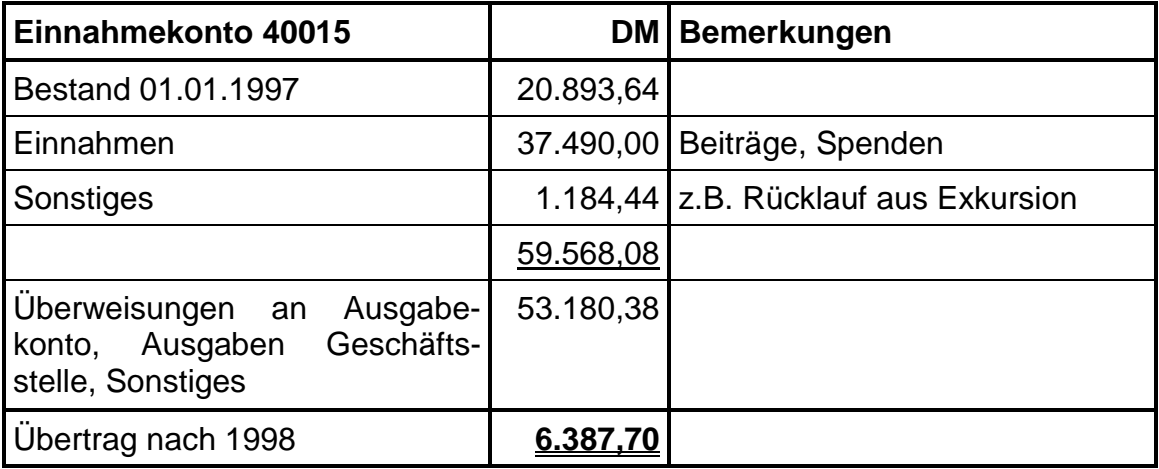

Der Schatzmeister Herr Prof. Bohnsack legt den Kassenbericht 1997 vor.

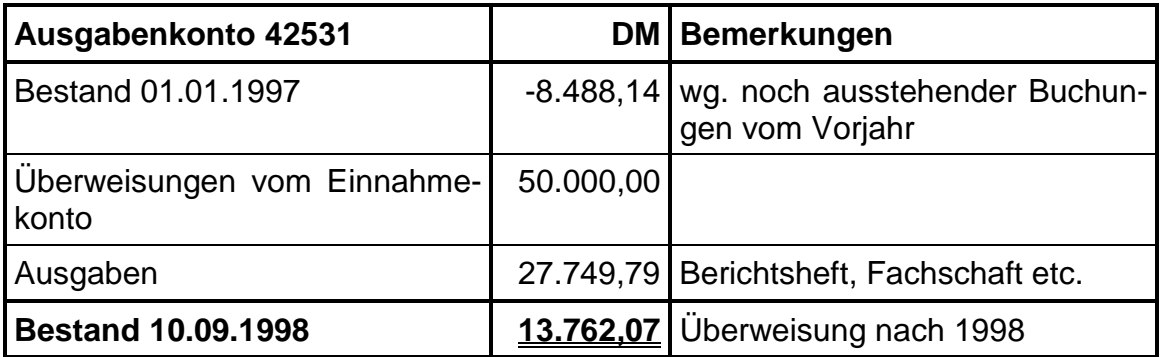

Der Schatzmeister legt dar, daß abweichend vom Vorjahresbeschluß DM 50.000,- überwiesen werden konnten. Der negative Bestand zu Beginn des Jahres ist in nicht vorgenommenen Buchungen aus dem Vorjahr begründet.

Herr Jordan berichtet, daß die Prüfung durch die Kassenprüfer keinen Anlaß zur Beanstandung ergab. Im Gegensatz zum Vorjahr wurden diesmal auch die Ausgaben geprüft.

Auf Antrag wird dem Vorstand und dem Schatzmeister bei 2 Enthaltungen Entlastung erteilt.

Zum Haushaltsplan 1999 wird vom Schatzmeister bemerkt, daß die Höhe der verfügbaren Mittel noch nicht feststeht. Es wird deshalb folgender Antrag gestellt: "Der Vorstand wird ermächtigt, der Fachrichtung Vermessungswesen einen gedeckten Betrag in Höhe von DM 30.000,- zu überweisen, mit der Ermächtigung diesen Betrag bei Vorhandensein der Mittel aufzustocken". Dieser Antrag wird bei 1 Enthaltung genehmigt.

Die Hochschulgemeinschaft wurde bekanntlich in den "Freundeskreis der Universität Hannover e.V." umbenannt. Dieser verwaltet ein Volumen von ca. 15-16 Millionen DM pro Jahr, wovon alleine 11 Millionen bei den medizinischen Fakultäten angesiedelt sind. Auf Grund einer Prüfung durch die Finanzbehörden hat der Freundeskreis d. Uni Hannover in Abklärung mit der Geschäftsführung der Förderergesellschaft neue Verwendungsrichtlinien für die Förderergelder vorgegeben, die ab sofort unbedingt eingehalten werden müssen.

Die Geschäftsführung hat hierzu die Verwendungsrichtlinien für das Spendenkonto der Gesellschaft zur Förderung der Fachrichtung Vermessungswesen der Universität Hannover schriftlich niedergelegt und dem Vorstand zum Beschluß vorgelegt. Dieser Beschluß wurde in der Vorstandssitzung vom 17.11.98 genehmigt.

Mit der Einladung zur Mitgliederversammlung wurden Vorschläge zur Satzungsergänzung bzw. -berichtigung fristgemäß versandt, die insbesondere die Umbenennung der "Hochschulgemeinschaft" in "Freundeskreis der Universität Hannover e.V." und den Abs. 2 in §1 betreffen, wo es nunmehr heißen soll: "Die Gesellschaft setzt sich zum Ziel, die Arbeiten der Fachrichtung Vermessungswesen *und der Fachschaft Vermessungswesen* zu unterstützen". Neben dieser Anderung ist auch der Name "Technische Universität" durch "Universität" zu ersetzen.

Für diese Satzungsänderung ist eine 2/3 Mehrheit der Anwesenden erforderlich. Nach kurzer Diskussion wurden die vorgeschlagenen Änderungen bei 4 Enthaltungen beschlossen. Die geänderte Satzung wird mit in das nächste Berichtsheft der Gesellschaft aufgenommen.

Die Ausschreibung zum Walter-Großmann-Preis wird gemeinsam von Herrn Prof. Knoop und der Geschäftsführung in den üblichen Medien, wie ZfV, Fördererheft und durch Aushang bekanntgemacht. Es wird vorgeschlagen, die Presseartikel der Bewerber in das Fördererheft mit aufzunehmen, um so die Mühe der Studenten zu honorieren. Herr Heinrich macht den Vorschlag, abweichend zum üblichen Prozedere und in Anbetracht dessen, daß die kommende INTERGEO Tagung in Hannover stattfindet, die Bewerbungsartikel auch in die INTERGEO Pressemitteilungen einzubringen. Des weiteren erscheint es wünschenswert, auch die Preisverleihung anläßlich der INTERGEO durchzuführen. Herr Prof. Knoop wird sich diesbezüglich mit den für die Organisation der INTERGEO Verantwortlichen abstimmen, da hierdurch auch eine veränderte Terminplanung für die Einreichung der Vorschläge und die Sitzung des Kuratoriums erforderlich wird.

Der bisherige Geschäftsführer Herr Dr.-Ing. R. Spellauge übergibt am 17.11.98 das Amt des Geschäftsführers, da er im kommenden Jahr in den Ruhestand

geht. Als Nachfolger hat Herr Dr.-Ing. P. Lohmann vom Institut für Photogrammetrie und Ingenieurvermessungen sich dazu bereit erklärt, diese Aufgabe wahrzunehmen und den diesbezüglichen Beschluß des Vorstands im Einvernehmen mit den Professoren der Fachrichtung Vermessungswesen angenommen. Der Vorstand dankt Herrn Dr. Spellauge ausdrücklich für seine bisherige Tätigkeit.

Herr Prof. Pelzer stellt im folgenden die aktuellen Institutsprojekte und die Aktivitäten der Fachrichtung Vermessungswesen vor.

### **Institut für Photogrammetrie und Ingenieurvermessungen**

### Personelles:

Emeritierung von Prof. Dr. Dr. h.c.mult. Gottfried Konecny am 31.10.1998 nach 27 Jahren der Leitung des Instituts für Photogrammetrie und Ingenieurvermessungen

Neue Leitung des Instituts: Prof. Dr. Christian Heipke

Ausgeschieden: Dipl.-Ing. C. Lüken, Dipl.-Ing. H.-J. Birkner

Neueinstellungen: Dipl.-Ing. B.-M. Straub, Dipl.-Ing. S. Beutner

### Promotionen:

2 Promotionen über interferometrische Satellitenradaranwendungen

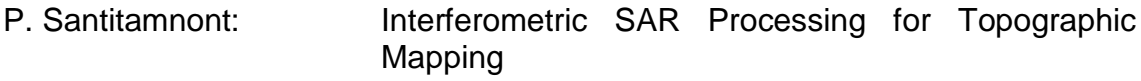

R. Gens: Quality Assessment of SAR Interferometric Data

### Forschungsschwerpunkte:

Digitale Photogrammetrie: Im Bereich der Photogrammetrie gibt es eine starke Entwicklung hin zur digitalen Photogrammetrie. Für die Nahbereichsphotogrammetrie wurde eine digitale Kamera Rollei Q16 mit dem bislang größten CCD-Chip von 4000 x 4000 Pixeln angeschafft. Im Bereich der Luftbildanwendungen wurden Untersuchungen zur automatischen Aerotriangulation (automatische Bestimmung der Bildkoordinaten von Verknüpfungspunkten) und automatischen Bildzuordnung durchgeführt. Im Rahmen eines gemeinschaftlichen DFG-Vorhabens wird an einem wissensbasierten System für die automatisierte Erfassung von Objekten aus Luftbildern gearbeitet.

> Es wurde ein weiterer photogrammetrischer Bildscanner Wehrli Rastermaster angeschafft.

Satellitenaufnahmen: Auswertung von hochauflösenden Satellitenaufnahmen*:* In Zusammenarbeit mit dem LGN sollte die Fortführung von ATKIS mittels MOMS-Aufnahmen untersucht werden. Wegen fehlender Aufnahmen wurde auf die hochauflösenden Daten des indischen

Satelliten IRS-1C zugegriffen. In Zusammenarbeit mit der Deutschen Steinkohle sollten umweltrelevante Informationen aus MOMS-Aufnahmen ermittelt werden, statt dessen wurden ebenfalls IRS-1C- und zusätzlich flugzeuggetragene 3-Zeilen-Scanneraufnahmen (HRSC-Kamera) benutzt. In Zusammenarbeit mit den Universitäten in Stuttgart, München und Bonn wird die Nutzung der MOMS-Aufnahmen untersucht, wobei sich das IPI auf die automatische Objektextraktion konzentriert.

Bündelblockausgleichung: In das Programmsystem BLUH können jetzt inertiale Meßdaten (Winkel) zusätzlich zu GPS-Projektionszentrumskoordinaten als Beobachtungen eingeführt werden. Die inertialen Meßdaten nehmen erheblich an Bedeutung zu, sind aber noch nicht in der Lage, eine ausreichende Genauigkeit ohne Blockausgleichung zu liefern. Ziel ist die Blockausgleichung mit einem Minimum oder sogar ohne Paßpunkte.

### **Geodätisches Institut**

Personelles:

Ausgeschieden: Dipl.-Ing. R. Helle

Promotionen:

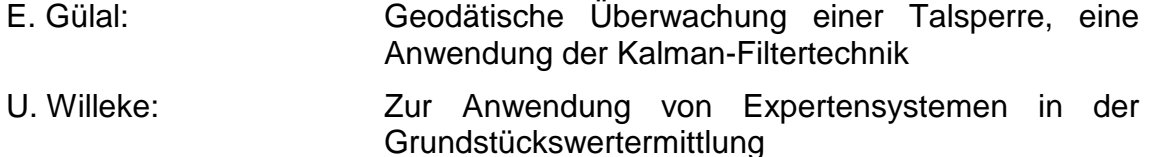

#### Forschungsschwerpunkte:

Meßtechnische Überwachung von Bauwerken und Maschinenanlagen,

Beispiele: Stahlkonverter Bremen, 4. Elbtunnelröhre,TELEMAX Hannover

Bestimmung geotektonischer Bewegungen, Erfassung von Rutschungsprozessen,

Beispiele: Israel, Ecuador

Theoretische Untersuchungen zur Analyse von Zeitprozessen, besonders an Bauwerken

### Sonstiges:

Wahrnehmung von Lehraufgaben an der Technischen Universität Bukarest

### **Institut für Erdmessung**

#### Personelles:

Prof. Wenzel hat den Ruf auf die Nachfolge von Prof. Torge angenommen und wird seinen Dienst voraussichtlich zum 1.3.1999 antreten

#### Forschungsschwerpunkte:

- Antarktisnetz: Vom Januar bis März 1998; 2. Epochenmessung auf Punkten der Antarktis. Kooperation mit mehreren deutschen Instituten. Einrichtung eines hochgenauen Kontrollnetzes in der gesamten Antarktis. Aus der Wiederholungsmessung konnten erstmals Bewegungsraten im Bereich der antarktischen Halbinsel abgeleitet werden (ca. 1cm/Jahr) (Förderung BMBF).
- Wissenschaftskooperation mit Brasilien: Einrichtung von lokalen Referenznetzen für Aufgaben der Meeresgeodäsie und des Katasters (GIS), Kooperation mit den Universitäten in Curitiba und Recife (Förderung BMBF).
- Entwicklung eines optimierten hydrographischen Vermessungssystems (BMBF): Vorhaben wurde abgeschlossen. Nutzung von GPS und Inertialtechnik. Zusammenarbeit mit Bundesanstalt für Gewässerkunde (Koblenz) und Softwarefirma in Hannover (Geo++).
- Absolute Antennenkalibrierung: Aufbau eines robotergestützten Systems. Für diese innovative Arbeit wurde bereits zum zweiten Mal der Best Paper Award des US Institute of Navigation verliehen.
- Projektseminar: In Zusammenarbeit mit LGN. Untersuchungen zu DGPS, SAPOS und Vernetzung von Referenzstationen.
- Geoidbestimmung: Das Europageoid EGG97 mit einer Genauigkeit von etwa 1 cm ist jetzt beim Institut auf CD erhältlich. Eine wesentliche Stütze, um mit GPS Höhenbestimmungen durchzuführen.
- Gravimetrie: Das Absolutgravimeter wurde erneut beim BIPM (Internationales Büro für Maß und Gewicht) in Sevres bei Paris mit weiteren weltweit eingesetzten Absolutgravimetern verglichen. Das Hannoversche Gravimeter belegte dabei einen sehr guten Mittelplatz. Einrichtung eines Mikroschwerenetzes im Raum Hannover, um Zusammenhänge zwischen Grundwasserstand, Luftdruckschwankungen und Schwereänderungen aufzudecken.

### **Institut für Kartographie**

#### Lehrbetrieb:

Schlußvermessungsübung 1998 (Topographische Aufnahme der Hünenburg bei Todenmann (Raum Rinteln)

Projekt im Wahlpflichtbereich "GIS und Umweltkartographie im Küstenbereich" im WS98/99 begonnen

#### Diplomarbeiten:

5 abgeschlossen, 5 in Arbeit, 1 in Vorbereitung

### Forschungsschwerpunkte:

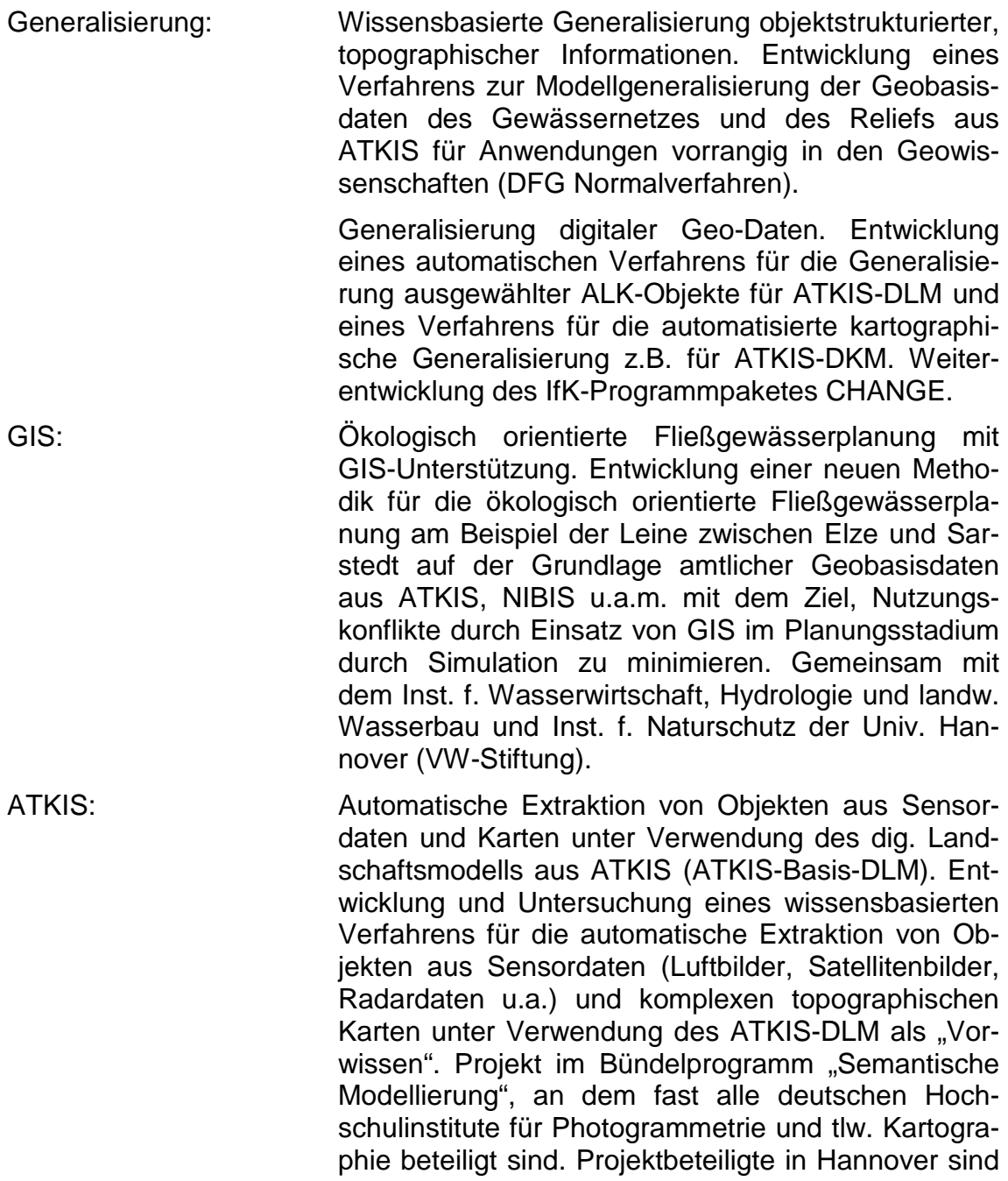

das IfK, IPI und das Inst. f. theoretische Nachrichtentechnik (TNT). Förderung durch die DFG.

Kartographische Visualisierung: Untersuchungen zur kartographischen Visualisierung von Geo-Informationen. Bewertung moderner Informations- und Kommunikationstechnologie für kartographische Anwendungen. Erweiterung kartographischer Gestaltungs- und Nutzungsprinzipien.

Zusammenarbeit mit anderen Institutionen:

Forschungs- und Entwicklungsarbeiten zur automatisierten Generalisierung

(Doktorandenstipendium durch SNI)

Verfahrensentwicklung zur Bearbeitung von bathymetrischen Stützpunktfeldern für die marine Reliefmodellierung (Kooperation mit BSH, Hamburg)

Bearbeitung von topographischen Spezialkarten für Zwecke der Denkmalpflege

(Zusammenarbeit mit dem Inst. f. Denkmalpflege und dem Staatshochbauamt Harz)

### Sonstiges:

Sperre einer FwN-Stelle zur Erbringung der monetären Sparauflage

IfK koordiniert die Einrichtung eines Forschungsschwerpunktes GIS im Rahmen der Innovationsoffensive der Universität Hannover

### **Studentenstatistik**

In den letzten Jahren betrug die Zahl der Erstsemester 40–50 Studenten. In diesem WS gab es 49 Neuimatrikulationen, von denen aber nur 28 aktiv sind. Bei dem Rest wird ein "Parkstudium" vermutet. Im Moment beträgt die durchschnittliche Studienzeit 12 Semester. Ein einziger Student befindet sich derzeit im 39. Semester. Die Anzahl der Studierenden über alle Semester liegt bei 350 mit einem Frauenanteil von 25%. Pro Jahr gibt es im Durchschnitt 30–40 Absolventen. Die seit einem Jahr geltende Regelung des "Freiversuchs" führt zu vermehrten Meldungen zu den Prüfungen. Der Notendurchschnitt im Abschlußexamen lag früher bei ca. 2,3 und jetzt bei 2,2. Das Durchschnittsalter der Absolventen liegt derzeit bei ca. 28,5 Jahre.

Herr Prof. Pelzer schließt seinen Bericht, in dem er der Gesellschaft im Namen der Fachrichtung für die großzügige Förderung seinen Dank ausspricht.

Mit dem Hinweis auf den Termin für die nächste Mitgliederversammlung am 16.11.1999 schließt der 1. Vorsitzende, Dr. Kirchner die Veranstaltung um 18.50 Uhr.

### <span id="page-9-0"></span>**Satzung der Gesellschaft zur Förderung der Fachrichtung Vermessungswesen an der Universität Hannover in der Fassung vom 17.11.1998**

#### § 1 Sitz und Zweck

- 1. Die Gesellschaft zur Förderung der Fachrichtung Vermessungswesen an der Universität Hannover hat ihren Sitz in Hannover.
- 2. Die Gesellschaft setzt sich zum Ziel, die Arbeiten der Fachrichtung und der Fachschaft Vermessungswesen zu unterstützen. Sie soll eine gute Zusammenarbeit zwischen Praxis und Universität herbeiführen sowie Versuchsarbeiten anregen und fördern.
- 3. Die Mitglieder werden durch Vorträge und Vorführungen, Jahres- und Versuchsberichte über diese Arbeiten unterrichtet. Sie haben das Recht, die Einrichtungen der Fachrichtung zu besichtigen und an den Untersuchungen teilzunehmen, soweit dies betrieblich möglich ist.

§ 2 Mitgliedschaft

- 1. Mitglieder der Gesellschaft können Einzelpersonen, Körperschaften, Behörden, Firmen usw. des In- und Auslandes werden.
- 2. Über den schriftlich zu stellenden Antrag auf Mitgliedschaft entscheidet der Vorstand.
- 3. Die Mitgliedschaft endet durch Austritt zum Jahresende. Die Austrittserklärung muß dem Vorstand bis zum 1. September des Jahres schriftlich erklärt werden.
- 4. Eine Mitgliedschaft kann vom Vorstand aberkannt werden, wenn ein Mitglied mit seinen Beiträgen trotz schriftlicher Mahnung länger als ein Jahr im Rückstand geblieben ist.
- 5. Ein Mitglied kann von der Mitgliederversammlung mit einer Mehrheit von 2/3 der anwesenden Mitglieder ausgeschlossen werden, wenn ein wichtiger Grund vorliegt.

# § 3

# Beiträge

- 1. Über die Höhe der von den Mitgliedern zu zahlenden Jahresbeiträge beschließt die Mitgliederversammlung.
- 2. Der Beitrag ist in der Summe bis spätestens 31. März jeden Jahres fällig. Rückständige Beiträge werden unter Berechnung einer Verzugsgebühr, über deren Höhe die Mitgliederversammlung beschließt, angemahnt.

### § 4

### Vorstand

1. Der Vorstand besteht aus dem Vorsitzenden, dem Stellvertretenden Vorsitzenden, dem Schatzmeister sowie bis zu 5 Beisitzern. Die Mitglieder des Vorstandes sind ehrenamtlich tätig.

- 2. Der Vorsitzende in seinem Verhinderungsfalle der stellvertretende Vorsitzende – und ein weiteres Vorstandsmitglied bilden den Vorstand im Sinne des § 26 BGB. Sie sind gemeinsam berechtigt, die Gesellschaft gerichtlich und außergerichtlich zu vertreten und für sie zu zeichnen.
- 3. Der Vorstand wird durch die Mitgliederversammlung für die Dauer von drei Jahren gewählt.

#### $§ 5$ Geschäftsführer

1. Die Geschäfte der Gesellschaft werden von einen Geschäftsführer wahrgenommen. Er wird im Einvernehmen mit den Lehrstuhlinhabern vom Vorstand bestellt. Der Geschäftsführer nimmt an den Sitzungen des Vorstandes ohne Stimmrecht teil.

### $§ 6$

### Mitgliederversammlung

- 1. Die Mitgliederversammlung soll möglichst jährlich stattfinden. Ort, Zeitpunkt und Tagesordnung sind mindestens zwei Wochen vorher schriftlich bekanntzugeben.
- 2. Die Mitgliederversammlung beschließt insbesondere über:
	- 1. Die Wahl des Vorstandes
	- 2. Die Wahl der Rechnungsprüfer
	- 3. Die Entlastung des Vorstandes
	- 4. Die Höhe der Beiträge und Verzugsgebühren
	- 5. Den Haushaltsplan
	- 6. Anträge von Vorstand und Mitgliedern
	- 7. Den Ausschluß von Mitliedern
	- 8. Satzungsänderungen und Auflösung der Gesellschaft.
- 3. Über die Mitgliederversammlung ist eine Niederschrift anzufertigen, die von zwei Mitgliedern des Vorstandes zu unterzeichnen ist. Beschlüsse sind wörtlich aufzunehmen. Die Niederschrift soll den Mitgliedern in geeigneter Form bekannt gegeben werden.

### § 7

### Satzungsänderung und Auflösung

- 1. Änderungen der Satzung und die Auflösung der Gesellschaft können von der Mitgliederversammlung nur beschlossen werden, wenn in der Einladung darauf hingewiesen worden ist. Für diese Beschlüsse ist eine Mehrheit von 2/3 der Anwesenden Mitglieder erforderlich.
- 2. Bei Auflösung oder Aufhebung der Gesellschaft oder bei Wegfall ihres bisherigen Zwecks fällt das Vermögen an den Freundeskreis der Universität Hannover e.V., der es unmittelbar zur Förderung der Gemeinschaftsarbeit zwischen Wissenschaft und Praxis auf ausschließlich gemeinnütziger Grundlage zu verwenden hat.

### <span id="page-11-0"></span>**Aufruf zur Bewerbung um den Walter-Großmann-Preis 1999**

Zur Erinnerung an Prof. Dr.-Ing. habil. Dr.-Ing. E. H. Walter Großmann stiftet die Gesellschaft zur Förderung der Fachrichtung Vermessungswesen der Universität Hannover den "Walter-Großmann-Preis". 1999 soll der Preis zum 10. Mal verliehen werden. Der Preis besteht aus einer Verleihungsurkunde, sowie einem Geldbetrag von DM 3.000,-. Er soll für fachbezogene Studienreisen oder eine andere wissenschaftliche Fortbildung verwendet werden.

Teilnahmeberechtigt sind alle Diplomkandidaten bzw. Diplomingenieure der Fachrichtung Vermessungswesen der Universität Hannover, deren Diplomarbeit zwischen September 1997 und Juni 1999 eingereicht und beurteilt wurde.

Einzureichen sind:

- 1. Eine formlose Bewerbung um den Walter-Großmann-Preis mit Angabe des Themas der Diplomarbeit, ihrer Bewertung durch die Universität und einer Kurzzusammenstellung des Inhaltes, soweit diese noch nicht im Berichtsheft der Förderergesellschaft veröffentlicht wurde.
- 2. Eine allgemeinverständliche, öffentlichkeitswirksame Darstellung (Presseartikel) des betreffenden Forschungsbereichs.

Besonders gelungene öffentlichkeitswirksame Darstellungen können unabhängig von der Preisverleihung mit insgesamt DM 1.000,- prämiert werden.

Da eine Veröffentlichung der Bewerbungen nach der Preisverleihung u.a. im folgenden Fördererheft vorgesehen ist, bitten wir, die Unterlagen in schriftlicher und digitaler Form auf Diskette (WORD für WINDOWS, Schrifttyp: Arial 12, mit eingebundenen Abbildungen) bis zum 30.06.1999 beim Geschäftsführer der Förderergesellschaft

> Dr.-Ing. Peter Lohmann Institut für Photogrammetrie und Ingenieurvermessungen Nienburger Str. 1 30167 Hannover Tel: 0511 762 2486 Fax: 0511 762 2483 Email: [lohmann@ipi.uni-hannover.de](mailto:lohmann@ipi.uni-hannover.de)

einzureichen.

Später eingehende Bewerbungen können nicht berücksichtigt werden.

### <span id="page-12-0"></span>**Richtlinien für die Vergabe des Walter-Großmann-Preises**

- 1. Zur Erinnerung an Professor Dr.-Ing. habil. Dr.-Ing. E. H. Walter Großmann (geb. 06.04.1907, gest. 13.10.1980), Direktor des Geodätischen Instituts der Universität Hannover von 1943 bis 1968, stiftet die Gesellschaft zur Förderung der Fachrichtung Vermessungswesen der Universität Hannover (Förderergesellschaft) den "Walter-Großmann-Preis". Durch den Preis sollen die beiden Anliegen von Prof. Großmann,
	- die breite wissenschaftliche Ausbildung der Vermessungsingenieure und
	- die klare und verständliche Darstellung technischer Probleme in der jungen Generation gefördert werden.
- 2. Der Preis soll an Diplom-Kandidaten bzw. Diplom-Ingenieure der Fachrichtung Vermessungswesen der Universität Hannover verliehen werden,
	- deren Diplomarbeit eine anerkennenswerte wissenschaftliche Leistung darstellt und
	- die durch eine allgemeinverständliche Darstellung aus dem betreffenden Fachgebiet nachgewiesen haben, daß sie die Belange des Vermessungswesens öffentlichkeitswirksam vertreten können.
- 3. Der Preis besteht aus einem Geldbetrag von DM 3.000,- sowie einer Verleihungsurkunde. Er soll für eine fachbezogene Studienreise oder für eine andere wissenschaftliche Fortbildung verwandt werden.
- 4. Darüber hinaus können weitere besonders gelungene öffentlichkeitswirksame Darstellungen prämiert werden. Hierfür dürfen bis zu DM 1.000,- ausgegeben werden.
- 5. Preis und Prämien sollen alle zwei Jahre zuerkannt werden. Der Preis kann ausnahmsweise anteilig an zwei Personen vergeben werden. Andererseits kann der Preis ausgesetzt werden, wenn kein geeigneter Bewerber gefunden wird.
- 6. Teilnahmeberechtigt sind alle Diplomkandidaten bzw. Diplom-Ingenieure, die ihre Diplomarbeit seit dem letzten Bewerbungstermin bei der Universität Hannover vorgelegt haben.

Einzureichen sind:

- 1. eine formlose Bewerbung um die Verleihung des Walter-Großmann-Preises mit Angabe des Themas der Diplomarbeit und ihrer Bewertung durch die Universität und einer Kurzzusammenfassung des Inhalts, soweit sie noch nicht im Berichtsheft der Förderergesellschaft veröffentlicht worden ist:
- 2. eine allgemeinverständliche, öffentlichkeitswirksame Darstellung (Presseartikel) des bearbeiteten Forschungsbereichs.
- 7. Die Bewerbungen sind an den Geschäftsführer der Förderergesellschaft zu richten. Letzter Termin 30.06.1999.
- 8. Die prämierten öffentlichkeitswirksamen Darstellungen gehen in das Eigentum der Förderergesellschaft über.
- 9. Über die Verleihung des Preises und die Gewährung von Prämien beschließt allein und unter Ausschluß jeder Berufung ein Kuratorium, das sich aus dem Vorsitzenden und zwei Mitgliedern der Förderergesellschaft sowie zwei Professoren der Fachrichtung Vermessungswesen der Universität Hannover zusammensetzt. Die Mitglieder des Kuratoriums werden vom Vorstand der Förderergesellschaft bestimmt.
- 10. Der Preis soll zum ersten Mal anläßlich der Jubiläumsfeier "100 Jahre Geodäsie in Hannover" 1981 verliehen werden. Die weiteren Preisverleihungen sollen im Rahmen des Kolloquiums der Fachrichtung Vermessungswesen der Universität Hannover erfolgen, das im Zusammenhang mit der Jahreshauptversammlung der Förderergesellschaft stattfindet.

<span id="page-14-0"></span>**Festkolloquium zur Emeritierung von Univ.-Prof. Dr.-Ing. Dr. h.c. mult. Gottfried Konecny**

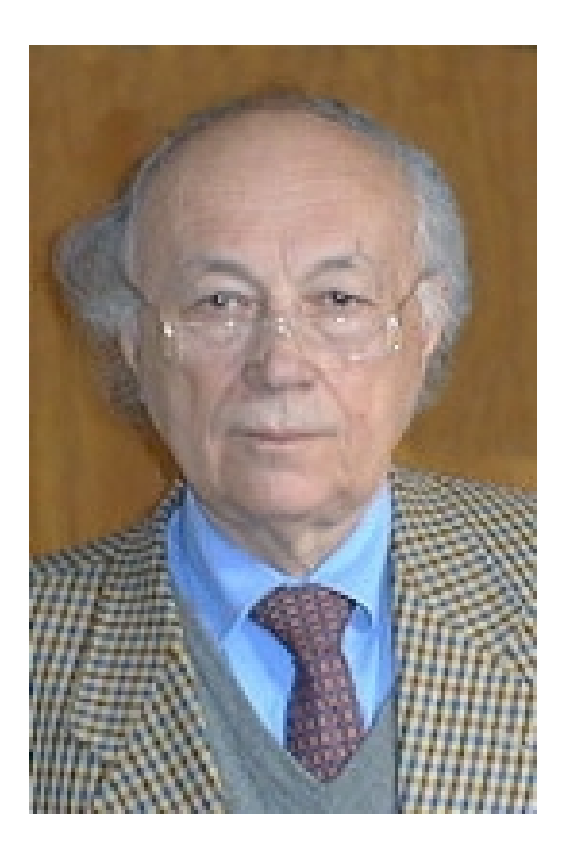

Univ.-Prof. Dr.-Ing. Dr. h.c. mult. Gottfried Konecny wurde zum 30.9.1997 emeritiert, zur Überbrückung der in Niedersachsen bestehenden zeitlich befristeten Wiederbesetzungssperre führte er jedoch die Amtsgeschäfte bis zum 30.9.1998, dem Zeitpunkt der Übernahme durch seinen Nachfolger Prof. Dr. C. Heipke. Aus Anlaß der faktischen Emeritierung wurde am 14.9.1998 ein Festkolloquium zu Ehren von G. Konecny durchgeführt. Sein internationales Wirken kam sowohl durch die Festbeiträge, als auch durch die Zusammensetzung der etwa 200 Teilnehmer aus 15 Nationen, einschließlich des Präsidiums der Internationalen Gesellschaft für Photogrammetrie und Fernerkundung (ISPRS), zum Ausdruck.

G. Konecny war international ausgerichtet, bevor dieses üblich war. Schon sein Studium in München ergänzte er durch einen längeren Aufenthalt an der Ohio State University. In Kanada baute er das Studium des Vermessungswesens auf. Nach der Übernahme des Lehrstuhls im Jahre 1971 in Hannover pflegte er weiterhin die internationalen Kontakte und wurde 1976 zum Kongreßdirektor der ISP gewählt. Diesem folgte die Tätigkeit als Generalsekretär der ISPRS, die des Präsidenten und des Vizepräsidenten. Diese 16-jährige Tätigkeit wurde durch die Verleihung der Ehrenpräsidentschaft abgeschlossen. Von 1993 bis 1997 bekleidete er das Amt des Earsel Chairmans. Als Honorary Vice Chairman der Earsel ist er noch heute der deutsche Vertreter in dieser Organisation.

In den internationalen Gremien setzte er Meilensteine, da er immer problemorientiert vorging. Basierend auf persönlichen Kontakten fand er schnell die ge-

meinsamen Interessen heraus und ging nach dem Prinzip Konsens vor Statuten vor, da neue Entwicklungen bearbeitet werden müssen, bevor sie offiziell in den Statuten berücksichtigt werden können. K. Torlegard verglich ihn mit einem Elefanten, der geradeaus geht, die gesteckten Ziele verfolgt und sich nicht durch Krokodile, die die Erfolge anderer übernehmen wollen, beirren läßt.

G. Konecny hat die Entwicklung der Photogrammetrie maßgeblich beeinflußt. Bereits 1972 wurde mit dem AP/C-3 das erste analytische Stereoauswertegerät Deutschlands in Hannover installiert. Die dadurch ausgelösten Impulse führten zum kommerziellen Übergang in die analytische Photogrammetrie. Im Institut für Photogrammetrie und Ingenieurvermessungen der Universität Hannover wurde auch das erste digitale photogrammetrische Stereoauswertegerät Deutschlands entwickelt und 1988 auf dem ISPRS-Kongreß in Kyoto vorgestellt. 1977 wurde zusammen mit G. Hobrough in Hannover ein Bildkorrelator entwickelt. Zur gleichen Zeit verbrachte U. Helava einen einjährigen Aufenthalt in Hannover, den er für die Konzeption der Grundlagen für seine später erfolgreich umgesetzten Entwicklungen nutzte. G. Konecny überschritt viele technologischen Grenzen und vereinigte die Photogrammetrie mit der Fernerkundung als die Fernerkundung in Deutschland noch weitgehend unbekannt war. Vom Anfang an, setzte er sich für die Nutzung von Satellitendaten für die Kartenherstellung ein und war Principal Investigator des ersten deutschen Weltraumprojektes "Metrische Kamera", das 1983 zum Einsatz einer RMK im Space Shuttle führte.

G. Konecny beschränkte sich nicht auf die Weitergabe seines Wissens auf die Studenten in Hannover, er war und ist aktiv auf dem Gebiet der Entwicklungshilfe und hat so den Einsatz und die Universitätsausbildung auf dem Gebiet der Photogrammetrie und Fernerkundung in vielen Ländern maßgeblich beeinflußt.

Laut F. Ackermann ist G. Konecny eines der Flaggschiffe der Photogrammetrie. Flaggschiffe tendieren zwar dahin, zuerst zu sinken, diese Gefahr besteht jedoch nicht bei ihm, da er seine Aktivitäten ungebremst weiterführt.

Aus Anlaß der Feier ist eine Festschrift von namhaften Vertretern der internationalen Photogrammetrie und seinen Schülern als Nr. 227 der Wissenschaftlichen Arbeiten der Fachrichtung Vermessungswesen der Universität Hannover erschienen.

#### <span id="page-16-0"></span>**Aus der Fachrichtung**

#### **Personelles, Personelle Veränderungen**

#### **Geodätisches Institut**

- Herr Dipl.-Ing. Ralf Helle schied am 31.07.1998 als wissenschaftlicher Mitarbeiter aus.
- Frau Dipl.-Ing. Stephanie Boehm wurde am 01.12.1998 als wissenschaftliche Mitarbeiterin eingestellt.

#### **Institut für Photogrammetrie und Ingenieurvermessungen**

- Dipl.-Ing. B.-M. Straub wurde zum 1.4.1998 als Wissenschaftlicher Mitarbeiter eingestellt.
- Dipl.-Ing. Sabine Beutner wurde zum 15.7.1998 als wissenschaftliche Mitarbeiterin für ein Forschungsprojekt zur Nutzung von MOMS-2P-Daten zur Fortführung von ATKIS-Daten eingestellt.
- Dipl.-Ing. H.-J. Birkner beendete seine Tätigkeit als Wissenschaftlicher Mitarbeiter am 31.7.1998.
- Dr.-Ing. Peter Lohmann beendete seine Beurlaubung und ist ab 1.8.1998 wieder im Institut für Photogrammetrie und Ingenieurvermessungen tätig.
- Prof. Dr. mult. G. Konecny war nach seiner Emeritierung am 30.9.1997 geschäftsführender Leiter des Instituts bis zum 30.9.1998.
- Prof. Dr. Christian Heipke nahm den Ruf auf die C4-Stelle zur Leitung des Instituts für Photogrammetrie und Ingenieurvermessungen mit Wirkung vom 1.10.1998 an.
- Dipl.-Ing. Kian Pakzad wurde mit Wirkung vom 1.12.1998 zum Hochschulassistenten ernannt.
- Dr.-Ing. Karsten Jacobsen wurde mit Wirkung vom 1.1.1999 zum Akademischen Direktor befördert.
- Dr.-Ing. Hobbie, der seit 1989 die Vorlesung Photogrammetrischer Instrumentenbau hält, wurde zum Honorarprofessor ernannt.
- Dr.-Ing. R. Schroth, der seit 1992 die Vorlesung Grundlagen der Betriebswirtschaft und Unternehmensführung für Vermessungs-

ingenieure liest, wurde zum Honorarprofessor ernannt.

### **Institut für Kartographie**

- Herr Dipl.-Ing. Öztug Bildirici von der Universität Istanbul beendete sein vom DAAD vermitteltes 10 monatiges Praktikum am 31.07. Er ist weiterhin bei der Universität Istanbul als wissenschaftlicher Mitarbeiter tätig.
- Herr Dipl.-Ing. Ulrich Lenk beendete sein Projekt "Unterstützung des Planungsprozesses durch Geo-Informationssysteme bei der ökologisch orientierten Fließgewässerplanung" der VW-Stiftung/Hannover zum 31.12. Er erhielt ein 3 jähriges Promotionsstipendium der Deutschen Bundesstiftung Umwelt, um am Institut für Kartographie den Themenbereich GIS-Topographie zu bearbeiten.
- Herr Dipl.-Ing. Bernd Rappe schied zum 31.05. als wissenschaftlicher Mitarbeiter (Kartographie) aus, um seinen Dienst im Niedersächsischen Landesamt für Straßenbau anzutreten.
- Frau Meike Walter trat am 16.11. ihr Vorpraktikum an, um im Bereich der digitalen Kartenerstellung eingewiesen zu werden. Nach Ablauf des Vorpraktikums wird sie ihr Studium an der Fachhochschule Karlsruhe aufnehmen.

### **Institut für Erdmessung**

- Herr Dipl.-Ing. Volker Böder schied am 31.05.1998 als wissenschaftlicher Mitarbeiter in dem BMBF/KFKI-Vorhaben "Optimierung der hydrographischen Positions- und Lagebestimmung" aus und wurde am 01.07.1998 als wissenschaftlicher Mitarbeiter im BMBF/DLR-Vorhaben "Entwicklung und Erprobung eines Verfahrens zur hochpräzisen Kalibrierung von GPS-Antennenaufstellungen" eingestellt.
- Herr Dr.-Ing. Heiner Denker erhielt Lehraufträge für die Fächer Physikalische Geodäsie I (SS 1998) und II (WS 1997/98 und WS 1998/99) sowie Mathematische Geodäsie I (WS1998/99).
- Frau Prof. Dr. Claudia Krüger von der Universität Curitiba/Brasilien und Frau Prof. Dr. Verônica Romão von der Universität Recife hielten sich im Rahmen der Wisssenschaftlich Technischen Zusammenarbeit (WTZ) mit Brasilien vom 04.07. bis 16.08. am Institut für Erdmessung auf.

Projektträger ist das Internationale Büro des BMBF bei der DLR.

- Herr K. Sukumar vom IRS, Anna Universität, Madras/Indien und die Herren B. Maruthy und S. Rao von der National Remote Sensing Agency, Hyderabad/Indien hielten sich vom 26.01.-20.02.1998 für einen Trainingskurs "GPS für kinematische Anwendungen" am Institut für Erdmessung auf.
- Herr Prof. Dr.-Ing. habil. Georg Wenzel, Universität Karlsruhe, nahm den Ruf auf C4-Professur für Physikalische Geodäsie an. Für das Wintersemester 1998/99 erhielt Prof. Wenzel einen Lehrauftrag für die Gravimetrie I.
- Herr Dr. Yuki Kuroishi, Space Geodesy Laboratory, Geographical Survey Institute, Tsukuba, Japan, besuchte das Institut vom 16.- 18.11.1998. Während seines Aufenthalts wurden Forschungsergebnisse ausgetauscht und eine mögliche Zusammenarbeit diskutiert.

## <span id="page-19-0"></span>**Veröffentlichungen und Vorträge der Angehörigen der Fachrichtung Vermessungswesen**

### **Geodätisches Institut**

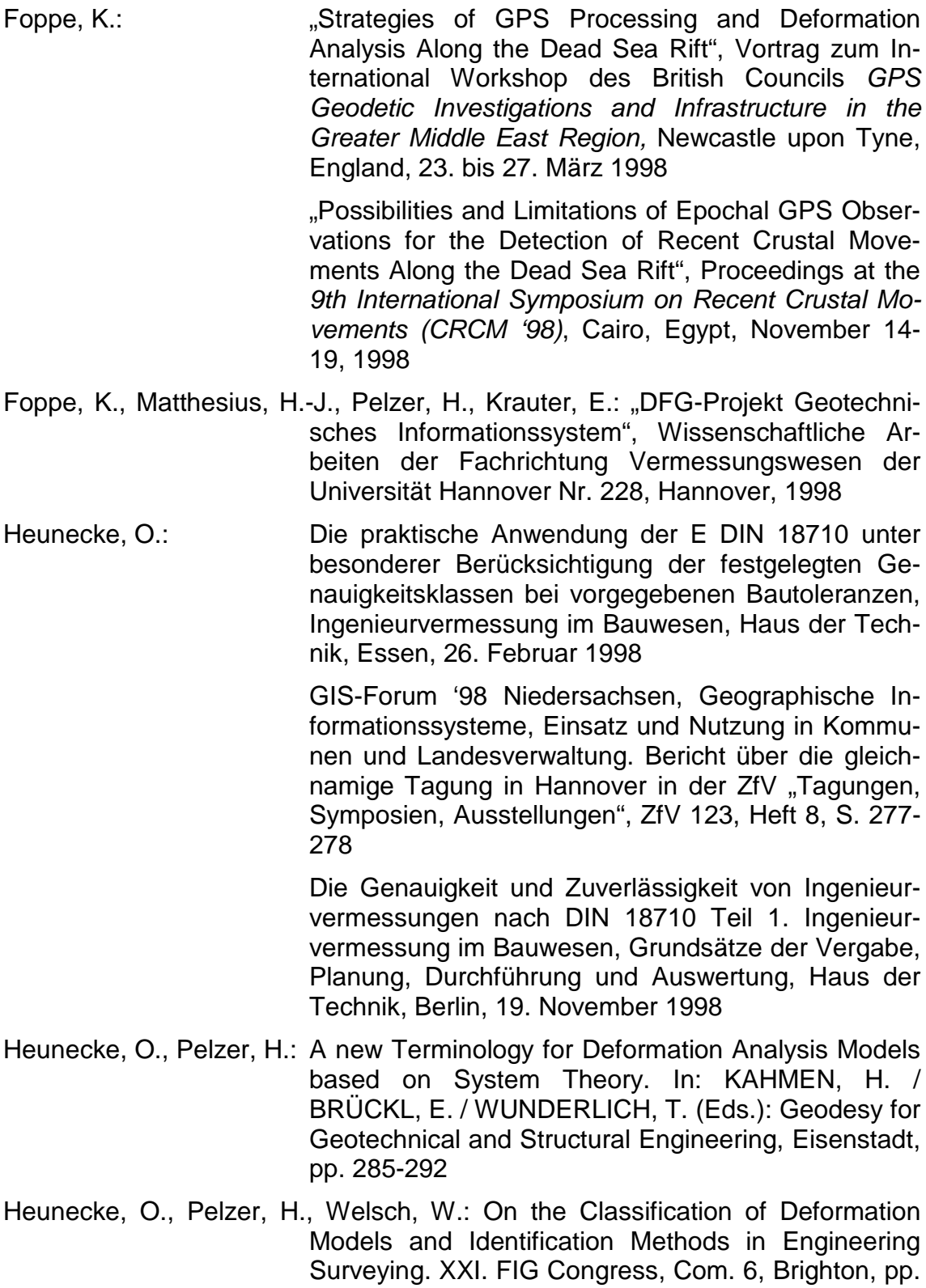

230-245

- Helle, R., Heunecke, O., Pelzer, H., Schwieger, V.: Kontinuierliche Bauwerksüberwachung am Beispiel des Elbtunnels in Hamburg. Beitrag zum 50-jährigen Bestehen der Geodäsieausbildung in Bukarest im November 1998
- Schwieger, V.: "Korrelationen in der Geodäsie", Vorlesungsreihe an der Technischen Universität für Bauwesen Bukarest im Rahmen eines SOKRATES Projektes, Bukarest, 30.11.-18.12.1998

"Echtzeit-GPS"; Vorlesungsreihe an der Technischen Universität für Bauwesen Bukarest im Rahmen eines SOKRATES Projektes, Bukarest, 30.11.-18.12.1998

- Schwieger, V., Helle, R., Heunecke, O., Pelzer, H.: "Kontinuierliche Bauwerksüberwachung am Beispiel des Elbtunnels in Hamburg", Proceedings on Anniversary Symposium: 50 years of the Faculty of Geodesy, Bukarest, 1998, S. 243-255
- Schwieger, V. , Coors, S., Heer, R., Hustedt, H.: "Zur Leistungsfähigkeit der GPS-Empfangssysteme GePoS RD24 und Trimble 4000 SSi", Zeitschrift für Vermessungswesen, 1998, Heft 12, S. 403-414
- Tegeler, W.: The automation of real estate cadastre
	- GIS on the basis of integrated cadastral data (ALKIS)
	- Economic aspects in cadastre organisation

Die Vorträge sind veröffentlicht in den proceedings zum International Symposium

International Symposium on Law Immovables, Dynamic of Development in Cadastral Systems and Land Management Sofia, 1998

Ziegenbein, W.: Grundstücksmarktbericht für den Regierungsbezirk Hannover im Internet, Vortrag auf dem DVW-Seminar "Informationssysteme für Bodenmarkt und Grundstückswerte" am 17. Juni 1998 in Stuttgart

> Rechtliche Grundlagen für Kostenordnungen in Niedersachsen, Vortrag auf der Behördenleitertagung der Nieders. Verm.- und Katasterverwaltung am 18. Juni 1998 in Königslutter

> Wertermittlungsinformationssystem, Vortrag auf der Fortbildungsveranstaltung der Nieders. Verm.- und Katasterverwaltung am 22. September1998 in Gifhorn

> Programmgesteuerte Analyse von Grundstückspreisen, Vortrag beim Kolloquium der TU Darmstadt am 09.12.1998

GIS–Forum '98 Niedersachsen, Nachrichten der Nieders. Verm.- und Katasterverwaltung 1998, S. 182

### **Institut für Photogrammetrie und Ingenieurvermessungen**

Beutner, S.: "Untersuchung der Nutzung von Satellitendaten zur Erfassung von linienhaften ATKIS-Objekten", EU-Workshop Nutzung hochauflösender Satellitenbilddaten für Aufgaben der Landesvermessung am Joanneum Research, Graz 16.–20.11.98 Heipke, C.: "Digitale Photogrammetrie und Fernerkundung: vom Bild zum Geo-Objekt", Antrittsvorlesung Universität Hannover, 17.11.1998 Heipke, C., Hinz, S.: "Automatic Relative Orientation of Planetary Imagery Using Relational Matching", Festschrift Gottfried Konecny, Wiss. Arb. d. Fachr. Vermessungswesen der Uni. Hannover Nr. 227 Jacobsen, K.: "Status and Tendency of Sensors for Mapping", ISPRS, Com I, Bangalore, 25.2.1997 "Geometric Potential of IRS-1C PAN Camera", ISPRS, Com I, Bangalore, 25.2.1997 "Geometric Calibration of Space Remote Sensing Cameras for Efficient Processing", ISPRS, Com I, Bangalore, 25.2.1997 "Calibration of the Photogrammetric Image Scanner Rastermaster RM1", ISPRS, Com I, Bangalore, 27.2.1997 "Potential of IRS-1C Camera", Centre for Space Science and Technology Education in Asia and the Pacific, Dehra Dun, 2.3.1998 "GPS Photogrammetry", Space Application Centre, Ahmedabad, 5.3.1998 "Bundle Block Adjustment", NRSA Hyderabad, 11.3.1998 "Image Correlation", NRSA Hyderabad, 12.3.1998 "Satellite Photogrammetry", NRSA Hyderabad, 16.3.1998 ..Mapping with IRS-1C-Images", 8<sup>th</sup> Interaction Workshop of the Use of IRS-Data, Hyderabad, 18.3.1998

"Use of Satellite Images for Map Revision", Survey of India, Hyderabad, 18.3.1998

"Mapping with IRS-1C-Images", ASPRS Annual Convention, Tampa 2.4.1998

"Development of Program System BLUH for bundle block adjustment in the University of Hannover", Festschrift Konecny, Wiss. Arb. d. Fachr. Vermessungswesen d. Uni. Hannover Nr. 227

"Status and Tendency of Sensors for Mapping", Workshop on Mapping from Space, Ho Chi Minh City, October 1998

"Aerial Triangulation", Workshop on Mapping from Space, Ho Chi Minh City, October 1998

"Image Scanners", Workshop on Mapping from Space, Ho Chi Minh City, October 1998

"Automatic Aerotriangulation", Workshop on Mapping from Space, Ho Chi Minh City, October 1998

"Requirements and Accuracy of Topographic Maps Produced from Space Imagery", Workshop on Mapping from Space, Ho Chi Minh City, October 1998

- Jacobsen, K., Wegmann, H.: Experiences with Automatic Aerotriangulation, ASPRS Annual Convention, Tampa 1998
- Jacobsen, K., Gaffga, R.: Geometric and Radiometric Investigation of the Photogrammetric Image Scanner Rastermaster RM1, Geomatics Info Magazine Juli 1998, pp 6-9
- Jacobsen, K., Konecny, G., Wegmann, H.: High Resolution Sensor Test Comparison with SPOT, KFA1000, KVR1000, IRS-1C and DPA in Lower Saxony, ISPRS Com IV, Stuttgart 1998

Konecny, G.: "Rhotogrammetry and Remote Sensing in Transition to Geoinformatics", PFG 6/1998, S. 329–335

> "Photogrammetry, Remote Sensing and Geographic Information Systems – a Global Perspective", Syrische Zeitschrift für Geoinformation 1998, S. 6–15

> "Remote Sensing for Sustainable Development -State of the Art", EARSeL Jahrestagung, Enschede, 11.5.1998

> "Photogrammetry and Remote Sensing in Transition to Geoinformatics", ISPRS, Com II, Cambridge, 14.7.1998

> "Operational Uses of Remote Sensing and GIS", ISPRS Com VII, Budapest, 1.9.1998

"Cost Analysis of Mapping from Space", Workshop on Mapping from Space, Ho Chi Minh City, October 1998

..Requirements of Education and Training for Computer Mapping Technology", Workshop on Mapping from Space, Ho Chi Minh City, October 1998

"Die geschichtliche Entwicklung der Hansa Luftbild", 75 Jahrfeier der Hansa Luftbild, Münster 20.11.1998

"Mapping from Space", Syrische Fernerkundungskonferenz GORS, Damaskus, 30.11.1998

- Pakzad, K., Straub, B., Wegmann, H., "Erfassung und Fortführung von aktuellen Geodaten", Festschrift Gottfried Konecny zur Emeritierung, Wissenschaftliche Arbeiten der Fachrichtung Vermessungswesen der Universität Hannover, Nr. 227
- Straub, B.-M.: "Automatische Extraktion von Vegetationsobjekten und deren Integration in einem graphischen Vektordatenbestand", EU-Workshop Nutzung hochauflösender Satellitenbilddaten für Aufgaben der Landesvermessung am Joanneum Research, Graz 16.– 20.11.98
- Wegmann, H.: "MEPAS: Hannover's solutions for Automatic Aerial Triangulation", Vortrag, Workshop "OEEPE/ISPRS Test on Performance of Tie Point Extraction" (13.6.1998, Cambridge, England)
- Wiggenhagen, M.: "...Qualitätsssicherung in der Photogrammetrie", Entwurfsvorlage im DIN Normungsausschuß Bauwesen (NAB), März '98, Berlin

"Spezifikationen zum Produkt: Digitales Orthophoto", DIN Normungsausschuß Bauwesen (NaBau), Juni 98, Oberkochen und Oktober 98, München

### **Institut für Kartographie**

Buziek, G.: The Design of a Cartographic Animation - Experiences and Results. Vortrag auf der 8. Konferenz der "Polish Spatial Information Association", Warschau, 21.5.

> Interactive animation and digital cartometry by VRML 2.0 and JAVA within a temporal environmental model on the basis of a DTM of the Elbe estuary and a 12 hour tide period. Vortrag auf dem 3. Workshop der ICA-Kommission Visualisierung, Warschau, Polen, 22.5.

Application of Cognition Principles for Cartographic Visualization. Vortrag auf dem Workshop "Geoinformation Modelling and Visualization" im Rahmen der Computer Graphics International 1998, Hannover, 23.6.

Digitale Geländemodelle, Vortrag am 2.7. auf dem Seminar "Aktuelle Fragen der Vermessung" der Vereinigung der Straßenbau- und Verkehrsingenieure (VSVI) Berlin

Ausgewählte Grundlagen der Wahrnehmungspsychologie und ihre Anwendung - Beispiele anhand kartographischer 3D-Anwendungen und Animationen. Multimedia-Werkstatt 1998, Fachhochschule München, 1./2.4.

Wahrnehmungstheoretische Grundlagen, Gestaltungsprinzipien und Beispiele für die animierte kartographische Visualisierung eines Überflutungsprozesses. Workshop "Hypermedia im Umweltschutz", Arbeitskreise 4.6.1 "Informatik im Umweltschutz" und 4.9.1 "Hypertextsysteme" der Gesellschaft für Informatik, FAW Ulm, 14.5.

Kartographie und Kognition. Vortrag am Institut für Kartographie der ETH Zürich, 6.10.

Zur kartographischen Nutzung von interaktiven und audio-visuellen Gestaltungselementen – Ein Erklärungsversuch auf wahrnehmungstheoretischer Grundlage. Workshop "Interaktive Karten (Atlanten) und Multimedia-Applikationen". Inst. f. Kartographie und Reproduktionstechnik, TU Wien, 3.12.

Kognition und moderne Kartographie. Vortrag im Rahmen des Forum GIS der Hochschule Vechta, Institut für Umweltwissenschaften, 7.12.

Moderne Möglichkeiten der kartographischen Visualisierung des marinen Reliefs. Nachdruck aus Schriftenreihe des DVW, Band 27, in: Hydrographische Nachrichten, Nr. 49, Oktober 1998, pp. 5-10

Wahrnehmungstheoretische Grundlagen, Gestaltungsprinzipien und Beispiele für die animierte kartographische Visualisierung eines Überflutungsprozesses. Workshopdokumentation Hypermedia im Umweltschutz, FAW, Metropolis-Verlag, 1998, reviewed Paper

Projektowanie animacji kartograficznej - doswiadczenia i resultaty. VIII Konferencjy Naukowo-Techniczna, Warszawa, 19-21 maja, 1998, Polskie Towarzystwo Informacji Przestrzennaj

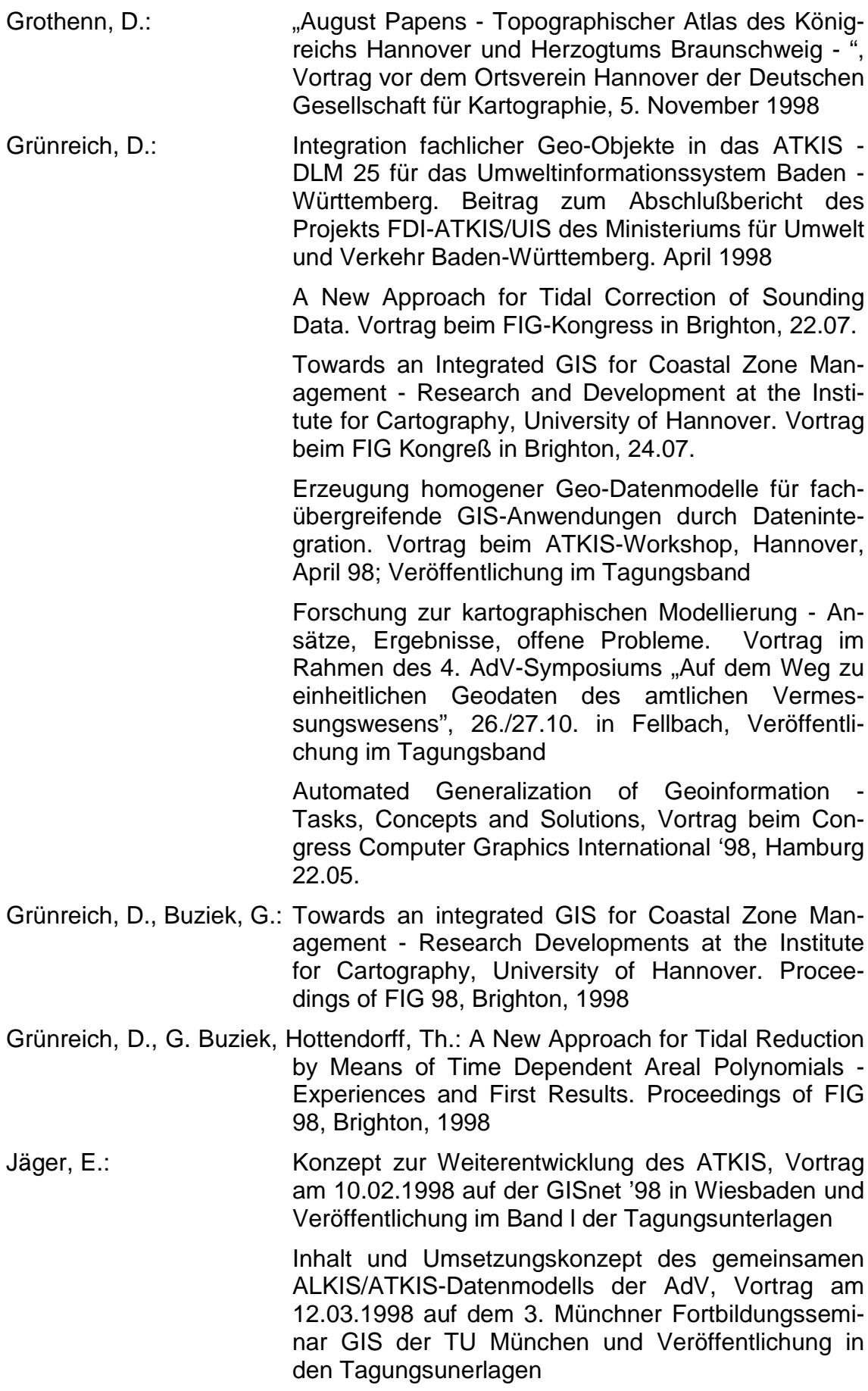

Datenintegration in GIS, Workshop-Vortrag am 17.04.1998 im Rahmen des GIS-Forum '98 in Hannover, veröffentlicht in: GIS-Forum '98 – Niedersachsen (Hrsg.: Peter Creuzer), S. 147-150, Hannover 1998

ALKIS/ATKIS: Integrated Data Modelling in Germany, Vortrag auf der Technischen Sitzung des OpenGIS Consortiums (OGC) am 05.10.1998 an der TU Wien

- Jäger, E., Schleyer, A., Ueberholz, R.: AdV-Konzept für die integrierte Modellierung von ALKIS und ATKIS, ZfV, 123. Jahrgang, Heft 6, S. 176-193, Wittwer-Verlag, Stuttgart, 1998
- Jäger, E., Ueberholz, R.: Inhalt und Umsetzungskonzept des gemeinsamen ALKIS/ATKIS-Datenmodells der AdV – Grundlage für eine zukunftsorientierte Aufgabenwahrnehmung im amtlichen Vermessungswesen, Nachr. der NvuKV, Heft 1, S. 3-26, Hannover 1998
- Creuzer, P., Jäger, E.: Inter-Disciplinary GIS-Management in Germany, Proceedings: Commission 3 der FIG, XXl. International Congress, Brighton, UK, S. 252-266
- Lenk, U., Grünreich, D.: GIS-gestützte ökologisch orientierte Fließgewässerplanung. Vortrag am 14.10. bei der AGA'98 in Koblenz

#### **Institut für Erdmessung**

Denker, H.: Evaluation and Improvement of the EGG97 Quasigeoid Model for Europe by GPS and Leveling Data. Vortrag Second Continental Workshop on the Geoid in Europe, Budapest, Ungarn, 11.3.1998. In M. Vermeer and J. Adam (eds.), Proceed. Second Cont. Workshop on the Geoid in Europe, Reports of the Finnish Geodetic Institute 98:4, 53-61, Masala, 1998

> Second Continental Workshop on the Geoid in Europe, Budapest, 1998. ZfV 123, 210-211, 1998

- Denker, H., Torge, W.: The European gravimetric quasigeoid EGG97 An IAG supported continental enterprise. In: R. Forsberg et al. (eds.), Geodesy on the Move. IAG Symp. Proceed. vol. 119: 249-254. Springer: Berlin-Heidelberg-New York 1998
- Denker, H., Tziavos, I. N.: Investigation of the Molodensky series terms for terrain reduced gravity field data. Vortrag (H. Denker) 2nd Joint Meeting of the International Gravity Commission and the International Geoid Commission, Triest, 7.-12. Sept. 1998
- Dietrich, R., Dach, R., Engelhardt, G., Kutterer, H., Lindner, K., Mayer, M., Menge, F., Mikolaiski, H.-W., Niemeier, W., Orths, A., Perlt, J., Pohl, M., Salbach, H., Schenke, H.-W., Schöne, T., Seeber, G., Soltau, G., (1998): GAP: Ein Geodätisches Antarktisprojekt zur Lösung geodynamischer Aufgabenstellungen. ZfV 123, Heft 2, Februar 1998
- Dietrich, R., Dach, R., Perlt, J., Schenke, H.-W., Schöne, T., Pohl, M., Soltau, G., Engelhardt, G., Mikolaiski, H.-W., Seeber, G., Menge, F., Niemeier, W., Salbach, H., Lindner, K., Kutterer, H., Mayer, M., Miller, H., Veit, A. (1998): German activities in the frame of the SCAR GPS Campaigns and geodetic indications on the geokinematics of the Antarctic Peninsula Region. Antarctic Geodesy Symposium (AGS98), Santiago, Universidad de Chile, 16.-17.07.1998
- Dietrich, R., Dach, R., Perlt, J., Schenke, H.-W., Schöne, T., Pohl, M., Seeber, G., Menge, F., Völksen, C., Niemeier, W., Salbach, H., Lindner, K., Kutterer, H., Mayer, M., Miller, H., Veit, A., Ihde, J., Engelhardt, G. (1998): Bestimmung eines geodynamischen Bewegungsfeldes in der Antarktis als Grundlage geowissenschaftlicher Forschungen. Internationale Polartagung, Bern, 28.09.- 02.10.1998
- Dietrich, R., Dach, R., Perlt, J., Schenke, H.-W., Schöne, T., Pohl, M., Seeber, G., Menge, F., Völksen, C., Niemeier, W., Salbach, H., Lindner, K., Kutterer, H., Mayer, M., Miller, H., Veit, A. (1998): GPS-derived Crustal Deformations in Antarctica. 1998 Fall Meeting, American Geophysical Union AGU, San Francisco, California, 06.- 10.12.1998
- Eichhorn, T.: Untersuchung des TSS POS/MV-Sensors. Beiträge zum 13. Hydrographentag 1998, Papenburg, 08.- 10.06.1998
- Menge, F., Seeber, G., Völksen, C., Wübbena, G., Schmitz, M. (1998): Results of Absolute Field Calibration of GPS Antenna PCV. Proceedings of the 11th International Technical Meeting of the Satellite Division of the Institute of Navigation ION GPS-98, Nashville, Tennessee, 15.- 18.09.98. Ausgezeichnet mit einem Best Paper Award
- Menge, F., Völksen, C., Seeber, G., Wübbena, G., Schmitz, M. (1998): Absolute Field Calibration of GPS Antennas - Approach, Use, Effects and Need of Absolute PCV Information, 1998 Fall Meeting, American Geophysical Union AGU, San Francisco, California, 06.-10.12.1998
- Jia Minyu, Xing Canfei, Li Hui, Sun Shaoan, W. Torge, L. Timmen, M. Schnüll, R. Röder: Gravity changes with time in Yunnan and Beijing observed by absolute gravimetry. Bureau Gravim. Int., Bull. d'Inform. No. 83, 37-50, 1998
- Richter, B., Wilmes, H., Franke, A., Falk, R., Reinhart, E. und Torge, W.: Das Deutsche Schweregrundnetz 1994 (DSGN94). ZfV 123: 363-370, 1998
- Richter, B., Wilmes, H., Franke, A., Torge, W.: The German Gravity Base Net 1994 (DSGN94). In: R. Forsberg et al. (eds.), Geodesy on the Move. IAG Symp. Proceed. vol. 119: 37- 44. Springer: Berlin-Heidelberg-New York 1998
- Seeber, G.: Grundprinzipien der Fachdatengewinnung mit GPS. Vortrag beim LGN GIS Seminar Hannover am 17.04.1998

Stand und Entwicklung des GPS. Vorträge des 1. SAPOS-Symposiums am 11. und 12. Mai 1988 in Hamburg, S. 19-34. AdV 1998

Geodetic Reference Systems for Geo-Spatial Informationsystems. Workshop on Geoinformation Modeling and Vizualization, Hannover, June 23, 1998

Beiträge zur GPS-gestützten Positions- und Lagebestimmung bei kontinuierlichen Lotungsmessungen. KFKI Statusseminar, Oldenburg, 28.09.1998

- Seeber, G., Böder, V.: Precise Real-Time Positioning in Hydrography with DGPS and INS-Developments and Results. In: Fourth International Symposium on Marine Positioning (INSMAP 98), Melbourne, Florida, USA, 30.11.- 04.12.1998
- Seeber, G., Böder, V., Wirth, H., Dybek, J., Wübbena, G., Bagge, A.: Hydrographische Positionsbestimmung mit präzisem DGPS und INS-Unterstützung in Echtzeit. Beiträge zum 13. Hydrographentag 1998, Papenburg, 08.- 10.06.1998
- Subiza, W.H., Torge, W., Timmen, L.: The national gravimetric network of Uruguay. In: R. Forsberg et al. (eds.), Geodesy on the Move. IAG Symp. Proceed. vol. 119: 51-57. Springer: Berlin-Heidelberg-New York 1998
- Torge, W.: Dritter Venezolanischer Kongreß für Geodäsie, Maracaibo 1998. ZfV 123: 167-168, 1998

100 Jahre Schwerereferenznetze - Klassische und moderne Konzeption. ZfV 123: 355-363, 1998

Zur Bedeutung der Schwere bei der Bestimmung von Höhen und Höhenänderungen. Vortrag 3. KFKI-Statusseminar, Oldenburg 28.09.1998

The changing role of gravity reference networks. In: R. Forsberg et al. (eds.), Geodesy on the Move. IAG Symp. Proceed. vol. 119: 1-10. Springer: Berlin-Heidelberg-New York 1998

Grußworte der IAG (als Honorary President). Dritter Venezolanischer Kongreß für Geodäsie, Maracaibo 22.2.1998

Torge, W., Denker, H.: Zur Nutzung des gravimetrischen Quasigeoids EGG97. Vortrag (W. Torge) 3. Geod. Woche, Kaiserslautern, 12.10.1998

> The European high-precision gravimetric Geoid EGG97. Vortrag (W. Torge) Dritter Venezolanischer Kongreß für Geodäsie, Maracaibo, 23.2.1998

> The European Geoid - development over more than 100 years and present status. Vortrag (H. Denker) Second Continental Workshop on the Geoid in Europe, Budapest, 11.3.1998. In: M. Vermeer and J. Adam (eds.), Proceed. Sec. Cont. Workshop on the Geoid in Europe, Rep. Finn. Geod. Inst. 98: 4, 47-52, Masala 1998

- Torge, W., Rehren, F.: Überwachung vertikaler Massenbewegungen an deutschen Meerespegeln durch absolute Schweremessungen. Schlußbericht zum BMBF-Forschungsvorhaben MTK 0554, Hannover 1998
- Völksen, C.: Bestimmung von Krustendeformationen in Island mit GPS. Vortrag auf der DFG-Arbeitskreissitzung "Island", Institut für Geophysik und Meteorologie, Frankfurt a.M., 17. Dezember 1998
- Völksen, C., Menge, F.: Nutzung unterschiedlicher GPS-Antennen und ihr Einfluß auf die relative Positionsbestimmung. HPPS-Seminar: HPPS-Verfahren zur cm-Positionierung. LGN, Hannover, 05.02.1998
- Völksen, C., Menge, F., Seeber, G.: Processing Data From Several GPS Permanent Stations in Antarctica. 1998 Fall Meeting, American Geophysical Union AGU, San Francisco, California, 06.-10.12.1998
- Völksen, C., Seeber, G.: Nachweis von rezenten Krustendeformationen in Nordisland mit GPS. ZfV 123, 68-75, 1998
- Willgalis, S.: Grundlagen der Auswertung von GPS-Beobachtungen. Tagungsband zum 1. Rostocker GPS-Tag "GPS - Grundlagen, Anwendungen und Produkte". Rostock, 1998

### <span id="page-30-0"></span>**Wissenschaftliche und organisatorische Mitarbeit in nationalen und internationalen Fachgremien (Tagungsteilnahmen)**

### **Geodätisches Institut**

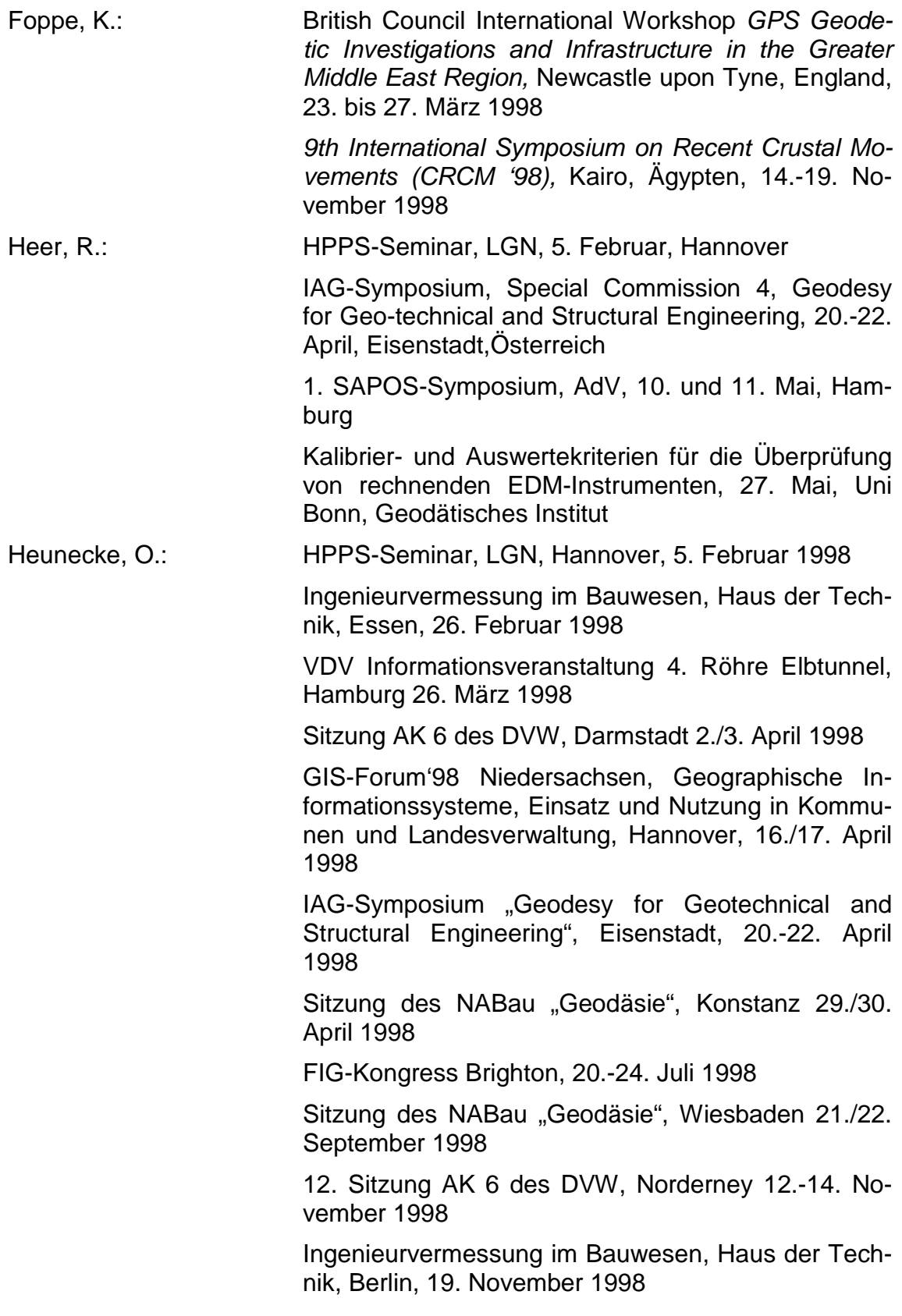

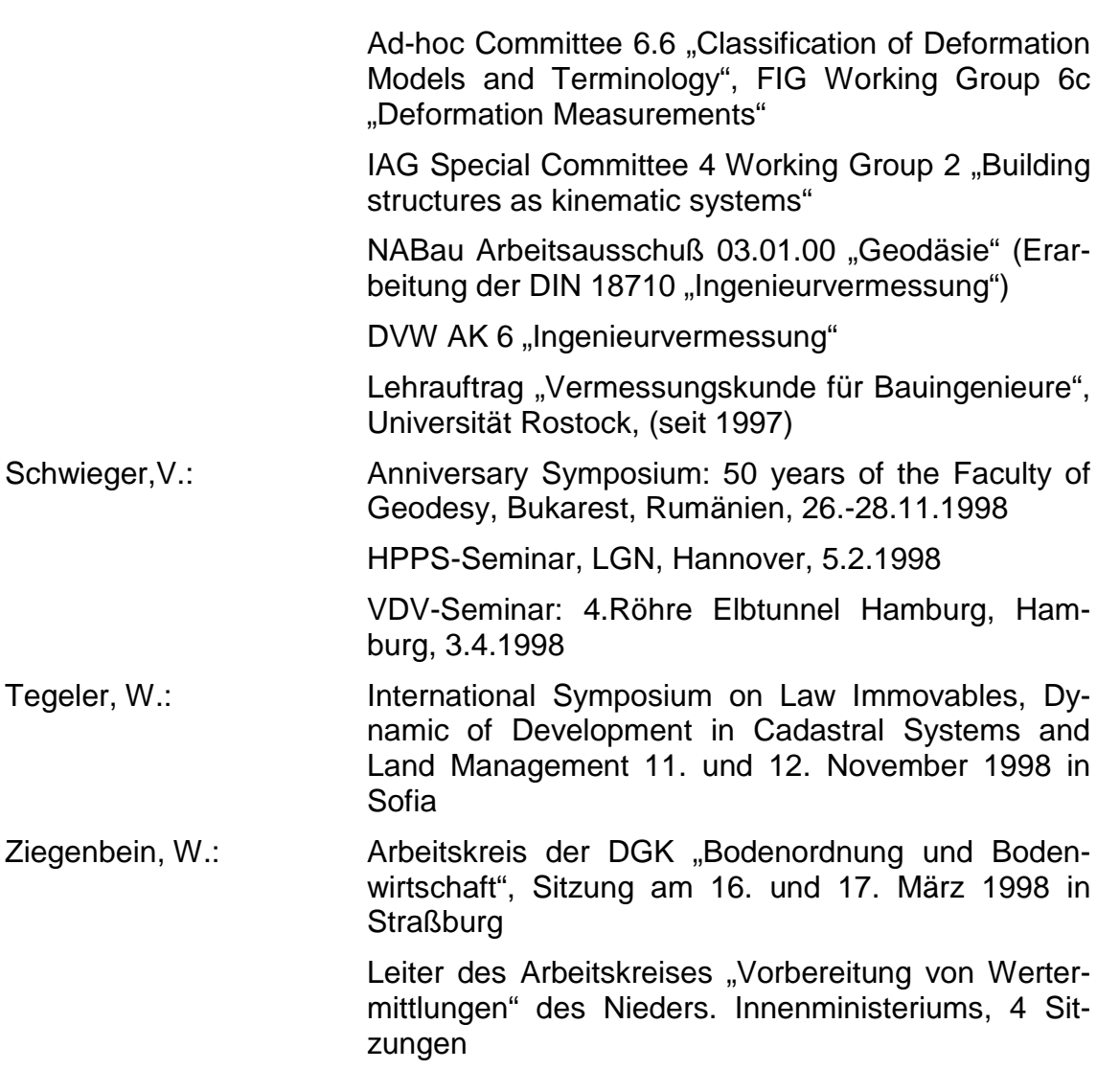

# **Institut für Photogrammetrie und Ingenieurvermessungen**

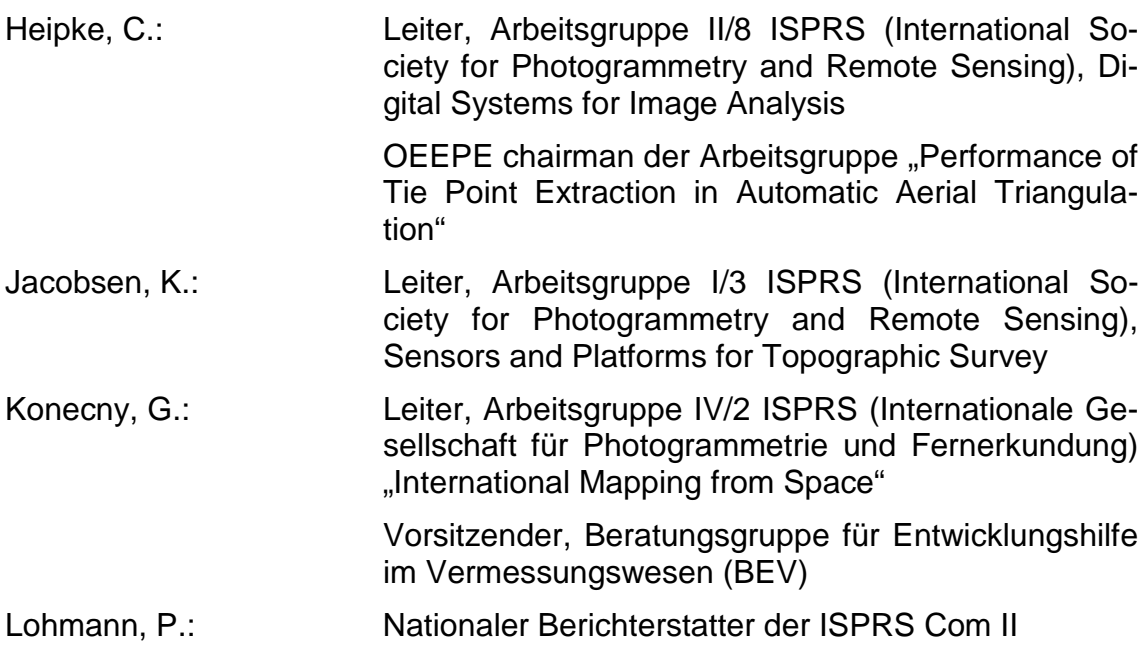

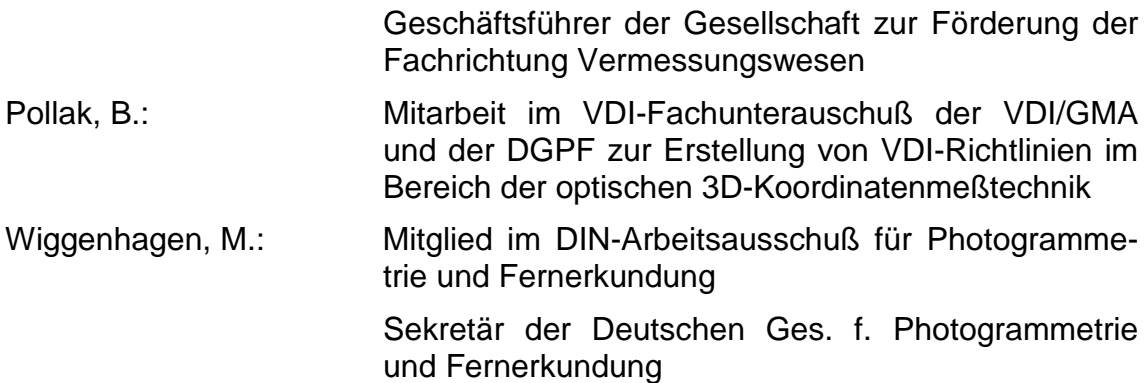

# **Institut für Kartographie**

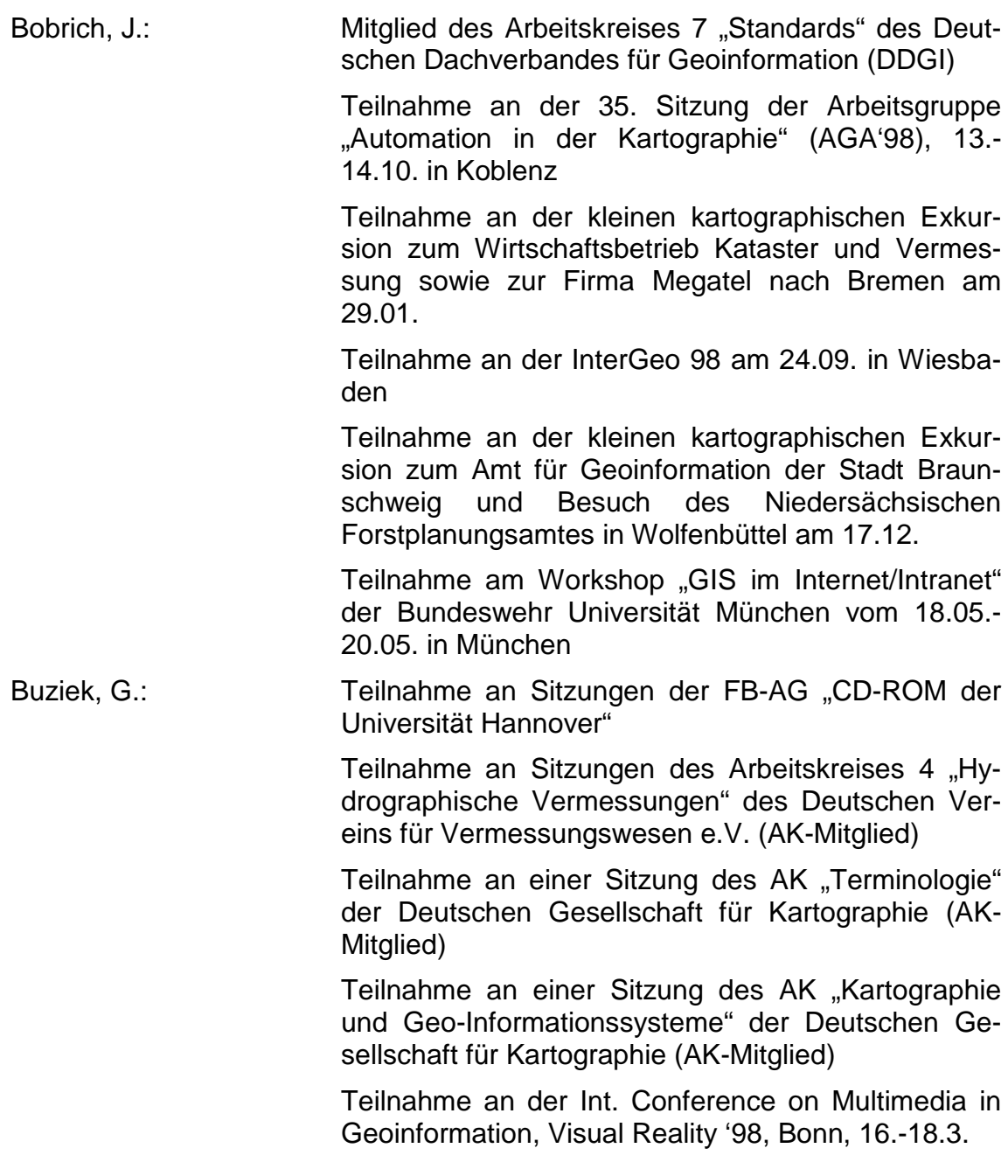

Teilnahme an der Multimedia-Werkstatt, FH München, 1./2.4.

Teilnahme am Workshop "Hypermedia im Umweltschutz", Arbeitskreise 4.6.1 "Informatik im Umweltschutz" und 4.9.1 "Hypertextsysteme" der Gesellschaft für Informatik, FAW Ulm, 14.5.

Teilnahme am 3. Workshop der Commission on Visualization der International Cartographers Association, Warschau, Polen, 20.-24.5.

Teilnahme an der 8. Konferenz der "Polish Spatial Information Association", Warschau, 21.5.

Teilnahme am Deutschen Kartographentag, Dresden, 1.-3.6.

Teilnahme an der Konferenz Computer Graphics International '98, Hannover, 22.-26.6., Leitung der Session "Geo-Informationsystems"

Organisation und Durchführung des internationalen Workshops "Geoinformation Modelling and Visualization" im Rahmen der CGI'98. Leitung der Session "Examples and Applications", 23.6.

Zweiwöchiger Forschungsaufenthalt am Institut für Kartographie der ETH Zürich, 29.9.-13.10.

Teilnahme am Workshop "Interaktive Karten und Multimedia-Applikationen", TU Wien, 3./4.12.

Durchführung eines Lehrauftrages zur Topographie an der TU Dresden im Sommersemester 1998

Teilnahme an der kleinen kartographischen Exkursion zum Wirtschaftsbetrieb Kataster und Vermessung sowie zur Firma Megatel nach Bremen

Grothenn, D.: Mitglied des Beirates der geographischen Gesellschaft zu Hannover

> Mitglied des Historischen Kommission für Niedersachsen und Bremen

Grünreich, D.: Mitglied der Deutschen Geodätischen Kommission (DGK)

Mitglied im Wissenschaftl. Beirat der DGK

Mitglied der AG "Geo-Informationssysteme" der DGK

Mitglied im Vorstandsrat der Deutschen Gesellschaft für Kartographie (DGfK)

Leitung des AK "Kartographie und Geo-Informationssysteme" der DGfK

Mitglied der Working Group on Map Generalization der International Cartographic Association

Mitglied im Beirat des Deutschen Dachverbands für Geoinformation (DDGI) als Vertreter der DGfK

Mitglied im AK 3 "Geo-Informationssysteme und Kartographie" des DVW

Mitglied im Unterausschuß "Kartographie und Geoinformation" des DIN-Normungsinstituts e.V.

Mitglied des Unterarbeitskreises "Geo-Informationssysteme" des Interministeriellen Ausschusses für Informations- und Kommunikationstechnologien als Vertreter der Nds. Hochschulen

Mitglied des Beirats der Geographischen Gesellschaft zu Hannover e.V.

Leiter des Ressorts "Fachvorträge der InterGeo '99" im Örtlichen Vorbereitungsausschuß (ÖVA)

Teilnahme am 47. Deutschen Kartographentag vom 01.-03.06., Dresden des Arbeitskreises GIS und Kartographie des DGfK

Teilnahme an der Festveranstaltung "50 Jahre Institut für Photogrammetrie und Kartographie der TU München" am 13.10. in München

Teilnahme an der 35. Tagung der Arbeitsgruppe "Automation in der Kartographie" (AgA), 13.-14.10. in Koblenz

Teilnahme an der Besprechung des BMBF zum Thema "GIS im Küstenbereich" am 3./4.11. in Rostock und 1.12. in Geesthacht

Mitwirkung beim AdV-Symposium "ATKIS", 26./27.10 in Fellbach

Mitwirkung in der adhoc AG "Geodäsie 2000<sup>++"</sup> der DGK an mehreren Terminen in München

Sitzung des wissenschaftlichen Beirats der DGK vom 05.11. in München

Teilnahme an der Jahrestagung der DGK von 25.- 27.11. in München

Koch, H.: Teilnahme an der Tagung Umweltinformatik 98 vom 16.09.-18.09. in Bremen

Lenk, U.: 35. Sitzung der Arbeitsgruppe "Automation in der Kartographie" (AGA'98), 13.-14.10. in Koblenz

Wilke, T.: 35. Sitzung der Arbeitsgruppe "Automation in der Kartographie" (AGA'98), 13.-14.10. in Koblenz

Teilnahme an der InterGeo 98 am 24.09. in Wiesbaden

# **Institut für Erdmessung**

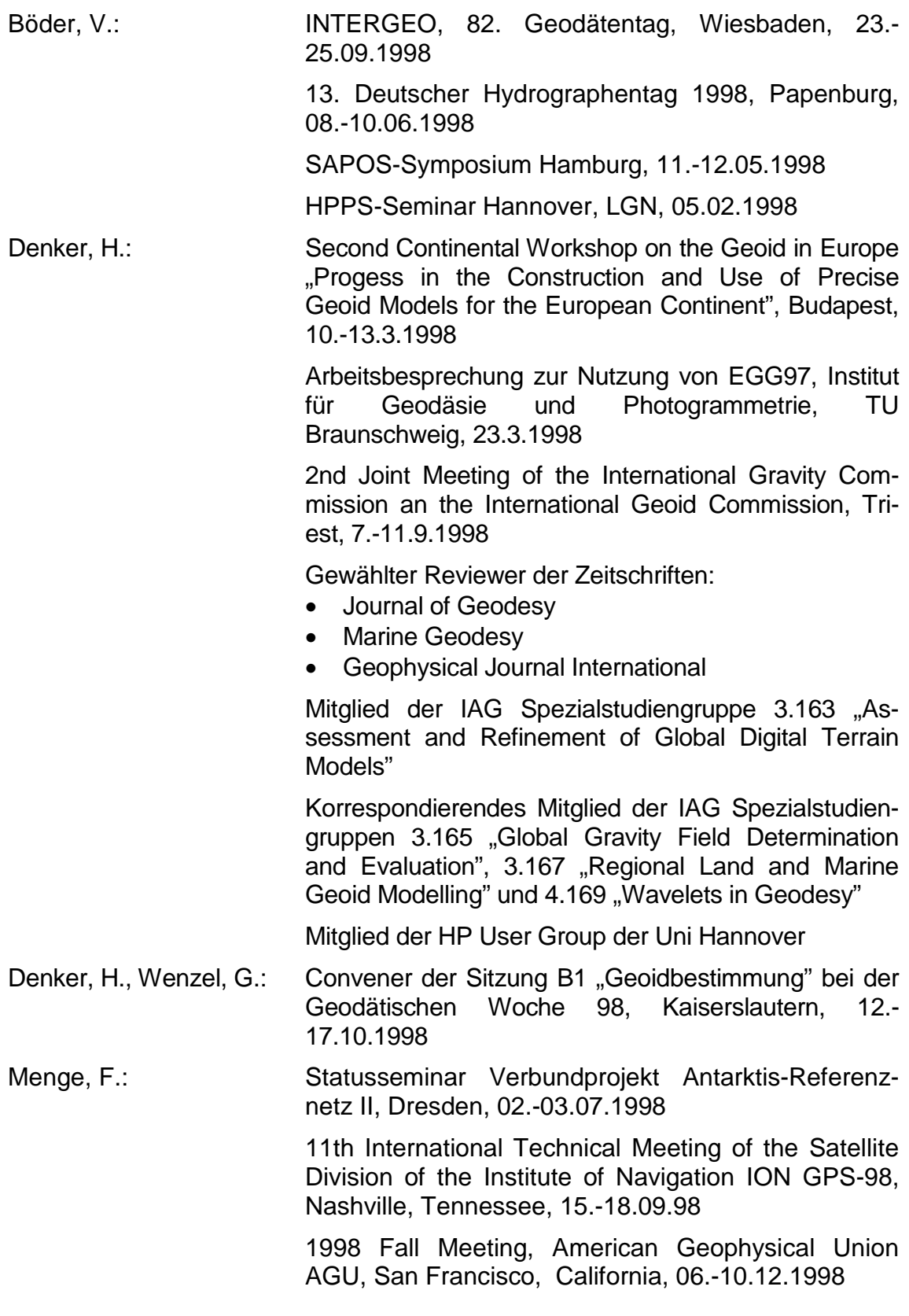
Menge, F., Gerke, M., Teichert, M.: Antarktisexpedition, Januar-Februar 1998

- Menge, F., Seeber, G., Völksen, C.: Best Paper Award. 11th International Technical Meeting of the Satellite Division of the Institute of Navigation ION GPS-98, Nashville, Tennessee, 15.-18.09.98
- Schmidt, K.: Workshop on Analysis of Environmental Data for the Interpretation of Gravity Measurements, Jena, 1.- 04.09.1998

Seeber, G.: GIS Seminar, LGN, Hannover, 17.04.1998

SAPOS Symposium Hamburg, 11./12.05.1998

Große Geodätische Exkursion nach Spanien, 29.05.–19.06.1998

Begutachtung des SFB 267 "Deformationsprozesse in den Anden" am 17.-19.06.1998

Workshop on Geoinformation Modeling and Vizualization, Hannover, June 23, 1998

KFKI Statusseminar Oldenburg, 28.09.1998

International Symposium on Marine Positioning (INSMAP98), Melbourne, Florida, USA, 30.11.- 05.12.1998

Begutachtung des SFB 461 "Starkbeben" in Karlsruhe, 10.-11.12.1998

Torge, W.: Schriftleiter (Theoretische Geodäsie) der Zeitschrift für Vermessungswesen (ZfV) im DVW-Präsidium (bis 31.12.1998). Wiederwahl zum Schriftleiter für die Amtsperiode 1999-2002

Chairman des IAG Cassinis-Committee (1995-1999)

Chairman des IAG Nomination Committee (1995- 1999)

Sprecher des DGK-Arbeitskreises "Schweregrundnetz"

IUGG Liason Officer und IAG Representative zum Instituto Panamericano de Geografia y Historia (IPGH)

Vorsitzender des Kuratoriums "Förderkreis Vermessungstechnisches Museum e.V.", Dortmund

DVW-Klausurtagung, Münster, 15./16.01.1998

Sitzung des Kuratoriums "Förderkreis Verm.techn. Museum", Dortmund, 16.2.1998

Dritter Venezolanischer Kongreß für Geodäsie, Maracaibo, 20.-28.02.1998

Sitzung DVW Präsidium und Vorstandsrat, Wiesbaden, 06.03.1998, 21./22.09.1998.

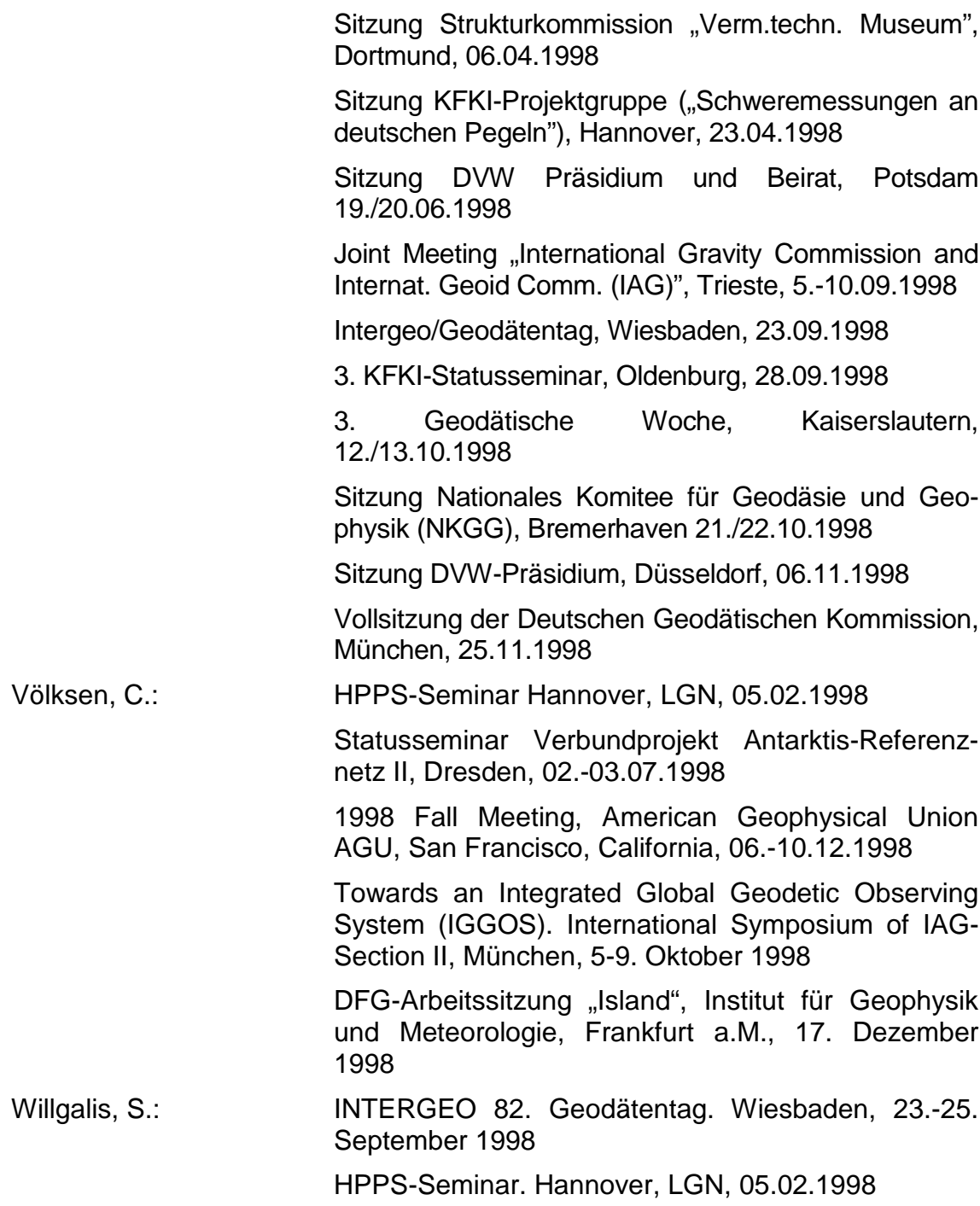

1. SAPOS-Symposium. Hamburg, 11.-12. Mai 1998

#### **Größere Institutsarbeiten**

## **Geodätisches Institut**

#### **Untersuchungen zur Kombination von inertialen und satellitengestützten Vermessungssystemen bei der Überwachung von Brückenbauwerken**

Im Rahmen des Forschungsvorhabens des Geodätischen Instituts, dessen Ziel die Entwicklung eines geodätischen Überwachungssystems für Brückenbauwerke durch Kombination inertialer und satellitengestützter Meßverfahren ist, wurde 1998 eine weitere Messung durchgeführt. Ähnlich der bereits vorliegenden Meßkampagne, die im Frühjahr 1997 im Eisenbahnmuseum Bochum-Dahlhausen durchgeführt wurde, fand 1998 eine Messung auf einem Eisenbahngleis des ehemaligen Güterbahnhofs der DB in Hannover-Leinhausen statt.

Die Messung 1998 wurde in Zusammenarbeit mit dem Institut für Erdmessung durchgeführt. Als hochgenaue Referenz wurde eine Eisenbahntrasse von ca. 650 m Länge mit Hilfe terrestrischer Meßverfahren und statischer GPS-Messungen bestimmt (siehe Abbildung 1).

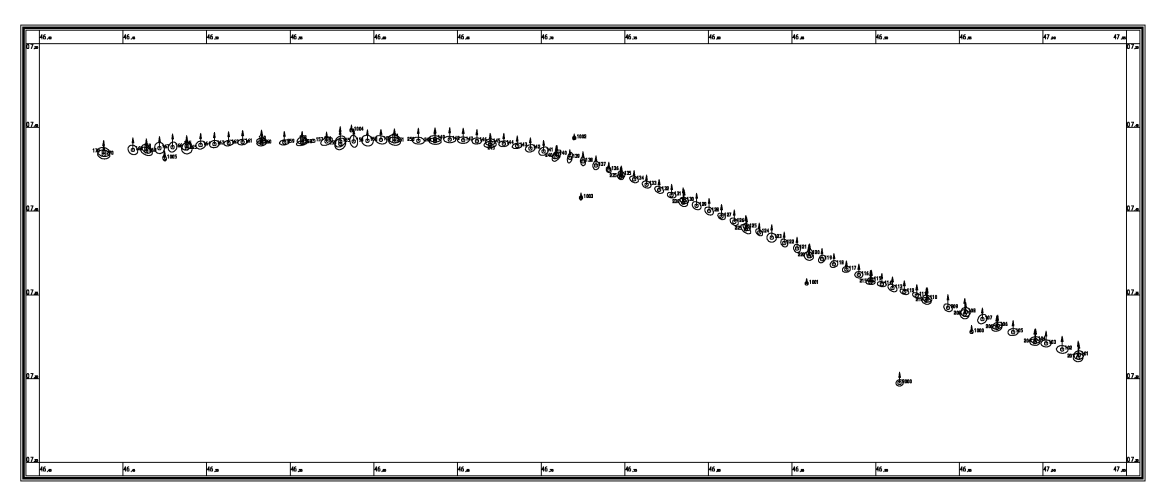

**Abb. 1:** Lageplott der Referenztrasse in Hannover-Leinhausen

Zur Vermessung des Referenzgleises mittels kinematischer GPS-Messungen und inertialer Methoden wurde das bereits im Berichtsheft 48 näher beschriebene Testfahrzeug entlang der Trasse manuell verfahren. Im Rahmen der kinematischen Messungen kamen insgesamt acht GPS-Empfänger der Typen *Trimble 4000 SSI, Ashtech Z-XII* bzw. *Ashtech Z-XII-Sensor* und *Zeiss GePos RD24* zum Einsatz. Die Datenregistrierung erfolgte mit einer Aufzeichnungsrate von 1 Sekunde auf interne und externe Speichermedien. Als Inertialmeßsystem wurde das *LCR 88* der Fachhochschule Bochum eingesetzt, das für diese Messung freundlicherweise von Herrn Prof. Bäumker zur Verfügung gestellt wurde.

Die sehr umfangreichen Auswertungen werden als reines Postprocessing durchgeführt und sind Thema von Diplomarbeiten.

#### **Bauwerksüberwachung an der Schleuse Uelzen I**

Die Bauarbeiten für den Neubau der Schleuse Uelzen II im Zuge des Elbe-Seiten-Kanals haben im Sommer dieses Jahres begonnen. Dieses im Gegensatz zur alten Schleuse sehr massive Bauwerk wird in unmittelbarer Nachbarschaft zu ihr auf der Ostseite errichtet, so daß Auswirkungen auf deren Betriebssicherheit nicht auszuschließen sind (siehe hierzu auch den Beitrag "kleine Exkursion Ingenieurvermessung).

Das Geodätische Institut wurde damit beauftragt, an sämtlichen ostwärts gelegenen Kammerfugen dreidimensional arbeitende Extensometer einzurichten, die die Fugenbewegungen ständig kontrollieren. Die Daten werden in einem Zentralrechner gesammelt, der bereits für die im Unterhaupt installierte automatische Lotanlage und acht schon vorher angebrachte Extensometer die Steuerung und Datensammlung durchgeführt hat. Hier laufen also jetzt die Daten von 10 Lotmeßstellen in unterschiedlicher Höhe, von 8 Temperaturmeßstellen und von 50 Extensometermeßstellen ein.

Als Weggeber sind digitale Meßuhren der Firma Mitutoyo eingesetzt, die jeweils auf einer Seite der Kammerfuge mit hydraulisch geklemmten Halterungen angebracht sind und auf der Gegenseite der Fuge eine Meßplatte antasten, die einen aufgeschweißten Rechten Winkel trägt und somit die Antastung in drei Achsrichtungen ermöglicht. Ihre Signale werden am Meßort zwischengespeichert und verstärkt, um danach über Kabel an den Rechner neben der Betriebskanzel weitergeleitet zu werden. Den prinzipiellen Aufbau eines solchen dreiachsigen Extensometers zeigt die folgende Skizze.

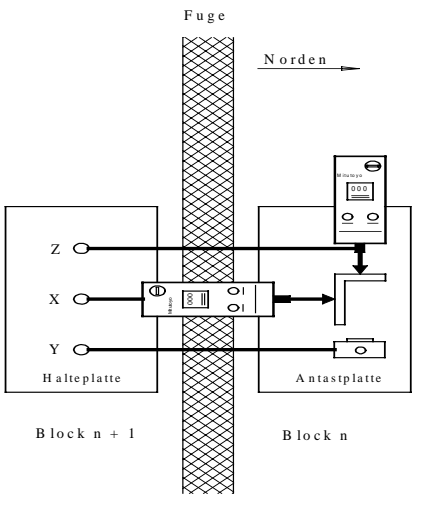

E x tensom eter-A u fbau **O stseite**

## **Institut für Photogrammetrie und Ingenieurvermessungen**

## **DFG-Projekt: Wissensbasiertes System für die automatisierte Erfassung von Objekten aus Sensordaten und Karten**

Nachdem sich die erste Projektphase mit der wissensbasierten Extraktion von Wald- und Gewässerobjekten auf Basis einer expliziten Wissensbeschreibung mit Hilfe von Semantischen Netzen unter Ausnutzung von ATKIS-Informationen beschäftigt hat, wird nun basierend auf den erzielten Ergebnissen und Erfahrungen die zweite Phase bearbeitet. Der neue Schwerpunkt lautet: Interpretation und Monitoring von Moorgebieten.

Unter den zu schützenden Gebieten in der Bundesrepublik nehmen die Moorgebiete einen wichtigen Platz ein. Die Tatsache, daß in diese Gebiete beispielsweise durch Torfabbau und andere Maßnahmen in stärkerem Maße eingegriffen wird, erhöht die Notwendigkeit einer Kontrolle von den zuständigen staatlichen Stellen. Dabei soll überwacht werden, ob vorgegebene Nutzungsverpflichtungen auch eingehalten werden. Moorgebiete sind üblicherweise weitläufig und schwer begehbar, so daß die Nutzung der Fernerkundung für diese Aufgabenstellung vorteilhaft ist.

Die Projektdurchführung besteht aus zwei Teilschritten: 1. Interpretation der Landnutzung im Moorgebiet. 2. Ausweitung auf eine multitemporale Interpretation => Monitoring. Nachfolgend wird der bisher bearbeitete Punkt 1 näher beschrieben.

Als Grundlage gehen wir von einer vorhandenen Landnutzungskartierung aus, die wir aus einer Biotopkartierung, die zumindest einmal für alle Moorgebiete in der Bundesrepublik (alte Bundesländer) durchgeführt wurde, ableiten. Hieraus nutzen wir die Informationen über Lage und Geometrie der Moorsegmente (Regionen einheitlicher Nutzungsart). Als Fernerkundungsdaten werden CIR-Luftbilder mit einer Auflösung von 0.5 m/pel genutzt. Satellitendaten sind ungeeig-

net, da deren Auflösung für diese Fragestellung zu gering ist.

Das Ziel besteht nun darin, für jedes Segment eine Interpretation durchzuführen. Dabei nutzen wir die Vorteile der expliziten Wissensbeschreibung im Semantischen Netz. Das Vorwissen, das wir über die Regionen im Moor haben und nutzen, ist in Abb.1 dargestellt.

Wie zu erkennen ist, unterscheiden wir vier Klassen im Moorgebiet: Wald, Grünland, De-/Regenerationsgebiet und Torfabbaugebiet.

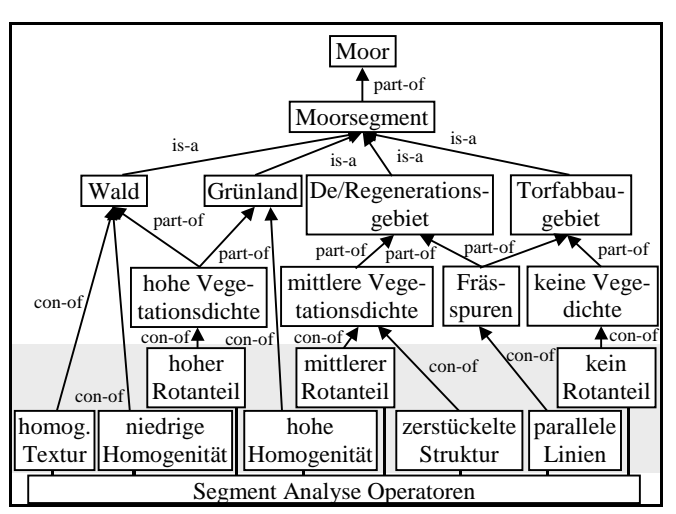

**Abbildung 1:** Semantisches Netz

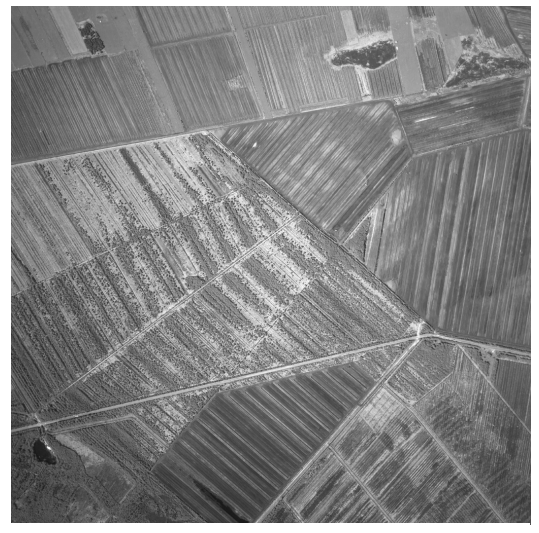

**Abbildung 2:** Luftbild

Da die Klassen Degenerationsgebiet und Regenerationsgebiet nur schwer in Luftbildern, die zu einem einzigen Zeitpunkt aufgenommen worden sind, unterschieden werden können, sind diese zunächst zusammengefaßt.

Für jede Klasse wurden charakteristische Merkmale bestimmt, die es in den Gebieten zu finden gilt: Beispielsweise müssen zur Interpretation eines Gebietes als Torfabbaugebiet einerseits Frässpuren gefunden werden, zum anderen darf jedoch keine Spur von Vegetation erkennbar sein. In den Regionen werden diese Bedingungen mit Hilfe von Segment-Analyse-Operatoren (siehe Abb.1)

überprüft. Zum Beispiel kann in CIR-Luftbildern anhand des Rotanteils verifiziert werden, ob in bestimmten Segmenten Vegetation enthalten ist oder nicht.

Diese Vorgehensweise der Interpretation entspricht auch der, die üblicherweise

ein Operateur nutzt: Er versucht in den zu interpretierenden Gebieten bestimmte Hinweise zu finden, die auf eine Klasse hindeuten.

In Abb.3 ist das Ergebnis der Interpretation für das Gebiet in Abb.2 dargestellt. Es sind alle 33 Segmente derart interpretiert worden, wie sie auch ein Operateur ohne weitere Informationen interpretieren würde.

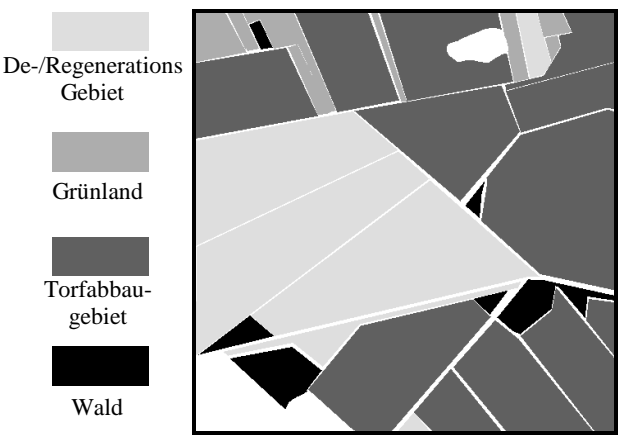

**Abbildung 3:** Ergebnis

# **Entwicklung automatischer Methoden zur Fortführung kartographischer Datenbanken mit MOMS-02-Bilddaten**

In diesem vom DLR im Rahmen des Verbundprojektes "Kartographisches Potential von MOMS-2P" geförderten Teilprojekt wird die Aktualisierung von Vegetationsflächen im ATKIS (Amtlich Topographisch Kartographisches Informationssystem) verfolgt. Bezüglich der Automatisierung sind hier zwei Teilaspekte zu unterscheiden. Zunächst die Automatisierung der überwachten Multispektralklassifikation zur Extraktion unterschiedlicher Vegetationsarten im verwendeten Bildmaterial, und anschließend die Integration der Ergebnisse ins Geoinformationssystem (GIS). Die bisherigen Arbeiten wurden mit Ersatzdaten des bezüglich der geometrischen Auflösung mit MOMS-2P vergleichbaren indischen Fernerkundungssensors IRS-1C durchgeführt.

Die LISS III Kamera dieses Sensors (LISS, Linear Imaging and Self Scanning Sensor) besitzt eine geometrische Auflösung von 23.5m (MOMS-2P 18m) und nimmt einen Streifen von 141km in den Bändern B2 (grün), B3 (rot) und B4 (nahes Infrarot) auf (MOMS-2P B1, B2, B3 und B4). Die Grundauflösung im Band B5 (kurzwelliges Infrarot) beträgt 70.5 m bei einer Streifenbreite von 148 km. Die Signale werden mit 7 bit quantisiert (MOMS-2P 8 bit).

# **Automatisierung der überwachten Multispektralklassifikation**

Die überwachte Multispektralklassifikation ist ein in der Fernerkundung seit langem eingesetztes Verfahren der digitalen Bildverarbeitung, um Grauwertvektoren in mehrkanaligen Bildern Landnutzungen zuzuordnen. Die Zuordnung zwischen spektralen Signaturen und Landnutzung erfolgt bei der überwachten Klassifikation durch Trainingsgebiete, die von einem Operateur definiert werden. Zu deren Auswahl können GIS-Daten verwendet werden. Die Hauptaufgabe bei der Automatisierung ist demnach die automatische Berechnung von geeigneten Trainingsgebieten. Die Verwendung von räumlichen und thematischen Vorinformationen zur Definition von Trainingsgebieten ist unproblematisch, wenn ein Landschaftsobjekt aus dem GIS ein im Bild erkennbares Objekt der realen Welt repräsentiert (siehe Abbildung unten links). Problematisch sind die Landschaftsobjekte, deren thematische Attribute im GIS in einer 1:n oder n:m Beziehung zu den im Bild differenzierbaren Objekten der realen Welt stehen (siehe Abbildung unten rechts). Dieser Fall tritt im Objektbereich Vegetation für die Objektarten Ackerland, Grünland und Gartenland auf.

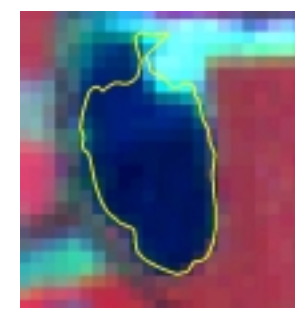

1:1 Relation 1:1 Relation

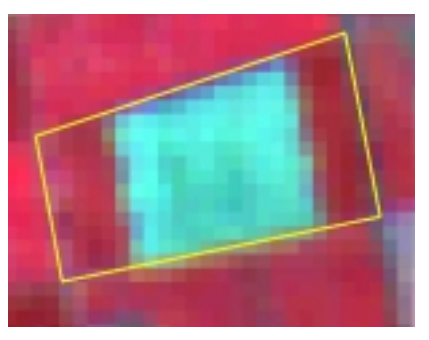

Mögliche Relationen zwischen einem Objekt der realen Welt und einem GIS Landschaftsobjekt

Um eine 1:1 Beziehung zwischen diesen Objektarten und den Objekten der realen Welt herstellen zu können, müssen das GIS Datenmodell und der Datenbestand im GIS erweitert werden. Im Rahmen des Projektes ist ein Verfahren zur automatischen Berechnung von Trainingsgebieten durch Einführung von ATKIS Vorinformationen entwickelt worden. Die Pixel im Bild, die innerhalb der durch alle Landschaftsobjekte einer Objektart definierten Gebiete liegen, werden zunächst einer Clusteranalyse unterzogen. Für die sich daraus ergebenden spektralen Signaturen ist der Bezug zur Objektart im GIS bekannt. Die Signaturen werden anschließend zusammengefaßt und dienen zur Klassifikation der gesamten Szene. Die Einführung der ATKIS Vorinformationen ermöglicht so die automatische Extraktion von flächenhaften Vegetationsobjekten aus Satellitenbildern.

Integration der Ergebnisse ins GIS:

Das klassifizierte Bild wird anschließend einer Raster/Vektortransformation unterzogen und mit den ATKIS Daten verschnitten (siehe auch Abbildung unten links). Die im folgenden näher beschriebenen Überlegungen bzw. Verarbeitungsschritte dienen der Integration der extrahierten Objekte der realen Welt in das ATKIS.

Diejenigen Begrenzungen im ATKIS, die den Begrenzungen im klassifizierten Bild entsprechen, dürfen im Rahmen der Integration nicht verändert werden, da sie eine angegebene Lagegenauigkeit von 3 m, im Gegensatz zu bestenfalls 23.5 m (1 pix) aufweisen. Bei der Integration werden die Begrenzungen, die sowohl im ATKIS als auch im Klassifikationsergebnis vorhanden sind, durch die genauere Geometrie ersetzt. Hierzu wird ein Band mit einer Breite von 23.5 m entlang der ATKIS Linien definiert, in dem alle Punkte der vektorisierten Grenzlinien auf die ATKIS Geometrie zurückgeführt werden. Bei diesem Vorgang werden einige kleine oder sehr schmale Polygone gelöscht, die durch die Zuordnung von Mischpixeln an den Flächengrenzen entstanden sind. Flächen, die nach dieser geometrischen Korrektur kleiner als ein Schwellwert im Bereich weniger Pixel sind, werden anschließend denjenigen Flächen zugewiesen, die mit der zu löschenden Fläche die längste gemeinsame Grenze haben. Nach der Integration liegen Polygone im ATKIS Datenmodell vor, die im ATKIS Attribut Vegetationsart das thematische Attribut aus der Multispektralklassifikation aufweisen.

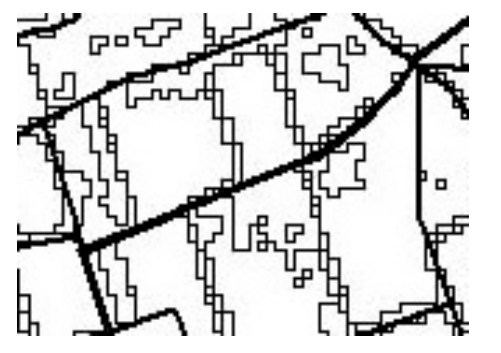

Verschneidung des vektorisierten Klassifikationsergebnisses mit ATKIS Daten.

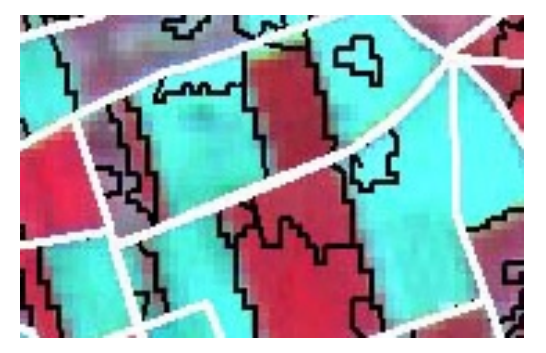

Ergebnis der Integration: ATKIS Landschaftsobjekte aufgeteilt in Flächen mit unterschiedlichen Attributen.

Die Verfeinerung des ATKIS Datenmodelles beschränkt sich auf die Erweiterung des Gültigkeitsbereiches des Vegetationsattributes für die Objektarten Ak-

kerland und Grünland. Diese Verfeinerung führt zu einer schlagweisen Darstellung der landwirtschaftlich genutzten Flächen im ATKIS (siehe auch Abbildung oben rechts).

Die beschriebenen Methoden wurden in einem etwa 50 km² großem Testgebiet in Niedersachsen südlich von Göttingen eingesetzt. In diesem Testgebiet weist das ATKIS etwa 44.4 km² (2154 Polygone) als Ackerland und 3 km² (145 Polygone) als Waldflächen aus. 0.7 km² der Ackerflächen (84 Polygone) wurden als Waldfläche klassifiziert. 0.2 km² (34 Polygone) der vom ATKIS als Wald ausgewiesenen Flächen wurden als Acker/Grünlandfläche klassifiziert. Weniger als 0.5% der Landschaftsobjekte im Ergebnisdatensatz weisen Widersprüche zwischen der ATKIS Objektart und dem Attribut aus der Klassifikation auf. Ausgehend von der Annahme, daß die ATKIS Daten den Zustand im Testgebiet zum Aufnahmezeitpunkt genügend gut widerspiegeln ergibt sich daraus, daß die vorgestellte Methode die richtige thematische Zuordnung der Objekte der realen Welt für die ATKIS Objektarten Ackerland/Grünland und Wald liefert. Diese Aussage wurde auch durch eine visuelle Kontrolle am Bildschirm bestätigt. Die überwachte Multispektralklassifikation kann demnach durch die Fusion mit ATKIS Daten automatisiert werden.

#### **Weiterentwicklung des Programmsystems BLUH**

Durch den zunehmenden Einsatz der automatischen Aerotriangulation zur Bestimmung von Verknüpfungspunkten in digitalen Bildern war es erforderlich, das Programmsystem anzupassen. Dieses betrifft die hohe Anzahl von Punkten – es können jetzt bis zu 3000 Punkte in einem Bild und 200 000 Objektpunkte bearbeitet werden - und die weitergehende Automatisierung der Fehlersuche und -behebung. Fehlerquoten von 5% - 10% treten auf. Ihre manuelle Bearbeitung ist bei der großen Anzahl von Punkten praktisch nicht mehr möglich. Außerdem zeigte sich, daß ein kommerzielles Programm zur automatischen Aerotriangulation sehr viele identische Punkte mit verschiedener Punktnummer aufweist. Diese Mehrfachpunkte können im Programmsystem BLUH selbständig beseitigt werden.

Das Programm zur Berechnung der genäherten Bildorientierungen wurde um eine kombinierte Streifenausgleichung ergänzt, damit läßt sich bereits vor der geschlossenen Blockausgleichung der größte Anteil der Datenfehler aufdecken.

Das Programmsystem wurde um Schnittstellen für verschiedene digitale und analytische Auswertestationen ergänzt um nach einer Blockausgleichung auf die relative und absolute Orientierung verzichten zu können.

# **Automatische Kanaldeckelmessung in Senkungsgebieten zur Detektion von Bodenbewegungen**

Das Institut für Photogrammetrie und Ingenieurvermessungen bearbeitet ein Projekt der Deutschen Steinkohle AG, das zum Ziel hat, eine weitgehende Automatisierung der Auswertung von photogrammetrischen Befliegungen zu erreichen. Speziell in den durch Untertageabbau von Steinkohle hervorgerufenen Senkungsgebieten ist dies von großer Bedeutung, weil zu Überwachungs- und Dokumentationszwecken häufige Wiederholungen von Aufnahmen desselben Gebietes stattfinden. Kanaldeckel eignen sich dabei ausgezeichnet für die Objektrepräsentation, weil sie eine hohe lokale Stabilität besitzen, trotzdem den relevanten Bewegungen der Erdoberfläche folgen, in Luftbildern erkennbar sind und eine Form besitzen, die eine automatische Bildmessung erlaubt. Die Untersuchung und ggf. die Neuentwicklung von geeigneten digitalen Operatoren ist ein wesentlicher Bestandteil des Projektes. Ein weiterer ist die Adaption der bereits am IPI vorhandenen Erfahrungen auf die aktuellen Möglichkeiten der digitalen Photogrammetrie. Die einzelnen Lösungen sind schließlich durch die Gestaltung einer geeigneten Bedienungsoberfläche zusammenzufassen. Die im Programm DPLX bislang implementierten Lösungen eignen sich bereits als Bildkoordinatenerfassungssystem mit Subpixelgenauigkeit auch für große Bilder (360 Mb) auf PC's und UNIX-Workstation. Die Nutzung der TCL/TK-Oberflächengestaltung erlaubt eine unproblematische Installation auf unterschiedlichen Rechnerplattformen.

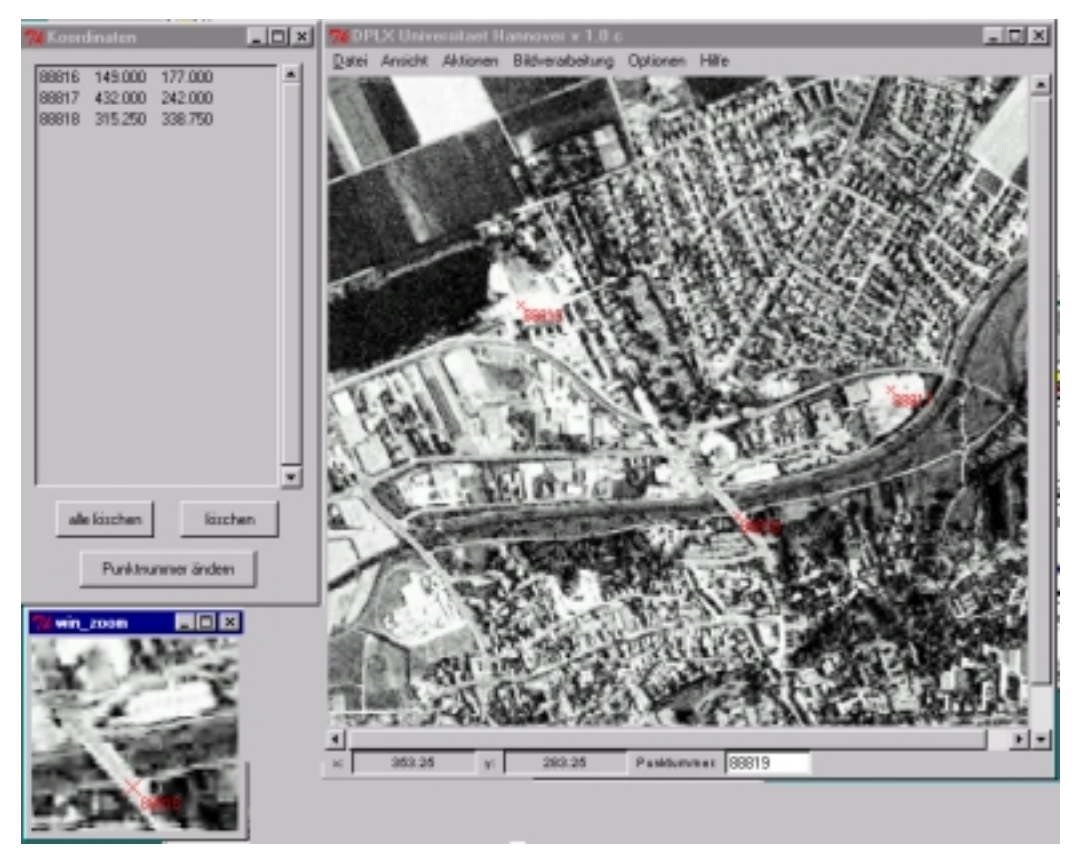

Oberfläche von DPLX mit Koordinaten- und Zoom-Fenster

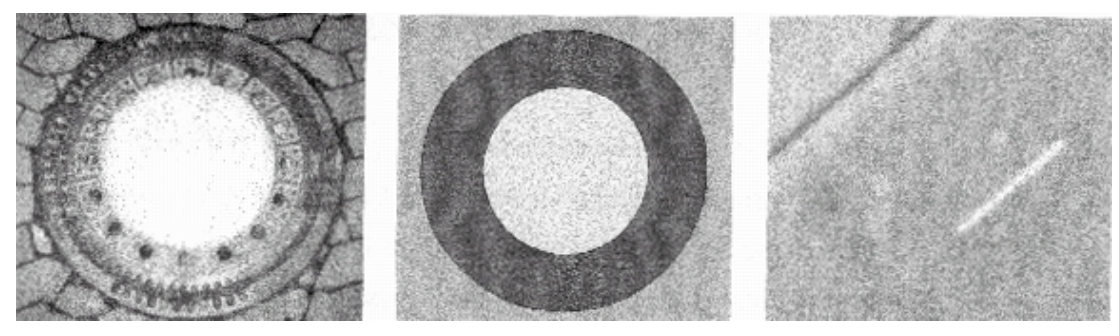

Kanaldeckel Idealform des Kanaldeckels Kanaldeckel im Luftbild

# **Bildscanner Rastermaster 2**

Zusätzlich zu dem bereits vorhandenen Bildscanner Rastermaster 1 wurde ein Rastermaster 2 angeschafft. Neben einer deutlichen Beschleunigung des Scanvorganges hat sich die radiometrische Information erheblich verbessert. Statt eines 8-bit-Sensors sind jetzt die Grauwerte mit einer Auflösung von 12 bit verfügbar. Dadurch wird eine erhebliche Verbesserung der Grauwerte in den bislang problematischen Schattenbereichen erzielt.

#### **Institut für Kartographie**

#### **DFG Vorhaben "Wissensbasierte Generalisierung von objektstrukturierten topographischen Informationen"**

Geobasisinformationen wie das ATKIS Situationsmodell und die Digitalen Geländemodelle der Vermessungsverwaltungen sind für den Aufbau geowissenschaftlicher Fachdatenmodelle und die Analyse geowissenschaftlicher Fragestellungen von hoher Bedeutung. In der Regel ist eine Anpassung der Basisdaten an den Informationsgehalt und die Modellierung der Fachdaten mittels einer Modellgeneralisierung erforderlich.

Es wird ein prototypisches Expertensystem entwickelt, welches auf der formalen Basis eines semantischen Netzes die Modellgeneralisierung ausgewählter Bestandteile des ATKIS-Datenmodells in den Objektbereichen Relief und Gewässer realisiert. Die Modellgeneralisierung stellt sich dann als Transformation des Ausgangsmodells in ein semantisches Netz des Folgemodells dar, dessen Eigenschaften und Strukturen gemäß der Zieldatenmodellbeschreibung (z.B. ATKIS-OK50) spezifiziert sind. Das Expertenwissen im semantischen Netz wird zum einen durch den Aufbau des konzeptionellen semantischen Netzes eingebracht, zum anderen durch die Formulierung geeigneter Generalisierungsverfahren und –prinzipien in den Prozeß der Instanzierung des semantischen Netzes.

Das Gewässernetz kann aus dem ATKIS Datenmodell abgeleitet und in das objektstrukturierte semantische Netz des Ausgangsmodells übertragen werden. Als besonders interessante Aufgabe erwies sich im abgelaufenen Jahr die Strukturierung des Geländereliefs in Objekte, welche fachwissenschaftlichen Anforderungen z.B. der physischen Geographie oder der Hydrologie entsprechen. Eine analytische Lösung dieser Strukturierung wurde mit den Programmsystemen SARA (System zur automatisierten Reliefanalyse) der Universität Göttingen und einigen Modulen zur topographischen und hydrologischen Analyse des Programmsystems GRASS erreicht. Das Digitale Geländemodell samt seiner geomorphometrischen Parameter wird dabei durch ein in diesem Projekt entwickeltes Programmsystem unabhängig von anderen GI-Systemen in einer relationalen Datenbank vorgehalten und verwaltet.

Die Arbeiten konzentrieren sich nun auf die Instanzierung des semantischen Netzes aus dem strukturierten Ausgangsdatenmodell. Sie sollen 1999 abgeschlossen werden mit der Fertigstellung und Evaluierung des prototypischen Expertensystems zur Modellgeneralisierung.

#### **Entwicklung eines DGM-Dateneditors für das BSH**

Für das Bundesamt für Seeschiffahrt und Hydrographie wurde eine an die dortige GIS-Software CARIS angepaßte Oberfläche zur Bearbeitung und Strukturierung digitaler Geländemodelle geschaffen. Aus dem strukturierten DGM werden sodann mit Hilfe des Programmsystems TASH die Isolinien für das Seekartenwerk des BSH automatisch abgeleitet. Die Strukturierung erhöht die Qualität der Isolinien und verringert somit deutlich die für die interaktive Nachbearbeitung erforderliche Zeit.

## DFG-Vorhaben "Wissensbasiertes System für die automatisierte Erfas**sung von Objekten aus Sensordaten und Karten"**

In dem erfolgreich abgeschlossenen ersten Antragszeitraum (vgl. Berichtshefte 1995, 1996) wurde gemeinsam mit dem Institut für Theoretische Nachrichtentechnik und Informationsverarbeitung und dem Institut für Photogrammetrie und Ingenieurvermessungen ein System zur automatisierten Interpretation von Karten und Luftbildern entwickelt. Dazu werden Daten des ATKIS DLM25/1 als Vorwissen verwendet.

Im Institut für Kartographie wurde dieses System erfolgreich für die Extraktion des Gewässernetzes aus der TK25 erprobt. Dazu werden die Objekte der Karte in Form eines semantischen Netzes modelliert. Die Modellierung erfolgt dabei hierarchisch von abstrakten Objekten (z.B. Kanal) zu konkret erkennbaren Elementen der Kartengraphik (z.B. Uferliniensignatur). Zur Erkennung der Objekte werden zunächst Hypothesen aus den ATKIS-Daten gebildet, die dann in den Kartendaten verifiziert werden.

Dieses System wurde jetzt auf komplexere Anwendungsbereiche ausgedehnt. In Siedlungsbereichen wird an der Erkennung von Häusern, Straßen, Plätzen und Hofräumen gearbeitet. Die erkannten Objekte stehen dabei in Beziehung zum ATKIS DLM25 und können zur Ableitung topographischer Karten aus dem DLM25 verwendet werden.

## **Forschungsvorhaben (VW-Stiftung): Unterstützung des Planungsprozesses durch Geo-Informationssysteme bei der ökologisch orientierten Fließgewässerplanung**

Im letzten Jahr des Forschungsvorhabens (vgl. Berichtshefte Nr. 46, 47 und 48) wurde gemeinsam mit den Projektpartnern, dem Institut für Wasserwirtschaft, Hydrologie und landwirtschaftlichen Wasserbau (Prof. Dr. sc. techn. K. Lecher) und dem Institut für Landschaftspflege und Naturschutz (Prof. Dr. rer. nat. H. Langer), das integrative Planungsmodell für die GIS-gestützte ökologisch orientierte Fließgewässerplanung vollständig konzeptionell ausgearbeitet. Dabei wurden ein integrierter Fachdatenkatalog sowie ein abgestimmter Methodenkatalog entwickelt und das aktuelle Thema der Fachdatenintegration in ATKIS ausführlich untersucht. Bei der Implementierung des Planungsmodells zeigten sich die derzeitigen Restriktionen in der GIS-Technik und den Datenmodellen, so daß eine vollständige Umsetzung nach der abgeschlossenen Datenerfassung nicht mehr erfolgen konnte. Das Projekt endete am 31.12.

Fazit des Projektes ist u.a., daß interdisziplinäres Arbeiten sehr viel Zeit erfordert und von den Projektpartnern erst erlernt werden mußte. Insbesondere die Barrieren in der unterschiedlichen Fachterminologie galt es zu überwinden. Entsprechende zeitliche Reserven sollten bei zukünftigen Projekten stärker berücksichtigt werden. Bei dem hier vorgestellten Projekt wurde eine beantragte Informatikerstelle nicht bewilligt, es zeigte sich jedoch, daß in Zukunft auch die Informatik als Fachdisziplin für die strukturelle und technische Umsetzung im EDV-Bereich berücksichtigt werden muß, um einen effizienten Umgang mit den komplexen Softwaresystemen zu gewährleisten. Die Erfahrung lehrt außerdem, daß vor der Auswahl der Softwaresysteme eine eingehende Systemanalyse,

eine Systemspezifikation und nach Möglichkeit ein vergleichender Test erfolgen sollte.

#### **Entwicklungsstand des Programmsystems CHANGE zur Generalisierung von Gebäude und Straßenobjekten**

Die Entwicklungsarbeiten konzentrieren sich auf eine Optimierung der Generalisierungsvorgänge beim kartographischen Modellieren der Siedlungs- und Gebäudedarstellung. Hier sind im besonderen die Generierung von Innenhofdarstellungen während des elementaren Generalisierungsprozesses "Zusammenfassen von Objekten" bei geschlossenen Baublöcken zu nennen. Bei der Modellierung von ALK-Gebäudedaten im Maßstab 1:10000 für kartographische Folgemodelle wird dieser Bearbeitungsvorgang zwingend notwendig.

Die Bearbeitungsmöglichkeiten von Kreisen/Kreisbögen wurde erheblich erweitert.

Um einen Datenaustausch mit Fremdsoftware zu gewährleisten wurde ein Konvertierungsprogramm entwickelt, das den Übergang zwischen dem SQD-Format (Sicad/Siemens), dem DXF-Format (AutoCAD/AutoDesk) und dem IfK-internen Datenbankformat gewährleistet.

Als Vorverarbeitungsprozeß zur Modellierung von flächenhaften Daten wird eine Software zur Homogenisierung der geometrischen Objektbeschreibungen entwickelt. Zum einen erfolgt die Überprüfung und Korrektur von Gebäudeobjekten in sich selbst. Die Korrektur sieht z.B. den Rechtwinkelausgleich und die Elimination von nicht signifikanten Gebäudepunkten vor. Desweiteren werden die Parallelitätsbedingungen zwischen Gebäuden und benachbarten Straßenobjekten überprüft und gegebenenfalls ausgeglichen.

#### **Institut für Erdmessung**

#### **Gravimetrie**

#### **Einrichtung eines Mikroschwerenetzes im Raum Hannover zur Untersuchung der Einflüsse von Grundwasser- und Luftdruckschwankungen auf Schweremessungen**

Sowohl Grundwasserstandsschwankungen als auch Änderungen des Luftdrucks verursachen Schwereänderungen, die bei hochgenauen gravimetrischen Messungen als Störungen betrachtet werden. Bei der Interpretation von Schweremessungen in Bezug auf horizontale oder vertikale Krustenbewegungen, seismische Aktivitäten, Gezeitenregistrierung oder einfach bei der Festlegung von Schwerewerten für Schwerefestpunktfelder sollten die oben genannten Einflüsse im voraus eliminiert werden.

Ein Netz bestehend aus vier Punkten in Hannover und Umgebung (s. Abb.) wurde im Frühjahr 1998 aufgebaut und soll ein Jahr lang beobachtet werden. Es werden einmal pro Woche Relativmessungen mit allen verfügbaren Gravimetern durchgeführt. Dabei werden jeweils drei Verbindungsmessungen von den Netzpunkten B (unversiegeltes Gelände in Hainholz), C (MHH) und D (Benther Berg) zu dem zentralen Punkt A im Gravimeterkeller vorgenommen. Hier wurde im April 1998 eine Gezeitenregistrierung mit z.Zt. 3 Lacoste&Romberg Gravimetern aufgebaut, die kontinuierliche Informationen über Schwereänderungen liefern soll. Im Gravimeterkeller des IfE sollen zusätzlich möglichst kontinuierlich Absolutschweremessungen durchgeführt werden. Weitere Absolutschweremessungen werden am Punkt C durchgeführt, eine Messung fand im März 1998 statt, eine andere Messung wird am Ende des Projektes (März 1999) durchgeführt werden. Dieser Punkt soll als Referenz dienen, da der Grundwasserspiegel hier durch Pumpen konstant gehalten wird. Ebenfalls als Referenz wird der Punkt D betrachtet, aufgrund des Untergrundes (Muschelkalk) kann von einer sehr schnellen Versickerung und einem schnellen Abfluß des Grundwassers ausgegangen werden.

Durch die Kombination von relativen und absoluten Schweremessungen kann die Analyse der durch Luftdruckschwankungen hervorgerufenen Schwereänderungen (primär durch direkte Anziehung der Luftmassen, sekundär durch Krustendeformationen) erleichtert werden. Bei relativen Schweremessungen wird der Luftdruckeinfluß in der Regel durch die Differenzbildung elminiert wenn die Meßpunkte nicht zu weit auseinanderliegen. Für die Berechnung des Luftdruckeffektes werden neben dem lokal gemessenen Luftdruck auch regionale und lokale Luftdruckwerte benötigt. Diese Daten werden vom Deutschen Wetterdienst zur Verfügung gestellt.

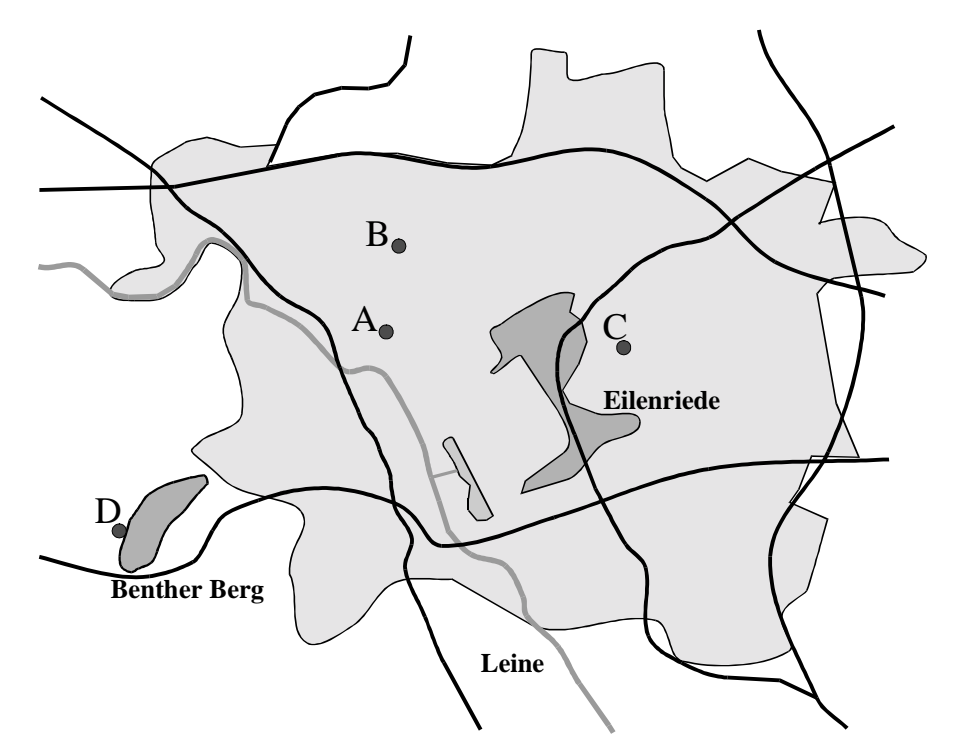

**Abb.:** Die Lage der Punkte des Schwerenetzes (A: Gravimeterkeller des IfE, B: unversiegeltes Gelände in Hainholz, C: MHH, D: Benther Berg).

Änderungen des Grundwasserstandes und die Auswirkung auf Schweremessungen können bei entsprechendem Untergrund auch im lokalen Bereich schon sehr unterschiedlich sein. Bei der Messung von Schwerenetzen muß mit unterschiedlichen Boden- und Grundwasser-Verhältnissen gerechnet werden. Inwieweit diese Unterschiede bei der Ausgleichung eines Netzes berücksichtigt werden müssen, wie genau die Reduktionen sein müssen und welche Informationen benötigt werden um diese Genauigkeit zu erreichen soll hier untersucht werden. Für die Punkte A und C werden elektronisch gespeicherte Pegelstände vom Stadtvermessungsamt geliefert, Grundwasserstände im Punkt B werden bei jeder Schweremessung mit Hilfe eines Kabellichtlotes gemessen. Inwieweit Informationen über den örtlichen Niederschlag hilfreich sind, soll mit Hilfe von Niederschlagsdaten im Stadtgebiet von Hannover festgestellt werden. Die Daten werden vom Stadtentwässerungsamt Hannover zur Verfügung gestellt.

#### **Schwerefeldmodellierung**

#### **Europäische Geoidberechnung**

Das Institut für Erdmessung (IfE) hat 1997 das European Gravimetric (Quasi)Geoid EGG97 auf einer CD-ROM bereitgestellt (als Rechenstelle der IAG-Subkommission für das europäische Geoid). Damit liegt ein hochauflösendes (Quasi)Geoidmodell mit einer Gitterweite von 1.0' x 1.5' für den gesamten Kontinent vor. Die beigefügte Abbildung zeigt den Quasigeoidverlauf in Deutschland und den Nachbarländern (Bezugssystem GRS80). Der Hauptanteil des Modells EGG97 stammt aus dem globalen Modell EGM96 (±4.4 m). Der Anteil der Schweredaten beträgt im Mittel ±0.3 m (max. aber 1.8 m), und der Anteil der Topographie beträgt ±0.03 m (max. 0.4 m); alle Angaben beziehen sich auf den in der Abbildung gezeigten Bereich.

Das Quasigeoidmodell EGG97 wurde im Berichtszeitraum anhand einer Reihe von GPS- und Nivellementsdatensätzen evaluiert. Hierfür konnte eine Reihe neuer europäischer Datensätze gewonnen werden. Besonders zu nennen ist hier die flächenhafte GPS-Höhenbestimmung im französischen Nivellementsnetz (etwa 900 km x 800 km, 965 Kontrollpunkte mit GPS- und Normalhöhen). Nach einer Niveauverschiebung beträgt die mittlere quadratische Abweichung (Rms) ±0.13 m, sie reduziert sich nach Anbringen einer Neigungskorrektur auf ±0.08 m. Die noch verbleibenden Restklaffungen weisen lang- bis mittelwellige Strukturen (100 km und größer) auf und können einige cm/100 km und einige dm/1000 km erreichen; sie werden im wesentlichen durch Fehler des globalen Modells und der Schweredaten verursacht. Bei einer großräumigen Nutzung des EGG97 zur Transformation von GPS-Höhen in das amtliche Höhensystem ist eine Reduktion dieser langwelligen Fehler durch Anpassung an GPS- /Nivellementspunkte erforderlich. Hierfür steht mit der Kollokation ein leistungsfähiges Verfahren zur Verfügung. Dabei werden die durch Niveauverschiebung und Neigungen reduzierten Restklaffungen als ein stochastisches Signal mit einer Kovarianzfunktion (Varianz (0.08 m) $^2$ , Korrelationslänge 80 km) modelliert. Die geschätzen Signalgrößen werden dann mit dem Trendanteil (Verschiebung und Neigungen) zu einer Korrektionsfläche zusammengefaßt und schließlich zum Ausgangsmodell EGG97 addiert, so daß damit der Übergang von GPS-Höhen zu Normalhöhen mit cm-Genauigkeit gelingt. Entsprechende Untersuchungen wurden mit dem französischen Datensatz durchgeführt. Nach Berücksichtigung der Korrektionsfläche liegen die Restklaffungen in unabhängigen Punkten bei ±1...2 cm.

In Deutschland liegen die Ergebnisse einiger lokaler, regionaler und nationaler GPS-Kampagnen mit Anschluß an das Höhennetz vor. Entlang des von Studierenden im Rahmen eines Vertieferprojekts bearbeiteten Harz-Profils (Salzgitter-Göttingen, 70 km Länge) betragen die Abweichungen im Mittel ±0.010 m nach Anbringen einer Niveauverschiebung; eine zusätzliche Neigungskorrektur ergibt hier keine bessere Übereinstimmung. Für ein GPS-Netz in Baden-Württemberg ergibt sich nach näherungsweiser Umrechnung der amtlichen normalorthometrischen Höhen in Normalhöhen eine Rms-Differenz von ±0.049 m, die durch Anbringen einer Neigungskorrektur auf ±0.012 m zurückgeht. Für den gesamtdeutschen DREF-Datensatz ergeben sich Rms-Differenzen von ±0.10 m (Niveauverschiebung) und ±0.05 (mit zusätzlichen Neigungen); in Ostdeutschland mit streng berechneten Normalhöhen betragen die entsprechenden Rms-

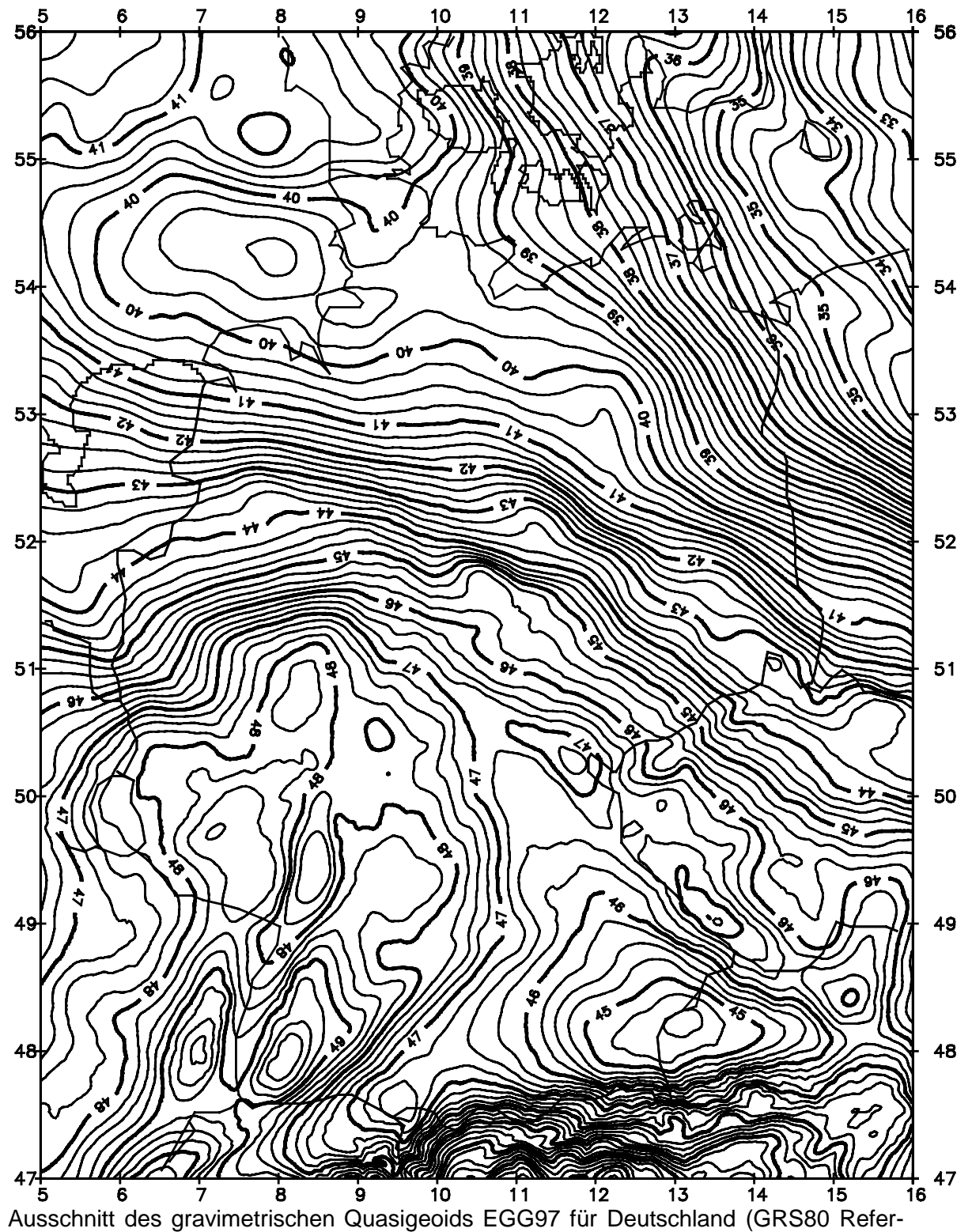

enzellipsoid, 0.25 m Isolinienabstand)

Differenzen jeweils ±0.03 m. Die Ergebnisse dieser Vergleiche zeigen, daß für den Bereich Deutschland einfache Ansätze zur Anpassung des Quasigeoidmodells EGG97 an GPS-/Nivellementskontrollpunkte ausreichen. Bis zu einigen 10 km wirken sich die langwelligen Fehler des EGG97 praktisch nicht aus, so daß mittels einer Niveauverschiebung bereits eine Genauigkeit von ±0.01 m erreicht wird. Im Bereich von wenigen 10 km bis zu wenigen 100 km können die langwelligen Fehler durch Neigungen soweit reduziert werden, daß die Restabweichungen nur noch ±0.01...0.02 m betragen, während über größere Distanzen mit einer entspr. Neigungsanpassung Restabweichungen von ±0.05 m verbleiben. Sobald ein hinreichend dichter Datensatz von (homogenen) GPS/-Nivellementskontrollpunkten für Deutschland zur Verfügung steht, läßt sich eine verfeinerte Anpassung durch Kombination der gravimetrischen Lösung EGG97 mit den Stützpunkten erreichen (s. Untersuchungen Frankreich).

Weitere methodische und numerische Untersuchung betrafen die Molodensky-Korrekturterme bei der Quasigeoidberechnung, die in der Lösung EGG97 vernachlässigt wurden. Die Größenordnung dieser Terme wurde insbesondere im Zusammenhang mit verschiedenen topographischen Reduktionen untersucht. Den Ausgangspunkt hierfür bilden die mittels der "Remove-Restore"-Technik reduzierten Schwereanomalien, die an der Erdoberfläche angeordnet sind und damit nicht auf einer Niveaufläche liegen, so daß die Theorie von Molodensky anzuwenden ist. Dabei sind die verschiedensten Lösungen vorhanden, z.B. mittels harmonischer Fortsetzung der Anomalien auf eine einheitliche Niveaufläche, anschließender Verwendung der Stokesformel zur Transformation in Höhenanomalien und Fortsetzung dieser Größen zurück an die Erdoberfläche. Dabei ist eine Glättung der Daten offensichtlich von Vorteil und führt zu einer Verringerung der Terme bei der analytischen Fortsetzung und zu einer besseren Konvergenz der Reihenentwicklung. Dies belegen auch deutlich die in den europäischen Alpen und den kanadischen Rocky Mountains sowie im Harz durchgeführten Untersuchungen. Bei Anwendung topographischer Reduktionen betragen die Molodensky-Terme im extremen Hochgebirge max. etwa 0.10 m und im Mittelgebirge (Harz) max. etwa 1 cm. Ohne die Berücksichtigung topographischer Reduktion ergeben sich Werte, die etwa eine Größenordnung höher liegen.

# **Satellitengeodäsie**

# **Optimierung der hydrographischen Positions- und Lagebestimmung**

In dem 1995 begonnenen Gemeinschaftsvorhaben mit der Bundesanstalt für Gewässerkunde und der Firma Geo++, Garbsen, wurde am Institut für Erdmessung in einem vom Bundesministerium für Bildung, Wissenschaft, Forschung und Technologie geförderten Vorhaben ein kostengünstiges, operationelles und echtzeitfähiges Meß- und Auswertesystems für die hochpräzise Positions- und Lagebestimmung auf Gewässern entwickelt und erprobt. Die im Projekt entwikkelte Software ist in der Lage, die Eingangsdaten verschiedener Sensoren zu verarbeiten und sie für den Nutzer so aufzubereiten, daß ein optimaler Datenfluß zu einem hydrographischen Datenerfassungssystem gewährleistet ist.

Untersuchungen haben gezeigt, daß die Steigerung der Ortungs- und Beschikkungsgenauigkeit mit Präzisem Differential GPS und inertialen Meßsystemen möglich ist. Die in das System zu integrierenden Sensoren, GPS und inertiale Meßsysteme (Litef GmbH, iMAR GmbH, TSS Ltd.), wurden eingehend untersucht. Mit dem GPS-Lagemeßsystem COMPASS wurden in Abhängigkeit von der Länge der Zwischenantennenstrecken Genauigkeiten in der Winkelmessung von 0,03° bis 0,5° erreicht. Inertialsysteme geben üblicherweise Genauigkeiten von besser als 0,1° für die Bestimmung des Roll- und Stampfwinkels an. Die Stützung inertialer Meßsysteme mit GPS erbrachte sehr gute Ergebnisse für die Lagewinkelbestimung, insbesondere bei sehr bewegten Meßfahrten (Untersuchung TSS POS/MV 320).

Gleichzeitig wurden die Nutzungsmöglichkeiten des GPS in Echtzeit erweitert. Die Vernetzung von Referenzstationen steigert die Genauigkeit und die Schnelligkeit der Mehrdeutigkeitssuchalgorithmen, insbesondere über große Entfernungen (mehr als 20 km). Im Hinblick auf die derzeit ansteigende Sonnenaktivität und den damit verbundenen stärkeren ionosphärischen Störungen gewinnt die Reduzierung entfernungsabhängiger Fehleranteile zunehmend an Bedeutung.

Die Nutzungsmöglichkeit des im Aufbau befindlichen SA*POS*-Dienstes für die hochpräzise Echtzeitpositionierung mit GPS wurden im Rahmen der bisher noch eingeschränkten Datenverfügbarkeit eingehend analysiert. Die grundsätzlichen Vorteile bei der Nutzung des Dienstes konnten nachgewiesen werden. So entfällt zum Beispiel für den Nutzer der Betrieb eigener Referenz- und Monitorstationen oder gegebenenfalls eines Referenzstationsnetzes.

Untersuchungen zur Überbrückung von GPS-Datenlücken durch geeignete inertiale Meßsysteme haben gezeigt, daß mit kostengünstigen inertialen Navigationssystemen lediglich kurze Datenlücken von wenigen Sekunden mit der im Vorhaben geforderten hohen Genauigkeit überbrückt werden können. Zur Überbrückung längerer Datenlücken ist der Einsatz von technisch sehr hochwertigen und damit teuren INS erforderlich.

Das Projekt wurde vom Bundesministerium für Bildung, Wissenschaft, Forschung und Technologie (BMBF) unter der Nummer MTK0590B gefördert und vom Kuratorium für Küsteningenieurwesen (KFKI) begleitet. Neben den Mitgliedern des Kuratoriums gebührt vielen Anwendern aus den Wasser- und Schiffahrtsverwaltungen, Hochschulinstituten und privaten Firmen, die wertvolle

Anregungen eingebracht haben, Dank. Besondere Unterstützung erhielten die Beteiligten von den WSA Köln und Cuxhaven, dem BSH Hamburg, der FH Bochum, dem Meerestechnischen Büro Turla (MBT) in Kiel, der iMAR GmbH in St. Ingbert und den Landesvermessungsämtern in Niedersachsen, Nordrhein-Westfalen und Hamburg. Das Vorhaben wurde Ende Mai 1998 erfolgreich abgeschlossen.

#### **Entwicklung und Erprobung eines Verfahrens zur hochpräzisen Kalibrierung von GPS-Antennenaufstellungen**

Ein wesentlicher Anteil des bei GPS wie auch bei vergleichbaren Satellitensystemen wirksamen Fehlerbudgets läßt sich durch gleichzeitige Relativbeobachtungen auf mindestens zwei Stationen eliminieren oder zumindest stark reduzieren. Dies betrifft gleichartig wirkende Fehlereinflüsse wie beispielsweise Satellitenbahn, Uhren und die Signalausbreitung in der Ionosphäre sowie zum Teil in der Troposphäre. Das zugehörige Konzept wird mit DGPS (Differential GPS) bezeichnet.

Bestimmte unvermeidbare Fehlereinflüsse lassen sich jedoch durch das Konzept der Relativbeobachtungen und damit auch durch Nutzung der Referenzstationsdaten nicht beseitigen. Dies sind die absoluten Variationen des Antennenphasenzentrums und die Mehrwegeausbreitung (Multipath) in der Umgebung der Empfangsantenne. Beide Effekte erreichen eine Größenordnung von 2-3 cm und in Extremfällen von über 5 cm. Besonders kritisch ist dabei, daß sich die Effekte bei Feldkalibrierungen schwer voneinander trennen lassen, daß Laborkalibrierungen der Phasenzentrumsvariationen nicht ohne weiteres auf Feldanwendungen übertragbar sind und daß Multipatheffekte offensichtlich wetterabhängig sind.

Im Rahmen der im Juli 1998 begonnenen Vorhaben soll ein operationelles Prüfverfahren für die absolute Antennenkalibrierung entwickelt und eine Erfassung und Kalibrierung von Multipatheffekten in der Antennenumgebung durchgeführt werden. Grundidee des Kalibrierungsverfahrens ist es, die Multipatheffekte durch geeignete Beobachtungsanordnung zu eliminieren, so daß eine Trennung der beiden Einflüsse und damit eine absolute Feldkalibrierung der Antennenphasenzentrumsvariationen (PCV) möglich wird. Hierzu wird der Umstand ausgenutzt, daß sich die Konfiguration der GPS Satelliten im Abstand von etwa 24 Stunden Sternzeit für eine gegebene Antennenaufstellung wiederholt und daß sich damit auch die geometrieabhängigen Multipatheffekte wiederholen. Durch Differenzbildung von GPS Beobachtungen an zwei aufeinanderfolgenden Tagen läßt sich damit der Multipatheffekt eliminieren. Bei gleichzeitiger Bewegung der Prüfantenne gelingt es, absolute Variationen des Antennenphasenzentrums zu bestimmen und ein Korrekturmodell für Feldbeobachtungen aufzustellen. Dazu wurde ein speziell angefertigter Roboterarm (amtec PCV) gekauft und verschiedene Installationen für Voruntersuchungen entwickelt. Die Programmierung des Roboterarms wird von der Firma Geo++, Garbsen, übernommen.

Das Vorhaben wird vom Bundesministerium für Bildung, Wissenschaft, Forschung und Technologie (BMBF) mit dem Deutschen Luft- und Raumfahrtzentrum (DLR) e.V. als Projektträger unter der Nummer 50NA98098 gefördert.

#### **Antarktis**

Am vom BMBF geförderten und seit 1997 laufenden Verbundvorhaben Referenznetz II ("Ableitung eines geodynamischen Bewegungsfeldes in der Antarktis als Grundlage geowissenschaftlicher Forschungen") ist neben den Projektpartnern Institut für Planetare Geodäsie/TU Dresden, Alfred-Wegener-Institut für Polar- und Meeresforschung/Bremerhaven, Institut für Geodäsie und Photogrammetrie/TU Braunschweig, Geodätisches Institut/Universität Karlsruhe, Institut für Allgemeine und Angewandte Geologie/Universität München auch das Institut für Erdmessung als Teilprojekt ("Bearbeitung der Höhenkomponente in einem geodynamischen Bewegungsfeld in der Antarktis") eingebunden. Ziel des Projektes ist die Ableitung von Bewegungsraten der Punkte im großräumigen antarktischen Kontrollnetz bezüglich der angrenzenden tektonischen Platten und die Bestimmung von Krustendeformationen im regionalen Bereich der Antarktischen Halbinsel. Dabei werden die Ergebnisse der GPS Kampagnen 1995 und 1996 aus dem ersten Verbundprojekt zusammen mit der Kampagne 1998 genutzt. Eine Interpretation der GPS Ergebnisse erfolgt interdisziplinär unter Einbeziehung von geologischen, geophysikalischen und marin-geowissenschaftlichen Arbeiten und Erkenntnissen der Teilprojekte der Universität München und des Alfred-Wegener-Instituts. Neben der GPS Auswertung mit verschiedenen Softwarepaketen und den o.g. übergeordneten, gemeinsamen Zielen führen die einzelnen Teilprojekte noch spezielle Arbeiten durch, u.a. Pegelmessungen, Eishöhenmessungen, Aufbau von Permanentstationen, seismische Registrierungen, Analysen der geophysikalischen Messungen, Sensitivitätsund Deformationsanalysen etc.. Das IfE beschäftigt sich noch mit der absoluten Feldkalibrierung von GPS Antennen und der Auswertung von Permanentstationsdaten.

Im Januar und Februar 1998 nahmen vom IfE ein wissenschaftlicher Mitarbeiter und zwei Studenten an der GPS Kampagne in der Antarktis teil. Dabei wurden die Messungen im Bereich der Antarktischen Halbinsel durchgeführt. Von Südamerika aus (Ushuaia) gelangte die Expedition mit dem russischen Forschungsschiff 'Akademik Boris Petrov' in den Halbinselbereich, wo die Beobachter mit Hilfe eines Hubschraubers auf den verschiedenen Punkten abgesetzt wurden. Sämtliche 1995 errichteten Punkte wurden wiederbesetzt. Die Teilnehmer vom IfE beobachteten auf dem Punkt Gibbs Island (Elephant Island Group) mit einer logistisch unabhängigen sog. Field Party und auf der bulgarischen Station Kliment Ohridski (Livingston Island). Weiterhin war noch eine Person vom IfE permanent an Bord des Schiffes, u.a. wurden dabei auf 4 Stationen während der Aussetzungs- bzw. Einholungsphase der Beobachter noch Mikroseismikmessungen zur Erkundung von Standpunkten für Absolutgravimetriemessungen durchgeführt. Die GPS Beobachtungen erfolgten wieder im Rahmen einer SCAR (Scientific Committee on Antarctic Research) GPS Kampagne. So wurden GPS Stationen auch in internationaler Kooperation besetzt und beobachtet.

Im weiteren Verlauf des Jahres wurde die Auswertung der umfangreichen 98er GPS Daten durchgeführt, z.T. auch Neuprozessierungen der Kampagnen 95, 96. Am IfE kamen dabei wieder das Softwarepaket GEONAP und zusätzlich noch GIPSY-OASIS II (NASA, Jet Propulsion Laboratory, USA) zum Einsatz. Dabei wurden bei der Auswertung der einzelnen Tage bis zu 55 Stationen pro Session prozessiert (Kernbeobachtungszeit 3 Wochen, jeweils 24 Stunden GPS

Daten). Die Genauigkeit der gemittelten Lösung aller Teilprojekte liegt wieder auf dem mit den ersten Kampagnen vergleichbaren Niveau von 1...2 cm im globalen Netz und sogar bis in den sub-cm Bereich im homogenen regionalen Halbinselnetz. Die Vergleiche aller beteiligten Softwarepakete (3\*BERNESE, 2\*GEONAP, 1\*GAMIT, 1\*GIPSY) belegen dieses Niveau. Es wurden anschließend erste Bewegungsfelder im ITRF berechnet. Auch dabei zeigt sich wieder, wie sinnvoll die Nutzung von verschiedenen Auswertestellen und Softwarepaketen bei der Berechnung derart umfangreicher Netze ist, um eine gute Beurteilung der Genauigkeit und Zuverlässigkeit aller Ergebnisse durchführen zu können. Die Zusammenstellung und Interpretation des großräumigen Bewegungsfeldes wird z.Zt. bearbeitet.

Mit dem Programmpaket GIPSY-OASIS II wurde begonnen, die Daten von antarktischen Permanentstationen auszuwerten. Hierbei ermöglicht das sog. Precise Point Positioning (präzise Einzelpunktbestimmung mit genauen Bahnen und Uhren) eine flexible und zeitsparende Prozessierung der riesigen Datenfülle bei nur geringfügig herabgesetzter Genauigkeit. Die weiteren Auswertungen von Tagesdaten seit Beginn 1998 und Vergleiche mit den Koordinaten- und Bewegungslösungen aus den Kampagnenmessungen laufen noch. Arbeiten innerhalb dieses Projektes bezüglich der absoluten GPS Antennenkalibrierung wurden, auch in Zusammenarbeit mit der Geo++ GmbH in Garbsen, weiter fortgeführt. Dieses Feldverfahren zur Bestimmung der absoluten Phasenzentrumsvariationen (PCV) bei gleichzeitiger Reduktion der Multipatheffekte wird weiterhin untersucht. Es konnte u.a. bereits die Wirksamkeit der absoluten PCV anhand kleiner gemischter Netze gezeigt werden. Weiterhin wurde in einem Netz von Stationen des International GPS Service for Geodynamics (IGS), bestehend aus Antennen identischen Typs, nachgewiesen, daß in großräumigen Netzen die z.Zt. üblichen relativen PCV nicht ausreichend sind. Es tritt sonst bei der gleichzeitigen Nutzung des ionosphärenfreien Signals L0 und der Schätzung eines Troposphärenparameters ein Fehler der Basislinie von ca. 0.014 ppm auf.

## **Trainingskurs "GPS für kinematische Anwendungen"**

Im Rahmen des von der GTZ finanzierten Projektes zur Förderung des Institutes für Fernerkundung Madras/Indien haben drei indischer Partner an einem vom Institut für Erdmessung ausgerichteten Trainingskurs "GPS für kinematische Anwendungen" teilgenommen. Die drei Wissenschaftler von der Anna University, Madras, bzw. von der National Remote Sensing Agency, Hyderabad, sind im Bereich der Aerophotogrammetrie und Fernerkundung tätig.

In dem vierwöchigen Kurs vom 26. Januar bis zum 20. Februar wurden die wesentlichen theoretischen Grundlagen zu GPS vermittelt. Auf praktische Übungen, von einfachen kinematischen GPS-Messungen bis zur Auswertung, wurde besonderer Wert gelegt. Die Möglichkeit zum Selbststudium und zur Vertiefung ausgewählter Aspekte wurde gegeben. Besuche des Institutes für Kartographie und des Institutes für Photogrammetrie rundeten den Aufenthalt ab, der sowohl für die hochmotivierten indischen Gäste als auch für die Mitarbeiter des IfE eine Bereicherung darstellte.

# **Neuerwerb von Geräten und Instrumenten, räumliche Veränderungen**

# **Geodätisches Institut**

Zeiss GePoS-RTK Ausrüstung (GePoS RD 24 Update, GePoS RM 24) mit SAPOS-Upgrade

- 2 Personalcomputer Pentium 200 MHz
- 1 Personalcomputer AMD-K6 300 MHz
- 1 Notebook Pentium 266 MHz
- 2 elektronische Neigungsmesser DMT ROTLEVEL
- 1 elektronischer Neigungsmesser APPLIED GEOMECHANICS Model 711-2

# **Institut für Photogrammetrie und Ingenieurvermessungen**

Bildscanner Wehrli Rastermaster 2

1 Laptop Sony 505G

5 PC's

- 1 Workstation SUN Ultra 10
- 1 HP Designjet 2500 CP
- 1 Beamer NEC MT1030
- 2 CCD-Kameras JAI M50

## **Institut für Kartographie**

- 1 PC Pentium II 400 MHz 256 MB RAM, 6.5 GB
- 1 Notebook Pentium 233 MHz 64 MB RAM, 2.1 GB
- 1 PC Pentium II 350 MHz 64 MB RAM, 6.5 GB
- 1 PC Pentium II 350 MHz 128 MB RAM, 6.5 GB
- 1 PC Pentium II 350 MHz 256 MB RAM, 6.5 GB
- 1 Faxgerät Sharp Laserjet 3100

Regalerweiterung Bibliothek

5 Lizenzen ER-Mapper (Rasterbildverarbeitung)

Macromedia Freehand 8.0 incl. MapPublisher 2.0

*maptech* Mapping und *maptech* Capturing (Kartographische Anwendersoftware zur Erfassung, Verwaltung, Auswertung und Visualisierung bzw. Ausgabe von Geo-Informationen)

# **Institut für Erdmessung**

Roboterarm "amtec PCV"

PC Pentium 233/32 MB RAM/4 GB

PC Pentium II 300/64 MB RAM/8 GB

HP Laserjet 4000N PS

HP Deskjet 895Cxi

HP Workstation C200

HP DAT-Laufwerk DDS-3

#### **Aus dem Lehrbetrieb**

Im Kalenderjahr 1998 bestanden die Diplomhauptprüfung im Frühjahr- und Herbsttermin 51 Studenten.

Das Durchschnittsalter aller Diplomingenieure betrug am Tage der Diplom-Hauptprüfung 27.75 Jahre.

Die durchschnittliche Studienzeit betrug für alle neuen Diplom-Ingenieure 12.76 Semester.

Von der Gesamtzahl aller eingeschriebenen Studenten (361) befanden sich am 31.12.1998 im

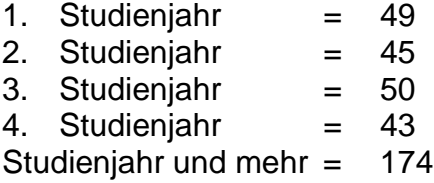

#### **Diplomingenieure**

Bauer, Doris Kamp, Carsten Behrmann, Marco Kemme, Andreas Beutner, Sabine Kippenberg, Helge Boehm, Stephanie Koppe, Heike Bölsing, Cornelius Kraus, Birgit Brandenburg, Gerd Kreye, Christian Burmester, Eckhard Lange, Olaf Claussing, Heiko Müller, Claudia David, Nicole **Quatmann**, Burkhard Eichhorn, Thomas Raczek, Rajmund Elias, Birgit **Raufeisen**, Thomas Emmerich, Stephan Reinken, Anja Flach, Andreas Rieke, Stefan Flügel, Martin Rietdorf, Andreas Fredeweß, Franz Rühle, Frank Gießel, Birgit Schüler, Torben Gollenstede, Andreas Schulze, Arne Gutounik, Alf Sperlich, Miriam Hatger, Carsten Stronk, Matthias Heinert, Michael **Teuber**, Andreas Hettwer, Jochen Thomsen, Sven Hildebrandt, Marian Wegener, Sören Hoof, Arne Wendeln, Heike Jablonowsky, Anja Winter, Dirk Jamke, Ulf Zahel, Mark Johlke, Christian

# **Schlußübung Liegenschaftsvermessung (20.-31.07.1998)**

Die Schlußübung Liegenschaftsvermessung fand vom 20. bis zum 31. Juli 1998 in Büren statt. Es nahmen 33 Studierende des zweiten Semesters teil. Das Rechenbüro, der Frühstücksraum und der Zeltplatz wurden am bzw. im Schützenhaus eingerichtet. Eine annehmbare Unterbringung bereitet wegen der "ortsgebundenen" Übung und der Anzahl der Studierenden immer wieder größten Arbeitsaufwand.

In Zusammenarbeit mit dem Bereich 34 "Liegenschaftsinformation" der LGN wurde der westliche Teil Bürens neu vermessen. Die Studierenden hatten dabei die Aufgabe, die Vermessung und die Koordinatenberechnung der Punkte der Liegenschaften (Flurstücke und Gebäude) vorzunehmen.

Jede der fünf Gruppen bearbeitete ein Teilgebiet der Ortslage Büren selbständig. Für die Polaraufnahme wurden RecElta 13CM, Elta 3E, T1010/DI1000 und DI1001 eingesetzt. Obwohl nur Digital-Tachymeter eingesetzt wurden, wurde die manuelle Meßwerterfassung in Formularen aus didaktischen Gründen beibehalten. Zwei Studierende je Gruppe berechneten aus den von ihren Kommilitonen erfaßten Meßwerten die Koordinaten der Punkte. Die numerische Auswertung der Vermessungsdaten wurde mit Rechnern HP71B, DIN A4-Druckern und dem Auswerteprogramm "Objektpunktvermessung-Ausbildung" vorgenommen. Die Studierenden wechselten die Aufgabenbereiche, so daß alle mit der Aufnahme und der Auswertung vertraut wurden. Zum Abschluß hatte jede Gruppe einige Objekte mit dem HP-DIN A3-Plotter im Grundriß darzustellen.

Am 28.7. wurde von Carl Zeiss / WV-Zeichentechnik neueste Instrumententechnologie präsentiert:

Digitalnivellier DiNi 11T, System-Tachymeter S10 und GPS-RTK RM24.

An dieser Stelle sei allen noch einmal gedankt, die zum Gelingen dieser Übung beigetragen haben: der Landesvermessung LGN, dem Katasteramt Hannover, den Bürgern von Büren, der Stadtverwaltung von Neustadt und vor allen Dingen den Betreuern.

# **Schlußvermessungsübung Topographie (20.-31.07.1998)**

Die Schlußvermessungsübung "Topographie" wurde in der Zeit vom 20.-31.7. in der Nähe von Rinteln/Todenmann durchgeführt. Teilnehmer waren 46 Studierende der Fachrichtung Vermessungswesen und drei Studentinnen der Geographie.

In bewährter Zusammenarbeit mit dem Institut für Denkmalpflege des Nds. Landesverwaltungsamtes (IfD) wurde die Hünenburg in der Nähe von Rinteln ausgewählt. Das Ergebnis der tachymetrischen Aufnahme ist eine Kartierung im Maßstab 1:1000.

Wie im Voriahr erfolgte in der ersten Übungswoche die Aufnahme eines Wiesengeländes mit elektro-optischen Tachymetern. Die Meßdaten wurden anschließend mit den Programmsystemen TASH (Topographisches Auswertesystem der Universität Hannover) und Geograf zu digitalen Geländemodellen aufbereitet. In der zweiten Woche wurden nach dem Verfahren der Absteckung

und Aufnahme sowohl DGM-Gitterpunkte als auch berechnete Höhenlinien in ihrer geometrischen und morphologischen Qualität bestimmt.

Das Krokieren der gemessenen Koten wurde in der zweiten Übungswoche von Herrn Reiche und Schulz, Topograph des Landesbetriebes für Landesvermessung und Geobasisinformation Niedersachsen (LGN), betreut.

Am Besuchertag hatten Besucher Gelegenheit die studentische Ausbildung zu besichtigen. Außerdem führten die Firmen Spectra Precision und Wevau-Zeichentechnik moderne Tachymetriesysteme vor. Den Firmen sei an dieser Stelle für die Unterstützung der Übung herzlich gedankt.

Die traditionelle Exkursion führte die Teilnehmer der Schlußübung zur Porta Westfalica. Besichtigt wurde das Kaiser-Wilhelm-Denkmal und die auf dem östlichen Sporn des Wiehengebirges liegende Wittekindsburg.

Die Unterbringung der Studierenden erfolgte in der Grundschule von Eisbergen. Für die Auswertung der Vermessungsdaten durften Räumlichkeiten der Kirchgemeinde Eisbergen benutzt werden. Die Übung fand ihren traditionellen Abschluß in einem von den Studierenden organisierten und mit Spiel und Spaß gestalteten Abschlußabend.

Allen, die durch ihre Mitwirkung zum Gelingen dieser Übung beigetragen haben, sei an dieser Stelle noch einmal herzlichst gedankt.

## **Schlußübung Netzverdichtung (27.07.-07.08.1998)**

Die diesjährige Schlußübung Netzverdichtung fand in Zusammenarbeit mit dem Landesbetrieb Landesvermessung und Geobasisinformation Niedersachsen (LGN) und dem Katasteramt Meppen südwestlich von Meppen statt.

Für ein ca. 75 km<sup>2</sup> großes Gebiet wurde von 41 Studierenden das TP-Netz 3. und 4. Ordnung sowie das AP-Netz überprüft und verdichtet. Dabei kamen terrestrische und satellitengestützte Methoden zum Einsatz. Im AP-Bereich wurde das schnelle statische GPS-Beobachtungsverfahren angewandt. Außerdem wurden Echtzeit GPS-Verfahren eingesetzt. Dabei wurden sowohl RTK-Firmenlösungen als auch SAPOS-Bestimmungen durchgeführt. Insgesamt bestimmten die Studierenden 95 Punkte (TP und AP) lage- und höhenmäßig. Außerdem konnte mittels GPS bestimmten ellipsoidischen Höhen und nivellitisch bestimmten NN-Höhen eine lokale Niveaufläche interpoliert werden.

Die gesamte Auswertung, die bereits am letzten Tag der Übung vorläufig abgeschlossen wurde, ergab GPS-Genauigkeiten im Bereich von 5 mm für die TP und 5-10 mm für die AP im Postprocessing.

Die Echtzeitverfahren wiesen Differenzen auf, die im Regelfall 20 mm nicht überschritten (vergleiche Abbildung). Die terrestrischen Messungen führten gleichfalls zu Genauigkeiten im 8 mm Bereich. Die Ergebnisse wurden in die Nachweise der Niedersächsischen Vermessungs- und Katasterverwaltung übernommen. Die Koordinaten der AP werden vom Katasteramt Meppen genutzt.

Am traditionellen Besuchertag präsentierte, nach der Vorstellung der studentischen Arbeiten im Gelände und im Rechenbüro, die Firma G.P.S. GmbH ihre Hard- und Softwareprodukte.

Allen, die zum Gelingen der Schlußübung in Meppen beigetragen haben, gilt der Dank des Geodätischen Instituts. Insbesondere seien die Herren W. Seifert, L. Lichtenberg und V. Wegener von der Abteilung 3 des Landesbetriebes Landesvermessung und Geobasisinformation Niedersachsen und Herr F. Jendrny vom Katasteramt Meppen genannt. Die vorbildliche Unterstützung der Schlußübung durch das Katasteramt Meppen wird an dieser Stelle ausdrücklich erwähnt. Auch der Justizvollzugsanstalt Meppen, namentlich Herrn Bode, sei für die Unterstützung der Übung gedankt.

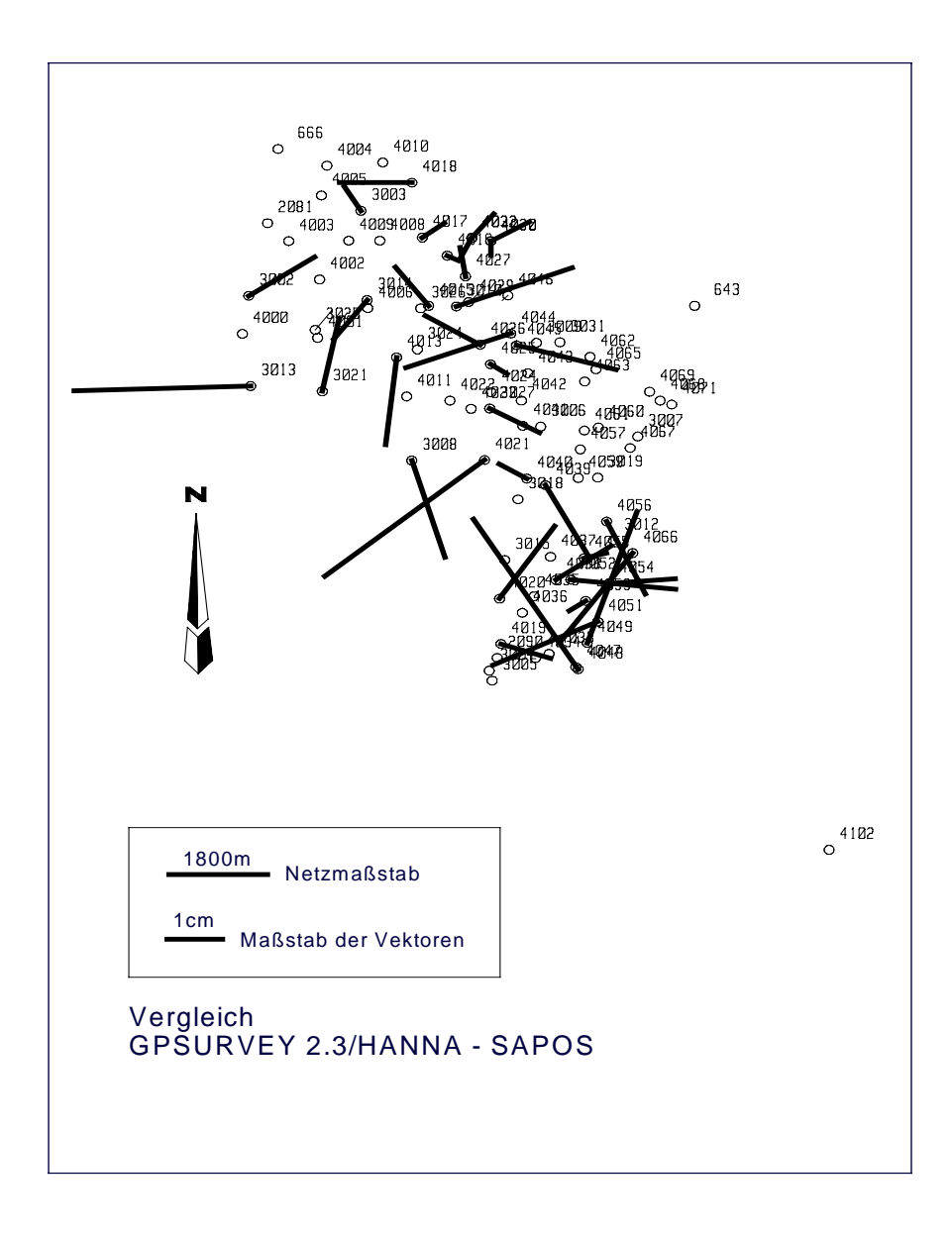

# **Projektseminar Ingenieurvermessung 1997/98**

**"Telemax"**

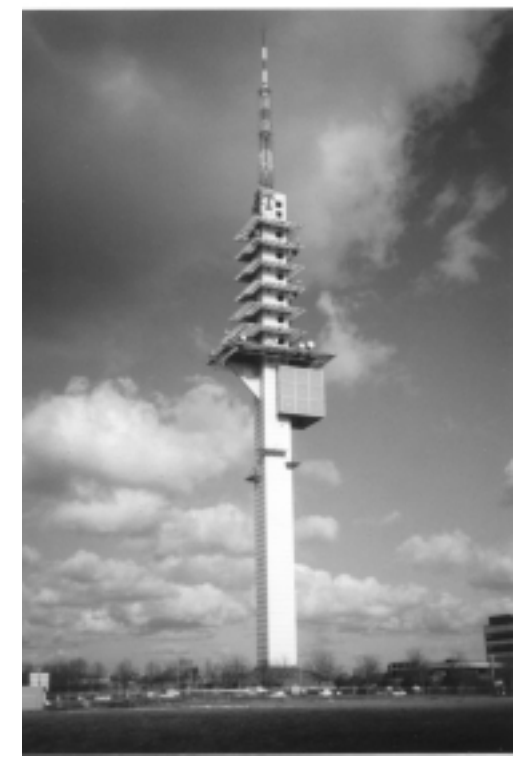

Das Projektseminar Ingenieurvermessung 1997/98 beschäftigte sich mit der Überwachung hoher Türme am Beispiel des Telemax (siehe nebenstehende Abbildung). In bewährter Manier fand im WS 1997 die Einarbeitung in die Thematik statt, der dann im Frühjahr 1998 die Messungen am Turm folgten. Das SS 1998 war der Auswertung und Bewertung der Ergebnisse vorbehalten.

Für den Turm konnten hochfrequente Bewegungen im Bereich 0,21 Hz (Eigenschwingung), Biegevorgänge im Tagesgang unter dem Einfluß von Temperatur und Wind sowie eine Schiefstellung nachgewiesen werden. Die Ergebnisse im einzelnen sind in einem Abschlußbericht beschrieben, der Interessierten zur Verfügung steht. Zur Erfassung des Bewegungsverhaltens kamen GPS-Messungen, geometrisches Nivellement, tachymetrische Messungen, Lotungsmessungen, Neigungsmessungen und

Schlauchwaagenmessungen im Rahmen des Seminars zum Einsatz.

Die Durchführung des Projektseminars "Telemax" war nur dank der Unterstützung vieler Beteiligter möglich. Zu danken ist vor allem der DT-Immobilien für die Ermöglichung des Zugangs zum Turm und die Erlaubnis zum Anbringen der Sensoren. Weiterhin ist für ihre Unterstützung zu danken den Professoren Rothert und Lierse sowie Herrn Dr.-Ing. Thiede von der Fachrichtung Bauingenieurwesen der Universität Hannover, Herrn Böckler von der Fa. GRBV, der Fa. Geo++, dem Vermessungsbüro Drecoll & von Berkefeldt, dem Stadtvermessungsamt Hannover und der LGN.

# **Projektseminar Photogrammetrie 1997/98**

# **Multimediale Komponenten zur photogrammetrischen Erfassung und Visualisierung von Architekturobjekten.**

Innerhalb dieses Seminars wurden moderne multimediale Komponenten zur Planung, Auswertung und Darstellung von photogrammetrisch erfaßbaren Architekturobjekten untersucht.

In drei grundlegenden Arbeitsbereichen wurden herkömmliche Meßkammern in Kombination mit digitalen Kameras und Hi-8 Camcordern eingesetzt.

Hierzu wurden im Detail folgende Themen untersucht:

- Wirtschaftliche räumliche Gebäudeerfassung mit UMK und digitalen Komponenten
- Echt-Zeit-Dokumentationen mit Videokamera und Digitaler Kamera (zweidimensional)
- Darstellung von animierten 3D-Sequenzen zur verbesserten Interpretation (dreidimensional)

Als Testobjekte wurden Bilder eines Modellhauses, des Gebäudes Schneiderberg 50 und des Hauptgebäudes der Universität ausgewählt. Komplexere dreidimensionale Modelle wurden vom Pferd vor dem Hauptgebäude und den Fassaden der Altstadt in der Kramerstraße und am Holzmarkt aufgenommen und visualisiert.

Als Ergebnisse konnten dreidimensionale Ansichten unterschiedlicher Detailstufen in Echtzeit am Rechner dargestellt werden. Nach intensiven Untersuchungen der verschiedenen Software-Lösungen wurde die Visualisierung mittels der Skriptsprache VRML (Virtual Reality Modelling Language) durchgeführt (siehe folgende Abbildung).

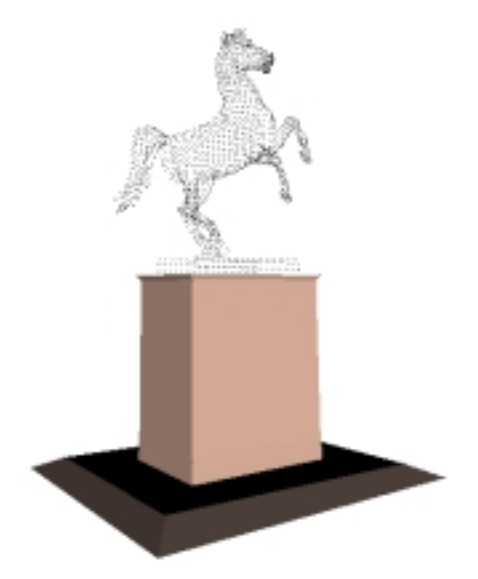

"Punktwolke" des Pferdes

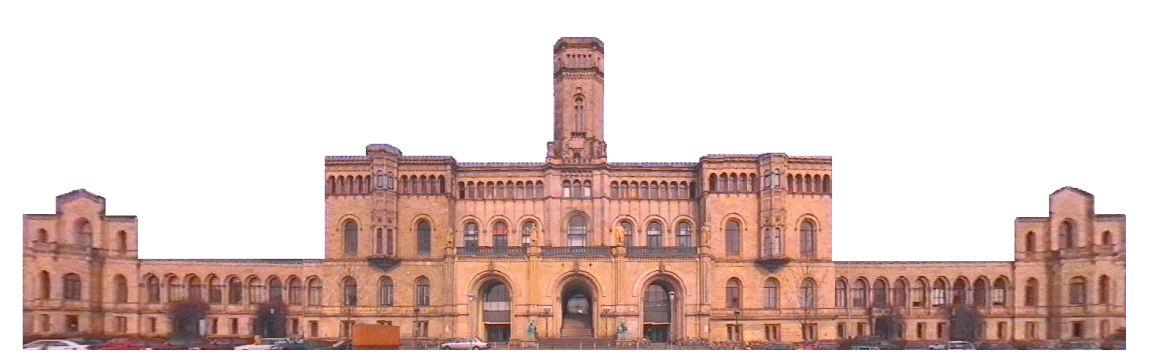

Dritter Level of Detail des Hauptgebäudes (Video)

Ein wichtiges Ergebnis des Projektes ist die Erfassung des Zeitaufwands für die Aufnahme und Visualisierung der unterschiedlichen Objekte (siehe folgende Tabelle). Der Zeitaufwand wurde im Rahmen der durchgeführten Projekte ermittelt und verdeutlicht die Größenordnung der durchgeführten Arbeiten.

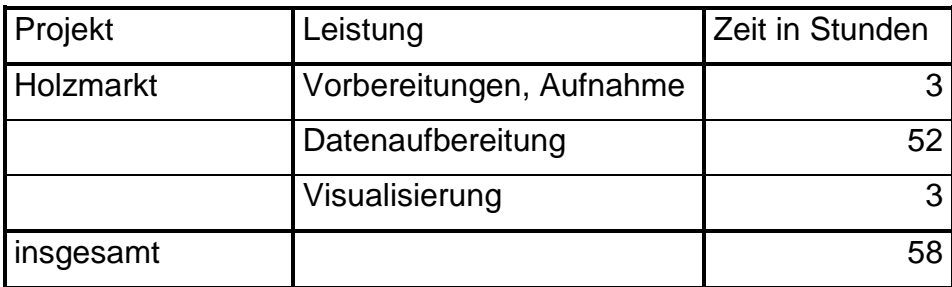

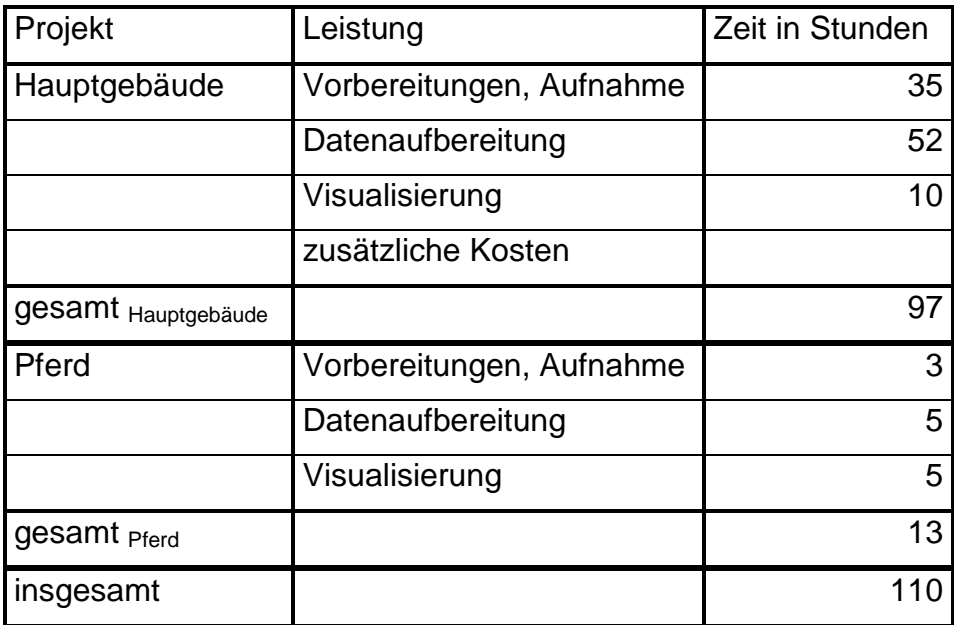

Die Projektergebnisse wurden sehr anschaulich in Echtzeit auf dem PC realisiert und in unterschiedlichen Detailstufen präsentiert.

#### **Projektseminar Geodäsie 1997/98**

## **GPS-Referenznetze und DGPS für Echtzeitanwendungen in Navigation und Vermessungswesen**

Mit der Nutzung von DGPS-Servicediensten behandelte das Projektseminar Geodäsie im WS97/98 und SS98 ein aktuelles Forschungsthema. Anwender aus dem Vermessungswesen und der Navigation verzichten bei der satellitengestützten Positionierung zunehmend darauf, eigene Referenzstationen aufzustellen, die zur Erzielung von Positionierungsgenauigkeiten im Meter- bis Submeter-Bereich (DGPS) oder im cm-Bereich (PDGPS) erforderlich sind. Statt dessen wird auf Referenzdaten öffentlicher und privater Anbieter zurückgegriffen, die verschiedene (P)DGPS-Servicedienste aufbauen. Als Beispiele seien das in Niedersachsen entwickelte Konzept HPPS sowie der Satellitenpositionierungsdienst der deutschen Landesvermessung (SAPOS) genannt, dessen vier Servicebereiche unter den Einzelbezeichnungen EPS, HEPS, GPPS und GHPS schrittweise realisiert werden.

Im ersten Teil des Projektseminars erarbeiteten die Seminarteilnehmer die theoretischen Grundlagen von GPS-Referenznetzen und (P)DGPS-Diensten. Wichtige Teilaspekte sind dabei die Kommunikationslösungen zur Datenübertragung sowie die Datenformate, weil die Nutzer überwiegend die Möglichkeit zur Positionierung in Echtzeit fordern. Parallel dazu wurde die Bedienung der für DGPS- und PDGPS-Messungen notwendigen Hard- und Software erarbeitet. Das komplexe System, bestehend aus GPS-Empfänger, verschiedenen Telemetrieeinrichtungen und Korrekturdatendekodern sowie der SAPOS-Box und einem PC mit zahlreichen Softwaremodulen, bedurfte einiger Übung. Zur Weiterverarbeitung und Analyse der in Echtzeit gewonnen Lösungen war die Erstellung von Programmen erforderlich.

Entsprechend ihrer zentralen Bedeutung für das Vermessungswesen wurden im zweiten Teil des Projektseminars Auswerte- und Fehlermodelle von Echtzeit-PDGPS-Diensten am Beispiel des Hochpräzisen Echtzeitpositionierungsdienstes (HEPS) behandelt. Die gegenwärtig diskutierten Modelle zur Vernetzung von Referenzstationen wurden vorgestellt. Die im Laufe des SS98 durchgeführten experimentellen Untersuchungen hatten zum Ziel, innerhalb der vom LGN testweise aufgebauten Referenzstationsmasche Hannover - Braunschweig - Clausthal-Zellerfeld - Alfeld auf nach Entfernungsbereichen ausgewählten Punkten des Lagefestpunkfeldes sowie des neuangelegten niedersächsischen Grundnetzes sowohl DGPS als auch PDGPS-Messungen durchzuführen. Die DGPS-Messungen erfolgten nach den beiden Verfahren EPS (RASANT) und EPS (2 m-Funk). Für die PDGPS-Messungen wurde der Dienst HEPS (2 m-Funk) eingesetzt, wobei auch die Vernetzung getestet wurde.

Das Fazit der einjährigen Projektarbeit ist, daß Echtzeit-(P)DGPS-Dienste grundsätzlich für eine Vielzahl von Anwendungen geeignet sind und die zukünftige Arbeitsweise im Vermessungswesen und anderen Fachgebieten, die sich mit der Erfassung raumbezogener Daten befassen, bestimmen wird. Entsprechende Strategien für die (P)DGPS-Nutzung wurden von den Seminarteilnehmern entwickelt. Der für EPS(RASANT) vorgegebene Genauigkeitsbereich von 0,5...3 m wurde durch die Messungen bestätigt. Bezüglich HEPS wurde die Entfernungsabhängigkeit der Positionsgenauigkeit und der Zeit zur Festsetzung der Mehrdeutigkeiten (Time to Fix Ambiguity, TTFA) nachgewiesen. Erreicht wurden Genauigkeiten von 1...5 cm über Entfernungen von mehr als 30 km zur Referenzstation; eine Genauigkeitssteigerung und Verkürzung der TTFA durch Vernetzung der Referenzstationen ließ sich nicht nachweisen. Probleme mit der Verfügbarkeit und Qualität der GPS-Korrekturdaten führen abschließend zu der Forderung an die (P)DGPS-Anbieter, mehr Informationen über den aktuellen Systemstatus bereitzustellen. Der Ausfall von Referenzstationen oder die Übertragung ungeeigneter Korrekturdaten muß für den Nutzer im Feld erkennbar sein.

Für die Unterstützung und Bereitstellung von Geräten und Daten sei dem Team des LGN ganz herzlich gedankt.

#### **Kleine Exkursion "Ingenieurvermessung"**

Die kleine Exkursion "Ingenieurvermessung" wurde im Jahre 1998 zweimal durchgeführt, nämlich am 18./19. Mai 1998 zum Hembergtunnel im Sauerland sowie zur Extertalbrücke der Autobahn A 2 und mit dem Folgesemester am 28. Oktober 1998 zur Schleuse Uelzen.

20 studentische Teilnehmer erlebten die Exkursion zum Hembergtunnel mit, der bei Freienohl im Zuge der Autobahn A 46 (Sauerlandlinie) gebaut wird. Im Baubüro der Firma Beton & Monierbau wurde den Teilnehmern neben der allgemeinen Einführung in die Tunnel- und Brückenbauwerke der A 46 insbesondere der konsequente Einsatz der Computertechnik unter Verwendung von AutoCad demonstriert. Bei der Begehung der Gesamtbaustelle von Tunnel mit anschließender Brücke wurden insbesondere die Geodätischen Überwachungsmaßnahmen erklärt, aber auch der künstlerische Aspekt kam nicht zu kurz: eine großflächige Betonstützmauer am Tunnelportal wurde zur Form der "Sauerländer Tannen" aufgelockert. An einem weiteren Brückenbauwerk wurde das Taktschiebeverfahren demonstriert. Anschließend ging die Fahrt weiter zur Jugendherberge Möhnesee, wo der Abend mit einer gemeinsamen Grillparty begann.

Die Rückfahrt am folgenden Tag führte zur Extertalbrücke, die im Zuge der Verbreiterung der A 2 zur Aufnahme von 3 Fahrspuren und Standspur von der Firma Schäfer Bau neu errichtet wird. Die Besonderheit dieser Brücke ist einerseits die Massivbauweise, bei der ohne Spannstähle dafür aber mit besonders viel Bewehrungsstahl gearbeitet wird, andererseits die dennoch elegante Anpassung an die alte, gemauerte Bogenbrücke, die für die Gegenfahrbahn erhalten bleibt.

Zum Abschluß führte die Fahrt zum Telemax in Hannover, der ebenfalls mit viel Bewehrungsstahl und wenig Beton erbaut wurde und der das Meßobjekt des diesjährigen Projektpraktikums werden sollte. Hier schloß sich die Gruppe der Geodäten einer Führung von Herrn Professor Rothert mit einer Bauingenieur-Gruppe an. So konnten von einem Miterbauer und somit hervorragenden Kenner des Telemax wesentliche Informationen über dieses Bauwerk eingeholt werden.

Wir danken Herrn Sterzig von der Firma Beton & Monierbau, Herrn Schade von der Straßenbaumeisterei Meschede, Herrn Krautwald von der Firma Schäfer Bau, Herrn Lohmeier von der Streckenmeisterei, der die Baustelle Extertalbrücke angehört, und Herrn Professor Rothert für ihre interessanten Ausführungen, die das Verständnis unserer Studierenden für die Problematiken des Betonbaus, insbesondere des Verkehrswegebaus, sicherlich erheblich erweitert haben.

Auch an der kleinen Exkursion zur Schleuse Uelzen nahmen 20 Studierende teil. Auch dieses Ziel wurde deshalb gewählt, weil das nachfolgende Projektpraktikum an diesen Bauwerken stattfinden soll. Der Plural steht hier für zwei Schleusen, nämlich die gleichzeitig mit dem Elbe-Seitenkanal erbaute alte Schleuse (jetzt Schleuse Uelzen I genannt), die schon mehrfach Objekt der Vertieferseminare war, und daneben die zur Zeit im Neubau befindlich Schleuse Uelzen II. Dieser Neubau wurde nötig, weil das Verkehrsaufkommen des Elbe-

Seitenkanals immer noch im Steigen ist und die alte Schleuse Uelzen I inzwischen nicht mehr zuverlässig genug arbeitet. Wegen des ungleichmäßigen Untergrundes und der fast filigranen Bauweise dieser Schleuse haben ungleichmäßige Setzungen und die starke Bewegung der Schleusenkammerwände während der Schleusungsvorgänge bereits zu erheblichen Schäden an diesem Bauwerk geführt. Deshalb wurden hier zur Überwachung während des in unmittelbarer Nachbarschaft stattfindenden Neubaus Fugenextensometer an allen Fugen der östlichen Kammerwände vom Geodätischen Institut angebracht. Die Datenaufzeichnung erfolgt zusammen mit den schon vorhandenen gewesenen Extensometern sowie dem Hängelot im Unterhaupt auf dem beim Lot installierten PC.

Beim Neubau der Schleuse Uelzen II werden die aus dem Bau und Betrieb der Schleuse Uelzen I gewonnenen Erfahrungen berücksichtigt. So wird das Bauwerk mitsamt seinen Sparkammern in einem Block auf gemeinsamer Fundamentplatte errichtet, denn bei der alten Schleuse führten u.a. die ständigen Wechselbelastungen zwischen Sparbecken und Schleuse zu den zerstörerischen Deformationen des Untergrundes. Außerdem wird das gesamte Bauwerk in einer zuvor errichteten und im Untergrund verankerten Betonwanne gebaut, damit eine Grundwasserabsenkung unterbleiben kann die beim Bau der Schleuse Uelzen I zu Schäden insbesondere für die Landwirtschaft geführt hatte.

Zur Anpassung an das "Europaschiff" wird die neue Schleuse mit einer nutzbaren Kammerlänge von 190 m um einige Meter länger ausfallen als die alte.

Für die ausführlichen Erklärungen und die geduldige Beantwortung unserer Fragen danken wir Herrn Storm, der uns die bautechnischen Aspekte erläuterte, sowie Herrn Lammert für die Erklärung der geodätischen Überwachungsmessungen, beide vom Wasser- und Schiffahrtsamt Uelzen.

## **Kleine kartographische Exkursion (WS 1997/98)**

Die kleine kartographische Exkursion des Wintersemesters 1997/98 führte die Teilnehmerinnen und Teilnehmer nach Bremen. Besucht wurde der Wirtschaftsbetrieb "Kataster und Vermessung" sowie die Firma Megatel.

Die Exkursionsteilnehmer wurden von dem Leiter des Wirtschaftsbetriebes, Herrn Dr.-Ing. H. Lucht, begrüßt und über die Betriebsaufgaben unterrichtet. Anschließend referierte Herr Dipl.-Ing. Killer über die Aktivitäten zur Realisierung des ALK/ALB- und des MERKIS-Konzeptes. Daran schloß sich die Besichtigung mit verschiedenen praktischen Vorführungen an.

Nachmittags informierte die Fa. Megatel die Besuchergruppe über die Präsentation kartographischer und raumbezogener Daten mittels Multimedia-Technologie. Verschiedene Produkte wurden vorgestellt (Gelbe Seiten, Niedersachen Digitale Karten, Digitale Stadtkarte Hamburg, Routensuche für Internetanwendungen u.a.m.) und ihre Herstellungswege erläutert. In der anschließenden Diskussion standen der Geschäftsführer, Herr Gath, und einige Mitarbeiter zur Verfügung. Eine Firmenbesichtigung rundete diesen Exkursionsteil ab.
# **Kleine kartographische Exkursion (WS 1998/99)**

Ziel der kleinen kartographischen Exkursion des Wintersemesters 1998/99 war zunächst das Amt für Geoinformation der Stadt Braunschweig.

Der Amtsleiter, Herr Dipl.-Ing. H. Flebbe begrüßte die Exkursionsteilnehmer und stellte die Aufgaben des Amtes dar. Anschließend konnten die Studierenden den Werdegang einer digital erstellen Karte, incl. Fortführung und Präsentation verfolgen. Hierzu wurde ein Rundgang durch die einzelnen Bearbeitungsbereiche durchgeführt. Eine Abschlußdiskussion rundete den Besuch ab.

Nach der Mittagspause folgte der Besuch des Niedersächsischen Forstplanungsamtes in Wolfenbüttel. Herr Thiele informierte über den Verwaltungsaufbau und die Aufgaben der Forstverwaltung. Anhand von Kartenwerken (1:5000,1:1000, 1:50000) wurden die verschiedenen, digital erstellten Karten erläutert und die spezifischen Benutzerkreise dargestellt.

Die Exkursion fand Ihren Abschluß in der Besichtigung der Herzog-August-Bibliothek, bei der den Teilnehmer unter anderen sehr illustrativ die Herstellung und Anwendung historischer Karten erläutert wurde.

# **Kleine Exkursion Geodätische Astronomie**

Nach längerer Pause hat das Institut für Erdmessung erstmals wieder eine Kleine Exkursion angeboten, die auf eine überwältigende Nachfrage bei den Studierenden stieß. Mit 37 Teilnehmerinnen und Teilnehmern wurde am Mittwoch, 8. Juli 1998 die PTB Braunschweig besucht. Nahezu vier Stunden waren eng gefüllt mit Besichtigungen und Vorträgen zu den Abteilungen Zeiteinheit, Zeit- und Frequenzübertragung sowie dem Labor für Längeneinheit. Nach dem Mittagessen in der Kantine der PTB stand die Sondervorführung "Die Größe des Weltalls" im Planetarium Wolfsburg auf dem Programm, eine hochinteressante und perfekte Tonbildschau, die noch viel länger hätte sein dürfen.

# **Große geodätische Exkursion (29.05.-14.06.1998) Spanien**

# Freitag, 29.05.98: Hannover - Dole

Am frühen Freitagmorgen so ca. gegen 6:00 Uhr versammelten wir uns am Geodätischen Institut Hannover.

Nachdem man sich dann irgendwie einig werden konnte, wo man die nächsten 16 Tage im Bus "hausen" bzw. wohnen wollte, waren wir auch schon mitten auf der Autobahn Richtung Süden. Die Höhepunkte dieses Tages lassen sich auf die regelmäßigen Pausen zusammenkürzen.

Abends gegen 19:00 Uhr kamen wir dann in einem Gewerbegebiet bei Dole an, wo wir dann unser Hotel fanden.

# Samstag, 30.05.98: Dole - Barcelona

Nach mehr oder weniger viel Schlaf konnten wir um 7:30 Uhr unsere Reise fortsetzen. Man hatte sich eigentlich schon auf einen weiteren langen Tag im Bus gefaßt gemacht, aber sagte da nicht irgendwer etwas von einer Überraschung?

Mittags lüftete unser Busfahrer Siggi dann das Geheimnis: er hatte eine Weinprobe (mit allem drum und dran) bei seinem Sohn irgendwo dort in Südfrankreich arrangiert. Damit wir nicht noch mal an einem Supermarkt halten mußten (d.h. wir konnten es gar nicht, da es schon so spät war), hatte Siggi sogar noch eine Kiste Wein zum Mitnehmen organisiert.

Spätabends in unserer Jugendherberge hoch oben auf dem Berg konnten wir diesen dann noch in vollen Zügen genießen!

### Sonntag, 31.05.98: Barcelona - Madrid

Erste Konfrontationen mit der spanischen Landschaft bei Tageslicht. Wieder keine Zeit für den Supermarkt, also mußten wir uns an der Tankstelle eindekken.

Heute konnten wir das erste Mal große Unterschiede zwischen einer Jugendherberge (16 Betten pro Zimmer) und einer super Unterkunft der Technischen Universität Madrid (Einzelzimmer) feststellen. Hier durften wir uns dann auch erstmals 4 Nächte "erholen".

### Montag 01.06.1998: Madrid

Am Vorabend sind wir von einem gerade erst fertig gestellten Gästehaus der Universität Politécnica überrascht worden. Die kleinen Einzelzimmer boten einen Luxus, daß man unwillkürlich an ein Nobelhotel mit Portier und Weckservice erinnert wurde. Wir sollten uns nicht täuschen. 1½ Stunden vor dem angesetzten gemeinsamen Frühstück riß uns ein lautes Klingeln aus den Träumen. Es war ein unerklärlicher Feueralarm, der eigentlich auch den letzten Schläfer hätte wecken müssen. (Einige haben eben einen gesunden Schlaf!)

Nichts desto trotz ließen wir uns alle, nach einem Frühstück gut gestärkt, mit unserem Reisebus ins ca. 30 km entfernte Madrid zum IGN (Instituto Geográfico National) bringen.

Nach der Begrüßung wurden uns mit einem Film die Struktur des Institutes und dessen Aufgaben vorgestellt. Das IGN gliedert sich in 3 Abteilungen:

Geodäsie und Geophysik, Kartographie, Astronomie,

die alle drei unter einem Dach vereinigt sind. Dies kennen wir in dieser Form aus Deutschland nicht, aber ein anschließender Rundgang durch die einzelnen Abteilungen ließ erkennen, daß dies für die Zusammenarbeit von Vorteil ist.

Nach diesem sehr informativen Teil des Tages widmeten wir uns den restlichen Tag dem zweiten Zweck unserer Exkursion; dem Kontakte knüpfen zu den spanischen Kollegen.

Völlig zwanglos fanden wir uns im Speisesaal des Gästehauses in Cercedilla ein. Kleine Tischkarten sorgten dafür, daß sich an den Tischen gemischte Gruppen aus spanischen und deutschen Studenten einfanden. Gesprächsstoff gab es genug. So wurde manche Sprachklippe mit Händen und Füßen umschifft und die eine oder andere e-Mail-Adresse ausgetauscht.

Nach dem wir Herrn Knigge beim Mittagessen praktisch ausprobieren durften (Bestecke sind von außen nach innen zu benutzen, das große Glas ist für das Wasser und nicht den Rotwein!!), fanden wir uns nach einer kurzen Siesta beim bilateralen Kolloquium ein.

Was würde uns erwarten??

Jeder von uns bekam einen Knopf ins Ohr (gut, denn ein Vortrag mit Händen und Füßen war wohl nicht angebracht). So flüsterte uns eine Stimme unter anderem etwas von der Vorhersagen von Erdbeeren (gemeint waren wohl Erdbeben) ins Ohr. Gewürzt durch einige (Übersetzungs-) Pannen, die ein Schmunzeln auf beiden Seiten hervorriefen, haben sich die beiden Universitäten an diesem Nachmittag einander vorgestellt:

Herr Professor Konecny stellte einige Meilensteine in der 150-jährigen Geschichte unseres Studienbereiches vor.

Dies entfiel bei der Universität Politécnica, weil sie erst auf eine 3 bis 4 Jahre alte Geschichte zurückblicken kann.

Durch Professor Seeber und Professor Serrano wurden dann die jeweiligen Studienpläne vorgestellt. In Spanien kann man nach 3 Jahren seinen Abschluß zum Topographen machen; anschließend ist ein Aufbaustudium zum Geodäten innerhalb von 2 Jahren mit abschließender Diplomarbeit möglich.

Aufgaben und Projekte in Forschung und Lehre wurden durch Professor Seeber und Professor Perez kurz umrissen.

Abschließende Diskussion über das Berufsfeld eines Geodäten wurde von Don Serafin López-Cuervo geleitet:

Spaniens Studiengang ist stark auf den Straßenbau ausgerichtet eine deutsch-spanische Zusammenarbeit wird von beiden Seiten gewünscht.

In anschließenden Einzelgesprächen wurde besonders der letze Punkt noch weiter vertieft.

# Dienstag,02.06.1998: Madrid

Nach dem nun schon gewohnten englischen Frühstück im benachbarten Gasthaus ging es Punkt 9:00 Uhr los nach Villafranca zur ESA, sicher einem der Höhepunkte unserer Besichtigungen. Mit Bewunderung stellten wir fest, daß die spanischen Professoren extra bei uns oben im Gästehaus übernachtet hatten, um morgens pünktlich mit uns mitfahren zu können. Immerhin liegt das Gästehaus der Uni eine gute Stunde außerhalb von Madrid.

Die ESA (European Space Agency) ist eine Tracking Station für Satelliten. Sie überwacht also die ESA-Satelliten, welche überwiegend für astronomische Zwecke arbeiten. Da vor 3 Wochen die Überwachung des MAREC-Satellitens eingestellt wurde, hatten wir das Glück, auch in den Rechnerraum geführt werden zu können. In dem uns vorher auf Spanisch gezeigten Film ließ sich schon erahnen, zu welchen Zwecken die dort befindlichen vielen Rechner dienten: ein wichtiger Aspekt der Tracking Station ist natürlich die Uhrzeit, die auf 1sts pro Monat genau bestimmt wird, die ESA führt aber auch permanente GPS-Messungen durch und beobachtet astronomische Ereignisse wie schwarze Löcher oder Gestirne. Die Zentrale der ESA sitzt in Paris, und es sind 14 Länder an sie angeschlossen. U.a. hörten wir von einem Projekt mit Darmstadt.

Auf dem ESA-Gelände stehen 3 große Satellitenantennen, die natürlich gleich unser photographisches Interesse an sich zogen. Sie richten sich automatisch nach den Satelliten aus, die sie anmessen. Während wir draußen waren, fing eine Antenne auch an zu rotieren, was schon eine recht spektakuläre Sache war. Ansonsten genossen wir unseren ersten sonnigen Tag und die vielen Blumen auf dem Gelände mit ihren üppigen Blüten, die wir dann überall in Spanien vorfanden.

Anschließend wollten wir noch auf die über der ESA gelegene Burg gehen, aber da diese mit einem hohen Stacheldraht eingezäunt war, verzichteten wir, obwohl die Photographen sicher der versäumte Ausblick reute.

Von der ESA ging es gleich weiter nach San Lorenzo de El Escorial. Mit Essensgeld versorgt, hatte jeder die Gelegenheit, sich in dem malerischen Touristenörtchen die seinen Ansprüchen entsprechenden Lokalitäten auszusuchen, um dort ausgiebig zu speisen. Nach diesen 2 Stunden zu unserer freien Verfügung trafen wir uns um 15:00 Uhr an der riesigen Klosteranlage El Escorial wieder. Nach ausgiebigen Verhandlungen des spanisch sprechenden Teils unserer Gruppe gelang es uns tatsächlich, dort mit einer Gruppenkarte Einlaß zu bekommen. Nun blieb allerdings kaum noch Zeit, sich dort richtig umzuschauen, so daß wohl viele die weitläufige Anlage nur im Laufschritt durchmaßen.

Auf dem geführtem Rundgang durch das Kloster gelangte man zuerst in ein Museum über mittelalterliche Baukunst, in dem der Bau der Klosteranlage dargestellt war. Anschließend wurde man zunächst durch unzählige Räume mit sakralen Gemälden geleitet. Es folgten restaurierte Wohn- und Amtsräume mit Originalmobiliar aus den letzten Jahrhunderten sowie nachgestellten Alltagsräumen wie einer "gefüllten" Speisekammer. Der wohl beeindruckendste Raum des Klosters war die Grabkammer der Könige. Durch einen prunkvoll u.a. mit Marmor und Gold verzierten Gang gelangte man in das Kellergewölbe, in dem die sterblichen Überreste der Könige Spaniens und deren Gattinnen in prachtvollen marmornen Sarkophagen lagern. Das Gewölbe ist rund, und die Sarko-

phage sind übereinander gestapelt. In dem einen Halbkreis lagen die Regenten, korrespondierend gegenüber in dem anderen Halbkreis die Gattinnen, die den Thronfolger zur Welt gebracht haben. Es folgten noch viele weitere Sakophagräume, die die Mitglieder der Königsfamilie beinhalten. Je nach Verwandtschaftsgrad waren sie prunkvoll bis schlicht ausgestattet.

Um kurz nach fünf waren wir wieder im Gästehaus, von wo es um halb sieben nach Madrid ging. Da in Spanien die Geschäfte oft bis halb zehn geöffnet sind, hatten wir dort Gelegenheit, mal einen Schaufensterbummel zu machen, die Stadt zu erkunden, oder auch die mannigfaltige Kneipenwelt zu testen. Um 1:00 Uhr hatte die Uni von Madrid für uns einen Bus bestellt, der uns wieder nach Cercedilla zurückbrachte. Siggi, unser Busfahrer, durfte dies wegen seiner einzuhaltenden Pausenzeiten nicht tun. Gegen 2:00 Uhr erreichten wir das Gästehaus.

# Mittwoch, 03.06.1998: Madrid/Cordoba

Am 3.6.98 fuhren wir pünktlich auf dem Flugplatz von Torrejón ein, der auf weiter Ebene liegt. Auf diesem Flugplatz befindet sich das Satellitenzentrum der WEU (Western European Union). Auf über 2500 qm konnte sich das Zentrum nach seiner Gründung 1991 in ehemaligen Hangars und dem F16-Flugsimulatorgebäude einrichten.

### Warum wurde dieses Zentrum ins Leben gerufen?

Dazu ein Blick auf die WEU und ihre Aufgaben: Die WEU ist ein Vertragsbündnis mit derzeit zehn Mitgliedstaaten: Belgien, Frankreich, die Bundesrepublik Deutschland, Italien, Luxemburg, die Niederlande, Portugal, Spanien, Großbritannien und Griechenland; Island, Norwegen und die Türkei haben ihren Beitritt als assoziierte Mitglieder erklärt. Schweden, Österreich, Finnland, Irland und Dänemark haben Beobachterstatus. Sitz der Organisation mit ihrem Generalsekretariat ist Brüssel. Die hier wichtigsten Aufgaben sind der gemeinsame Schutz nach Artikel 5 des Brüsseler Abkommen<sup>1</sup>: europäische Sicherheitsfragen, die Einrichtung von Organen, die die Durchführung von Missionen nach dem Petersberger Beschluß<sup>2</sup> ermöglichen (humanitäre Missionen, Evakuierung von Flüchtlingen, friedenserhaltende und -schaffende Maßnahmen, Krisenvorsorge). Aus diesen Aufgaben und unter Einfluß des Golfkrieges entstand das Satellitenzentrum als Organ der WEU. Die Organisation arbeitet auf Anfrage von Mitgliedern der WEU und erstellt zu diesen speziellen Anfragen ein Dossier, das Entscheidungsträgern möglichst in kurzer Zeit mit Daten und Fakten Hilfe geben soll. Entsprechend den Fragestellungen hat das Zentrum folgende Hauptarbeitsgebiete: Kontrolle von Verträgen und Bewaffnung, Hilfe in Krisensituationen, Meeres- und Umweltüberwachung, humanitäre Missionen und Evakuierung von Flüchtlingen. Außerdem soll das Zentrum ausbilden und die technische Entwicklung vorantreiben<sup>3</sup>. Die Mittel der satellitengestützten Erkundung bieten dabei die Vorteile, daß ein globaler Zugang mit eventuell wiederkehrenden Beobachtungen (monitoring) in weitem Umfang möglich ist, da der Weltraum frei zugänglich ist. Ein anderer Aspekt ist die Verfügbarkeit über ein politisch-militärisches Management Europas in Fällen, in denen die Amerikaner nicht direkt involviert werden wollen. Außerdem half das Satellitenzentrum nach der Entscheidung für den Satelliten HELIOS (1993) bei der Durchführung des Projektes. Wird nun eine Anfrage an das Satellitenzentrum gestellt, wird ein task manager eingesetzt, der die Verantwortung über die Untersuchungen hat.

Seine Aufgabe ist es, die notwendigen Maßnahmen einzuleiten und zu kontrollieren. So muß er entscheiden, welche Daten benötigt werden. Dazu ist eine Datenbank im Aufbau, die Auskunft über vorhandene Bilder und Szenen gibt. Da das Satellitenzentrum keine eigenen Empfangsstationen betreibt, müssen die Bilder bei verschiedenen Providern bestellt werden. Es werden z.B. Bilder von SPOT 1/2/4, LANDSAT 4/5, IRS 1-C+D, zwei russischen Providern (KVR-Bilder), sowie Helios und Ikonos-Daten beschafft. Bisher gibt es Daten mit bis zu 2 m Bodenauflösung, es werden aber bald 1 m-Bilder aus Rußland und den USA zur Verfügung stehen. Die Führung durch das Zentrum führte uns am Datenzentrum und dem Photolabor vorbei in den operational room, in dem die Auswerter (15) arbeiten und der ebenfalls den briefing room und für Notfälle Bereiche für Administration und zusätzliche Auswerter bereitstellt. Hier bekamen wir einen Einblick in die benutzten Daten, die Software und die Tools. Als Software kommen ERDAS (v.8.3.1) und OCAPI zum Einsatz. Hier wurden uns auch einige Ergebnisse von Missionen vorgeführt: So zeigte man uns die Überprüfung eines Flughafens, an dem Änderungen festgestellt wurden. Hier ging es also um Waffenkontrolle und die Einhaltung von Abkommen. Interessant war die Interpretation: sie wird dreistufig eingeteilt in Erkennung (eines Objektes, detection), Wiedererkennung (eines Flugzeuges, recognition), Identifizierung (einer Boeing 747, identification) und ist abhängig von der Bodenauflösung. Die Güte der Interpretation bestimmt damit letztendlich die Güte der Aussagen, die im Dossier gemacht werden können. Ein weiteres Beispiel war die Great Lake Crisis (Zaire), bei der die Aufgabe die Entdeckung von Flüchtlingslagern war. Hier waren eindeutig Wasserstellen und Strukturen zu erkennen, die auf das Vorhandensein von Zäunen schließen ließen. Es wurden auf diesem Wege 30 Camps gefunden, Veränderungen waren aus multitemporalen Daten auch erkennbar.

Zum Ende der Führung bekamen wir einige Dossiers zu sehen, die die Untersuchungen übersichtlich darstellten. Themen hier waren die voranschreitende Austrocknung eines Feuchtgebietes im Süden Iraks durch den Bau des "dritten Flusses" zwischen Euphrat und Tigris, die South Sandwich Islands, sowie Albanien, zu dem in letzter Zeit viele Anfragen kamen.

Unser Dank gilt den Organisatoren auf unserer Seite, sowie den Rednern und Mitarbeitern des Satellitenzentrums, speziell Christina Pohl, die uns diesen Besuch ermöglicht haben. Eine Universität war dort bisher nicht zu Besuch. Unsere Reise führte uns diesen Tag nach Cordoba weiter, wo wir spät abends eintrafen.

### Donnerstag,04.06.1998: Córdoba

Obwohl wir wie immer nur die obligatorischen fünf Stunden Schlaf erhalten hatten, fanden sich alle pünktlich um 8:00 Uhr zum Frühstück in der Jugendherberge ein. Wir mußten leider schon in den frühen Morgenstunden zur Stadtbesichtigung aufbrechen, da in der bedeutsamsten Sehenswürdigkeit der Stadt (*Mezquita de Córdoba*) noch der allsonntägliche Gottesdienst stattfinden sollte, in den wir natürlich nicht als typische Touristen einfallen wollten. Ausnahmsweise gab es bei dieser Führung keine Verständigungsschwierigkeiten, so daß auch Lourdes und Marc, ohne simultan zu übersetzten, dem Vortrag entspannt folgen konnten, da unser Stadtführer eine deutsche Schule in Córdoba besuchte und in Heidelberg promovierte.

Dieser erzählte uns nun die folgende Geschichte:

Es war einmal vor langer, langer Zeit, da wurde an dem Ort, wo Cäsar die Truppen des Pompejus besiegte, im 2. Jhd. v. Chr. eine Siedlung (die heutige Stadt Córdoba) gegründet, die unter Kaiser Augustus zu Ansehen und Wohlstand gelangte. Nach westgotischer Herrschaft im 4.-8. Jhd. n. Chr., erfuhr die Stadt ihre bedeutendste Veränderung unter den Mauren (711-1236 n. Chr.), besonders in den Jahren des Kalifats. Córdoba war mit 600.000 Einwohnern (im Vergleich dazu hatte Köln, als wichtigste Stadt Mitteleuropas, nur 40.000 Einwohner) nicht nur Mittelpunkt der arabischen Kultur in Spanien, sondern auch die bedeutendste Stadt des Abendlandes.

An der Stelle, wo einst ein römischer Tempel, später eine westgotische Kirche stand, entstand einer der beeindruckendsten Bauten dieser Ära, die nach Mekka ausgerichtete *Mezquita* (Moschee). Die mit einer Grundfläche von 24.000m² zweitgrößte Moschee der Welt, wurde im wesentlichen in vier Bauabschnitten, unter Abd ar-Rahman I. (786), Abd ar-Rahman II. (833-848), Al Hakem II. (961-976) und Al Mansur (976-1009), errichtet. Architektonisch kennzeichnend für diesen Bau sind die unzähligen Säulen (einst sollen es über 1000 gewesen sein) aus Marmor, Porphyr, Jaspis oder einem anderen kostbaren Material, die durch rot-weiß gestreifte hufeisenförmige Doppelbögen miteinander verbunden sind. Sie sind alle römischen und westgotischen Ursprungs und wurden mit Bleiplatten zur Dämpfung bei Erdbeben ausgerüstet. Der Höhepunkt der Moschee bildet der *Mihrab*. Es ist ein kleiner, achteckiger Raum, der von einem muschelförmigen Gewölbe überdacht ist, das zur Stimmverstärkung diente.

Ungefähr 200 Jahre nachdem Córdoba von den Christen zurückerobert worden war, wurde mitten in der Moschee eine kleine *Kapelle* gebaut, indem man Säulen entfernte und den Bau an wichtigen Stellen verstärkte. Im 16. Jhd. wurde zusätzlich noch eine größere *Kathedrale* im Renaissancestil errichtet. Weiterhin existiert in einem Nebenraum eine *Barockkapelle* aus dem 18. Jhd..

Die darauffolgende Station war eine *jüdische Synagoge* aus dem 14. Jhd., in der unser Stadtführer erwähnte, daß es üblich sei, für die Besichtigung 200 bis 300 Peseten als Trinkgeld zu hinterlassen. Großzügigerweise bot Spelli einer Frau 1000 Peseten aus unserer Reisekasse an, welche sie auch gerne an sich nahm, sich dann allerdings als Touristin verriet.

Weitere erwähnenswerte Stationen dieser Stadtführung waren die *Calleja de las Flores*, die *arabische Stadtmauer* (11. Jhd.) sowie die *römische Brücke* über den Guadalquivir.

Nach der Stadtführung machten wir uns auf den Weg nach Tarifa, wobei wir Unterwegs noch einen Zwischenstopp in Écija einlegten, um dort noch ein reichhaltiges Mittagessen zu uns zu nehmen. Gegen Abend erreichten wir dann die Jugendherberge in Tarifa, mit sehr schönem Blick auf den Felsen von Gibraltar und Afrika. Den Rest des Tages verbrachten wir wie so oft in geselliger Runde.

### Freitag, 05.06.1998: Tarifa

¡Buenos días!

Ein erster Blick aus dem Zimmerfenster der Albergue Juvenil Tarifa verbreitete zunächst keine gute Laune. Dichte Wolken, leichter Regen, ...

Da die Abfahrtszeit für 9:30 Uhr angesetzt war, mußten diejenigen, die vorher noch duschen und frühstücken wollten, spätestens um etwa 7:30 Uhr aufstehen. Diese Rechnung geht aus dem Grunde auf, da sich jeweils zwei 4er-Zimmer eine Dusche teilen mußten. Aber nicht alle konnten sich hierzu entschließen und ließen das Wasser in der Leitung oder den Magen leer.

So kam es dann, daß alle pünktlich um 9:30 Uhr zur Abfahrt bereitstanden und es eigentlich hätte losgehen können. Hätte, denn Siggi (unser Busfahrer) putzte erst einmal in aller Ruhe die Frontscheibe des Busses. Er tat dies auffallend gründlich und ließ sich viel Zeit, so daß uns eine Stallregie unserer Reiseleitung nicht abwegig erschien (warum auch immer). Um 9:45 fuhren wir dann schließlich zum Hotel, um auch die vorderen Busplätze mit den Damen und Herren der Reiseleitung zu füllen. Dort mußten wir dann trotz unserer Verspätung (aber mit sauberer Frontscheibe) noch einmal etwa 10 Minuten warten (auf wen weiß ich nicht mehr so genau), so daß wir uns schließlich um 10:15 Uhr Richtung "Sociedad Eólica de Andalucía" (Andalusische Windkraftgesellschaft) aufmachen konnten. Der beim Hotel zugestiegene Technische Direktor dieser Gesellschaft, Herr Rainer Stumpf, wurde uns kurz von Dr. Spellauge vorgestellt und gab uns schon auf dem Weg zur Zentrale der Windkraftanlage zahlreiche Hinweise zu den vielen Windrädern an der Strecke (um diesen Bericht lesbar zu halten, werden die technischen Details erst am Ende des Berichtes tabellarisch aufgeführt). Um 10:33 Uhr waren wir fast am Ziel, doch plötzlich stand ein Bulle vor dem Bus. Dieser hatte aber offensichtlich großen Respekt vor Siggi und verschwand recht zügig. Das war auch gut, denn auf dem schmalen Weg wäre ein Ausweichen unmöglich gewesen.

Um 10:40 Uhr waren wir dann nach einer guten halben Stunde Fahrzeit angekommen. Herr Rainer Stumpf führte uns in die Zentrale wo er dann fast zwei Stunden über die "Sociedad Eólica de Andalucía" und technische Details der Windkrafttechnik referierte (für Interessierte am Berichtende aufgeführt). Bei einigen abschließenden Fragen kam man auch auf Umweltprobleme zu sprechen, die die Windkraftanlagen mit sich bringen. Es kam beispielsweise heraus, daß durchschnittlich etwa 1 Geier pro Monat durch die Rotorblätter erschlagen wird ("Geier sind halbe Enten" / Stumpf, 05.06.1998).

Um 12:40 Uhr waren wir dann am Ende unseres Besuches bei der "Sociedad Eólica de Andalucía" und fuhren weiter nach Tarifa in das Stadtzentrum, wo sich ein individueller Stadtrundgang bis 15:00 Uhr anschloß. Tarifa ist übrigens Europas südlichster Punkt (nur 14 km bis Afrika). Da sich das Wetter inzwischen stark verbessert hatte, konnten einige Porträtfotos mit Afrika im Hintergrund geschossen werden. Danach ging es mit dem Bus weiter an den Strand wo entweder ein Besuch der Tempelruinen von Baelo Claudio oder einfach relaxen und baden am wirklich sehr schönen Sandstrand auf dem Programm stand. Wofür sich die Mehrzahl entschied, muß hier wohl nicht erwähnt werden.

Um 18:30 Uhr begann dann der wohl vielen als Höhepunkt der gesamten Exkursion in Erinnerung gebliebene "Andalusische Abend" in einem andalusischen Lokal direkt am Strand. Hier wurde ein gemeinsames Abendessen eingenommen, das in ein feuchtfröhliches, kaum zu übertreffendes Fest überging. Was sich auf der Rückfahrt zur Jugendherberge im Bus alles abspielte (Gesang, La Ola, Polonäse, ...), läßt sich mit Worten nicht adäquat wiedergeben, und die Fotos, die dies könnten, stehen mit Sicherheit schon kurz nach der Entwicklung auf dem Index, so daß hier die Phantasie des Lesers gefragt ist.

In der Jugendherberge angekommen, war der Abend allerdings noch lange nicht vorbei. Es wurde fast geschlossen noch bis spät in die Nacht gefeiert.

¡Buenas noches!

Technische Daten "Sociedad Eólica de Andalucía":

Betreiberfirmen:

- "Sociedad Eólica de Andalucía" ist eine von drei ortsansässigen Betreiberfirmen
- amerikanische Betreibergesellschaft
- spanische Baufirma "Sociedad Eólica de Andalucía"

Standort:

- Meerenge von Gibraltar eignet sich hervorragend zur Windkraftnutzung
- Trichtereffekt ermöglicht hohe Windgeschwindigkeiten vorrangig in OWoder WO-Richtung
- Windgeschwindigkeiten bis zu 9 m/s (Vergleich Nordseeküste 7 m/s)

Geräte:

- 60 KW-Maschinen (klein) bis 6 MW-Maschinen (groß)
- man unterscheidet Lee- und Luvläufer
- Leeläufer richten sich selbst zum Wind aus
- Luvläufer müssen manuell ausgerichtet werden
- Maschinen laufen ca. 5000 h/a (bis maximal 130 km/h Windgeschwindigkeit)
- Rotoren drehen mit ca. 60 U/min
- Rotorendurchmesser von 18 m bis maximal 50/60 m sind möglich
- Rotorhöhe 18-36 m
- Generatorgewicht ca. 3000 kg
- 3-Flügel-Rotoren laufen am ruhigsten
- Lebensdauer einer Maschine ca. 15-20 Jahre
- Insgesamt 370 Maschinen in Tarifa

Produktion:

- 1% des spanischen Strombedarfs wird aus der Windkraft gewonnen (ca. 200 Mio kWh/a)
- Angestrebt in der EU sind 10%
- Produktionskosten: kWh: 9,0 Pts
- Verkaufspreis: kWh: 11,5 Pts
- Windkraft wird alle 5 Jahre um ca. 25% billiger

Windkraftnationen:

- Deutschland ist führende Windkraftnation gefolgt von Dänemark und Spanien
- Dänemark möchte bis 2010 20% des Energiebedarfs aus der Windkraft gewinnen

Pro-Kopf-Stromverbrauch:

- BRD: 6000-8000 KW/Kopf/Jahr
- Spanien: 4000 KW/Kopf/Jahr
- Marokko: 300 KW/Kopf/Jahr

# Samstag, 06.06.1998: Tarifa/Granada

Am nächsten Morgen hieß es dann zum wiederholten Abschied nehmen. Wir verließen morgens um 9:00 Uhr den südlichsten Punkt unserer Reiseroute in Richtung Nordosten mit Ziel Granada. Auf der Fahrt konnten wir vom Bus aus noch einen guten Blick auf den steil aus dem Meer aufragenden Felsklotz von Gibraltar mit seinem berühmten Affenfelsen *Apes Den* erhaschen.

Entlang der *Costa del Sol* durch Orte wie Marbella und Málaga bot sich auf dem ersten Fahrtabschnitt ein herrlicher Blick auf das Mittelmeer. Von Málaga ging es dann weiter ins Landesinnere, wo wir nach ca. 5 h Fahrt Granada erreichten.

Granada erstreckt sich, zu Füßen der schneebedeckten Gipfel der Sierra Nevada liegend, über zwei Hügel. Der südliche von beiden trägt die unvergleichliche *Alhambra*, die einzige im Ganzen erhaltene islamische Palastanlage der Welt. Diese Berühmtheit wurde dann auch direkt bei Ankunft besichtigt:

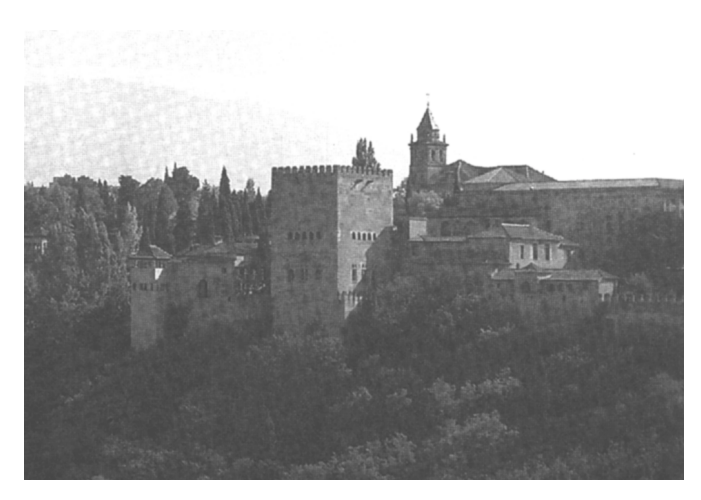

Die *Alhambra* ist wunderschön, allerdings tat man sich aufgrund der zahlreichen Besucher schwer, dies auch zu erkennen. Auffällig dagegen waren die zahlreichen Reisegruppen und ihre fähnchenschwenkenden Führer.

Für den Besuch der *Alhambra* und *Generalife* standen uns 3 h zur Verfügung, was sich im nachhinein nicht unbedingt als zu viel Zeit herausstellte, denn

man könnte auch ohne Probleme einen ganzen Tag darin verbringen. Sehenswert waren hier natürlich die *Alhambra* selbst, aber auch die Kathedrale und die *Capilla Mayor* mit den Gräbern der Katholischen Könige. Der Alhambrakomplex läßt sich vereinfacht in folgende Breiche gliedern: Innerhalb des Mauergürtels die Verteidigungsanlage *Alcazaba* im Westen, den Nasridenpalast *Palacio Real* (auch: *Palacios Nazaries*) im Osten und den *Palacio Carlos V.*, der der arabischen Anlage vom christlichen König Karl V. aufgezwungen wurde. Die Sommerresidenz *Generalife* liegt mit prachtvollen Gärten oberhalb der *Alhambra*.

Zum Abend wurden wir dann zu unserer, am äußersten Stadtrand von Granada gelegenen Jugendherberge gefahren, wobei sich wieder einmal die letzten 500 m als Herausforderung für jeden Busfahrer erwiesen. Der Ortsteil, in dem wir untergebracht waren, bot nicht gerade eine Vielzahl an Gastronomie, so daß wir unser gemeinsames Abendessen in der einzigen Dorfkneipe dieses Stadtteils einnehmen mußten. Mit 33 Studenten sprengten wir dann auch fast die Kapazität des Lokals. Der Rest des Abends stand danach zur freien Verfügung und wurde von den meisten Studenten in eben diesem Lokal verbracht.

# Sonntag,07.06.1998: Biar

Nach dem Frühstück in der Jugendherberge haben wir uns - wie immer pünktlich - um 9:30 Uhr auf den Weg gemacht. Heute stand eine Stadtbesichtigung von Granada auf dem Programm.

Nachdem wir die Alhambra schon am Tag zuvor besichtigt hatten, blieb uns der Vormittag, um die Innenstadt von Granada auf eigene Faust zu erkunden.

Granada wurde im achten Jahrhundert durch eine arabische Invasion ein maurisches Königreich, was man zum Teil noch an dem Baustil der Stadt erkennen konnte.

Da wir am Anfang einige Orientierungsprobleme hatten, blieb uns letztendlich nur recht wenig Zeit, die der Großteil der Gruppe nutzte, um sich die Kathedrale anzusehen. Da sie leider zu diesem Zeitpunkt geschlossen war, konnten wir sie nur von außen besichtigen, was aber auch schon sehr eindrucksvoll war.

Ansonsten ist die Kathedrale auch der Sammelpunkt für sämtliche Taschendiebe Granadas, die es auf das Geld von ahnungslosen Touristen abgesehen haben. Von diesen blieben leider auch wir nicht verschont. So wurde Frau v. Massow das gesamte Portemonnaie aus der Tasche geklaut. Da die Polizei auf solche Vorfälle aber bestens vorbereitet ist, dauerte es nicht lange, dort alles zu erledigen, und die Weiterfahrt in Richtung Biar konnte wie geplant um 12:00 Uhr beginnen.

Die Reise erfolgte durch ein geologisch sehr interessantes Gebiet von vulkanischem Gestein, so daß die Fahrt nicht langweilig wurde. Das Mittagessen wurde aus Busfahrer Siggis Boardküche serviert, das aus Ermangelung eines geeigneten Picknickplatzes auf staubigen Steinhügeln eingenommen wurde.

In Biar angekommen, bezogen wir unsere 8-Bett-Zimmer. Dort konnten wir aber kaum Zeit verbringen, da es gleich wieder zurück in den Ort ging, um Abendbrot in einer kleinen Bar zu essen. Da Volker an diesem Tag Geburtstag hatte, wurde noch bis tief in die Nacht gefeiert, und der Abend in Biar ging feuchtfröhlich zu Ende.

### Montag, 08.06.1998 und Dienstag, 09.06.1998: Valencia

Am Montag, den 8.6.98 ging es, aufgrund der feuchtfröhlichen Geburtstagsfeier von Volker Schwieger, nach sehr kurzer Nacht um 10:00 Uhr weiter in Richtung Valencia. Um 13:00 Uhr erreichten wir die Unterkunft, ein ziemlich neues und luxuriöses Studentenwohnheim und -gästehaus. Empfangen und begrüßt wurden wir von D. Francisco Garcia Garcia.

Nach dem Beziehen der Zimmer bot sich die Gelegenheit den Rest des Tages mit einem Besuch am Strand, einem kleinen Stadtbummel o.ä. zu verbringen, da kein weiteres offizielles Programm auf dem Plan stand.

Am 9.6.98 besuchten wir das EUITIG, CyT (Escuela Universidad de Ingeniería Técnica Industrial Geodésia, Cartografía y Topográfia). Die Begrüßung erfolgte durch den Direktor D. Manuel Chueca Pazos und D. Francisco Garcia Garcia. Als weitere Besucher der Universität Hannover trafen Prof. Konecny und Prof. Grünreich ein.

In der Begrüßungsrede wurde von D. Chueca der Aufbau der Universität dargestellt sowie die Einbettung des Fachbereichs Geodäsie, welcher seit 12 Jahren in Valencia existiert. Es folgte ein Rundgang durch die verschiedenen Institutionen des Fachbereichs. Zunächst zeigte uns Direktor Chueca in seinem Büro ein Kartenblatt Valencias vom Maßstab 1:10000. Derartige Kartenblätter sollen noch 866 erstellt werden in verschiedenen Maßstäben. Dem Institut für Kartographie stehen fünf Arbeitsräume zur Verfügung, wo Aufgaben der allgemein bekannten Kartographie bearbeitet werden. Zudem gibt es einen Raum für die Aufgaben der Fernerkundung, einen GIS-Arbeitsraum, einen für photogrammetrische Aufgaben (analoge Auswertegeräte von Zeiss, mechanische und digitale Auswertegeräte) sowie das Geodätische Labor, in dem GPS- und klassische Vermessung angewendet wird. Im Anschluß an die Führung wurde zu einer Podiumsdiskussion geladen. Anwesend waren unsere spanischen Gastgeber vertreten durch Da Ana Belen Anguela Julian, D. Manuel Chueca Pazos, D. Francisco Garcia Garcia, D. José Hernandez Boguera und D. Domingo Labonda Carrias. Die Universität wurde von Prof. Dr. Konecny, Prof. Dr. Seeber und Prof. Dr. Grünreich vertreten. Darüber hinaus waren die mitgereisten Betreuer, spanische Studenten und wir, die Vertretung der deutschen Studentenschaft anwesend. Marc und Lourdes legten dabei (wieder einmal) hervorragende Qualitäten als Dolmetscher an den Tag. Nach der allgemeinen Begrüßung durch D. Chueca sprach Da Ana Belen über den Aufbau des Studienganges Geodäsie in Valencia. Interessant dabei war vor allem, daß nach drei Jahren Studium ein Abschluß als technischer Ingenieur gemacht wird und erst in einer Studienverlängerung von zwei Jahren der Abschluß zum Ingenieur der Geodäsie erworben werden kann.

Es folgte eine Rede von Prof. Konecny, in der die hervorragende und kostenaufwendige Ausstattung der Universität in diesem Fachbereich genannt wurde, welche der in Hannover doch etwas voraus ist. Er freut sich auf die Zusammenarbeit mit den spanischen Kollegen, auch in Bezug auf die Vereinigung Europas in den folgenden Jahren.

Prof. Seeber stellte den Studienplan an der Universität Hannover dar und sprach die globalen Entwicklungen in der Geodäsie an (GIS, Bezugssysteme, ...).

Die angestrebte Kooperation mit der Uni Valencia, der Austausch von Studenten und wissenschaftlichen Mitarbeitern waren die Themen der Rede von Prof. Grünreich. Er sprach auch die Notwendigkeit europaweiter Projekte an (z.B. ZARCO).

Es folgten noch Reden von Don Garcia, der alle Studenten aufrief, am Austauschprogramm teilzunehmen. Don Labonda befaßte sich wieder mit fachlichen Problemen; er meinte u.a. das eine völlige Neugestaltung der Kartogra-

phie notwendig ist. Abschließend waren noch die Lobeshymnen unseres Gastgebers Don Chueca über unsere lehrenden Professoren und unsere Lehranstalt zu vernehmen. Er ist von dem, was er über unsere Institute gehört hat begeistert und beeindruckt von der 150-jährigen Geschichte der Geodäsie an der Uni Hannover im Vergleich zu den gerade einmal 12 Jahren Geodäsie an der Universidad Politécnica de Valencia.

Nach der Diskussion haben sich alle Beteiligten im Innenhof zu einem kleinen Imbiß mit spanischen Spezialitäten, Wein und Cerveza getroffen Vor dem eigentlichen Mittagessen wurde noch ein kleiner Rundgang durch die Universitätsbibliothek gemacht.

Der zweite große offizielle Programmpunkt war dann am Nachmittag um 16:00 Uhr der Besuch des Katasteramtes von Valencia. In Gruppen wurden die verschiedenen Abteilungen vorgeführt und die Arbeitsabläufe erklärt.

Zuerst gab es eine Einleitung, um den Zweck des Amtes darzustellen. Interessant war u.a., daß das Katasteramt dem Finanzministerium untersteht, woraus sich auch die Hauptfunktion ableitet, nämlich die Grundlage für die Besteuerung von Grund- und Bodenverhältnissen zu liefern. Das Grundbuchamt hingegen ist dem Justizministerium untergeordnet zur Regelung der Eigentumsfragen.

Erste Station war das Archiv, welches die physischen Daten der Stadt Valencia enthält. Diese sind in Einheiten (eine Einheit, z.B. ein Häuserblock) aufgeteilt. Die Daten bestehen aus Skizze und Foto sowie Angaben wie Größe, Stockwerke, Nutzung, technische Daten, wie Fläche, Baujahr, Zustand Qualität und rechtliche und wirtschaftliche Daten, wie Besitzer, Steuernummer und Adresse. Diese Daten werden zur Wertermittlung herangezogen, denn ähnlich wie bei uns kann man auch dort bei nachgewiesenem berechtigtem Interesse Auskünfte erhalten.

Danach ging es um die Entwicklung der Datenerfassung bis hin zur Digitalisierung. Um 1920 gab es nur grobe Aufteilungen in Blöcke, die von Straßen begrenzt wurden und nur Flächen- und Maßstabsangaben(1:2000). Später wurden Parzellen eingeführt. Ab 1975 wurden photogrammetrische Aufnahmen verwendet. Die Aufnahmen wurden auf UTM-Koordinaten bezogen, der Blattschnitt ebenfalls. Anfang der neunziger fing man mit der Digitalisierung aus Orthophotos an.

Darüber hinaus wurden noch die Referenzsysteme behandelt. Ähnlich wie bei uns gibt es mehrere Netze, die aber aufeinander aufbauen und bei Ausdrucken z.B. auch verschiedenfarbig angezeigt werden. Zum einen gibt es das spanische Netz, dann ein lokales Netz sowie ein Katasternetz. Das übergeordnete spanische Netz ähnelt unseren TP-Netz, die anderen sind Verdichtungsnetze mit Vermarkungen wie z.B. Nägel. Seit 1997 werden in Valencia die Netze mit GPS weiter verdichtet, ansonsten spielt auch in Valencia die terrestrische Vermessung noch eine große Rolle.

Schließlich ging es noch um die digitalen Daten. Benutzt werden Programme wie ARC-View, ARC-Info, ... Für das Kataster gibt es spezielle Menüs. Karten und Daten werden alphanumerisch aufgebaut (Lage, Größe, ...). Es werden digitale, terrestrische und photographische Informationen verarbeitet. Für jedes Haus gibt es Daten über die Größe, ob es Treppen oder Aufzüge gibt, welches der Nutzen des Hauses ist usw., welche dann z.B. der Wertermittlung dienen.

Als nächstes Ziel wird eine möglichst übergreifende Vernetzung angestrebt, so daß erstens zugriffsberechtigte Personen Informationen erhalten und eventuell selbständig ändern können, und zweitens digitale Informationen abgerufen werden können, z.B. von Architekten.

Nach diesem Besuch wurde uns die weitere Gestaltung des Spätnachmittags und des Abends überlassen. Einige versuchten mit den öffentlichen Verkehrsmitteln zur Unterkunft zu gelangen. Dies erwies sich als wahres Abenteuer, denn nachdem einige Busse an uns vorbeigefahren waren, fanden wir heraus, daß diese mittels Handzeichen zu stoppen waren. Sehr empfehlenswert ist es auch im Bus einen Sitzplatz zu ergattern, da die Fahrt einer Achterbahnfahrt ähnelt. Heil zu Hause angekommen bereiteten wir uns auf den Abend vor. Dank der Führung unserer zukünftigen Austauschstudentin Maria Roger Través wurde auch dies eine lustige und feuchtfröhliche Nacht in den Kneipen des Strandviertels Cabanyal-Canyameral mit anschließendem Strand-Discobesuch. Der Abend endete dann mit einem gemeinsamen Spaziergang zur Unterkunft am frühen Morgen!

# Mittwoch, 10.06.1998 und Donnerstag 11.06.1998

Reise von Valencia über das Ebrodelta nach Barcelona.

### Freitag, 12.6.1998: Barcelona

Am Vormittag stand der Besuch des Instituto Cartografico de Catalunya (ICC) auf dem Programm. Nach einer einstündigen Busfahrt von unserer nordöstlich von Barcelona gelegen Jugendherberge in Mataro kamen wir gegen 9:30 Uhr am Institut an.

Es erfolgte eine kurze Begrüßung und Einführung in den Institutsaufbau.

Gegründet wurde das ICC vor 16 Jahren. Zur Zeit arbeiten dort 250 Mitarbeiter. In Zusammenarbeit mit der Universität (UPC) entstand das Institut für Geomatik. Dort kann der höchste akademische Grad für Topographie erworben werden.

Drei Teilgebiete arbeiten im ICC eng zusammen:

- 1. Photogrammetrie
- 2. Geodäsie
- 3. GIS-Kartographie

Photogrammetrie

Die Abteilung Photogrammetrie setzt sich zusammen aus:

- Produktion
- Datenerfassung

In der Produktion wird seit 5-6 Jahren mit der digitalen Photogrammetrie gearbeitet. Alle photogrammetrischen Materialien werden auf digitale Workstations gezogen.

Insgesamt sind 9 Workstations vorhanden; davon 7 für die Aktualisierung der Daten und nur 2 für die Produktion. Die beiden NT-Stationen arbeiten mit der Software ISDM von Intergraph.

Als Basis stehen 5000 Karten zur Verfügung, die überarbeitet und fortgeführt werden.

Als problematisch bei der Umstellung auf digitale Photogrammetrie erwies sich die Informationsmenge, da pro Bild 250 MB Speicherplatz benötigt wurden. Gelöst wurde es durch vierfache Komprimierung mit JPEG auf ungefähr 65 MB pro Bild.

Zur Festpunktbestimmung werden die automatische und die halbautomatische Aerotriangulation verwendet.

Zur korrekten Punktauswahl werden 4-6 Bilder gleichzeitig auf dem Bildschirm dargestellt.

Die Umstellung der Datenerfassung von analoger Karte 1:5000 auf die digitale Karte 1:5000 erfolgt seit 1992.

Die Bildflüge werden in einem Maßstab von 1:15000 alle 5 Jahre wiederholt. Eine Neuorientierung der Bilder in der Datenerfassung ist überflüssig, da diese von der automatischen Aerotriangulation übernommen wird.

Das Basiskonzept der Arbeit an einer digitalen Workstation entspricht dem unsrigen.

Die Bilder werden mit Crystal-Eyes-Brillen betrachtet und der Bildwechsel erfolgt 100 mal/sec.

Der Operator arbeitet nach einer Einarbeitungszeit von 2-3 Tagen mit Pausen bis zu 7 Stunden pro Tag.

Die Produktivität hat sich in der Aerotriangulation durch die gleichzeitige Bearbeitung mehrerer Bilder verdoppelt. Durch die vorliegenden DTM, besser DSM, - Modelle wird bis zu 20mal schneller gearbeitet.

Bei der Orthophotoproduktion wird am Problem der Kombination verschiedener Satelliteninformationen gearbeitet.

Für einige Gebiete in Lateinamerika werden Radarbilder von RADARSAT verwendet.

Geodäsie

Diese Abteilung arbeitet für das nationale Geodätische Institut in Madrid.

Sie gliedert sich in:

- Produktion
- Forschung

In der Produktion arbeiten zwei Mathematiker, die für sämtliche Aufgaben verantwortlich sind:

- geodätischen Netze
- Deformationskontrollnetze
- permanente GPS-Netzwerk

Außerdem ist diese Abteilung eine GPS-Kontrollstation Kataloniens. Gearbeitet wird mit DGPS unter Verwendung des RASANT-Systems.

Die erhaltenen GPS-Koordinaten werden an die Aerotriangulation weitergegeben.

Geforscht wird in zwei Richtungen:

- 1. Positionierung mit DGPS
- 2. Sensororientierung

Begonnen haben sie 1989 mit anderen Instituten zusammen in der Bildung und Rechnung eines Quasigeoides. Dabei wurden 1500 gravimetrische Daten verwendet und als Ergebnis lag das Geoid UB91 (Universidad Barcelona 1991) vor.

Zur Berechnung und Korrektur gravimetrischer Modelle werden GPS, INS und Bilddaten verwendet.

Probleme bereitet das Höhennetz, das sie mit Hilfe von GPS überprüfen bzw. teilweise neu vermessen.

Außerdem stellen sie Überlegungen zum Einsatz der Aerogravimetrie an, die sie als Einstieg in Südamerika ansehen.

### GIS-Kartographie

Zwei Aufgabenfelder bestimmen die Arbeit:

- 1. Aufbau und Fortführung einer kartographischen Datenbasis
- 2. Entwicklung von kartographischen Anwendungen mit ARC Info

Die Datenbank wird aus 13 Schichten aufgebaut (z.B.: Straßen, Gebäude, Stadtbezirke, ...) und in annähernd 200 verschiedenen Zusammenhängen angewendet.

Einige Anwendungsbeispiele für geodätische Zwecke:

- Lawinengefahr
- Lithographie
- Agrarwirtschaft, Landnutzung
	- Erkundung von Bodenschätzen
	- durch das Zusammenwirken von Remote-Sensing und GIS werden die subventionierten Ackerflächen überwacht

Eine Einspeisung der kompletten Datenbank der Karte 1:50000 ins Internet wird vorbereitet.

Außerdem enthält das Institut eine öffentliche Kartenbibliothek, die die gesamte Kartographie Kataloniens sowie Lateinamerikas enthält.

Nach dem Institutbesuch genossen wir gemeinsam den Blick vom Palau Nacional über Barcelona.

Den Rest des Tages gestaltete jeder nach eigenem Belieben. Ein Besuch des Templo de la Sagrada Familia (Kirche der heiligen Familie) des katalanischen Architekten Antoni Gaudi sowie ein Bummel über die Ramblas, den Flanierboulevard der Innenstadt, war für die meisten Teil ihres Erlebnisses Barcelona. Unser Busfahrer Siggi ermöglichte es uns den letzten Abend in Spanien bis zur Neige auszukosten, da er in einer außerplanmäßigen Fahrt uns abends aus Barcelona abholte.

# Samstag, 13.06.98: Barcelona - Dole

Früh morgens fuhren wir in Barcelona los, um gegen Abend in Dole anzukommen. Aber lag da nicht noch ein kleines Städtchen namens Avignon auf der Strecke. Ein Teil der Gruppe freute sich schon auf zu Hause und war froh, daß das offizielle Programm beendet war, da durften wir uns noch eine Stunde lang Avignon ansehen; was macht man völlig planlos 60 Minuten ohne Stadtplan in einer Stadt, wenn man die Sprache nicht beherrscht?

Irgendwie ging aber auch diese Zeit vorbei und wir kamen gegen Abend in Dole an. Bei einem gemeinsamen Abendessen wurde noch mal über die letzten Tage geplaudert. Und welch Wunder, je später der Abend, je leerer die Weinflaschen - den Carlos lassen wir außer acht - desto lustiger wurde es. Und nachdem unsere "Offiziellen" auch so richtig bei der Sache waren, gab es kein halten mehr. Da stand der Eine in der Mitte und dirigierte den ganzen Saal "Bruder Jakob", der Andere fing mit norddeutschen Volksliedern an "Herrn Pastor sien Kau" und noch ein weitere erzählte Geschichten und Anekdoten. Zu noch späterer Stunde saß man gemütlich draußen oder man versammelte sich um den Tischfußball.

Alles in Allem war es ein super Abschlußabend einer sehr eindrucksvollen Reise. Und an dieser Stelle muß den Verantwortlichen noch mal ein großen Dank gesagt werden.

# Sonntag, 14.06.98: Dole - Hannover

Die letzte Etappe von Dole nach Hannover verlief dann etwas ruhiger und gegen 18:30 Uhr kamen wir wohl behütet in Hannover an, was wir unserem Super-Busfahrer Siggi zu verdanken haben. Auch hier noch mal ein großes Dankeschön.

# Teilnehmer

Stefan Alpers, Simone Aumann, Ralf Behrens, Marc Bos, Birthe Dallmeier-Tießen, Alexandra Flatt, Mark Hampe, Julia Hanack, Robin Hell, Christian Hesse, Michael Holz, Arne Jerosch, Zohar Kara, Andreas Klocke, Anja Lamme, Sandra Leggewie, Arne Musch, Gudrun Nitschke, Petra Nölting, Matthias Osterloh, Lourdes Pascual, Peter Rolle, Marco Rösche, Ralph Schmidt, Michael Schulz, Kathrin Sommer, Matthias Stronk, Martin Weis, Andrea Weitkamp, Katrin Weke, Thomas Wergin, Antje Wilckens, Elmar Zähringer.

Artikel V, WEU-Vertrag (Brüsseler Vertrag) vom 23.10.1954:

<sup>&</sup>quot;Sollte einer der Hohen Vertragschließenden Teile das Ziel eines bewaffneten Angriffs in Europa werden, so werden ihm die anderen Hohen Vertragschließenden Teile im Einklang mit den Bestimmungen des Artikel 51 der Satzungen der Vereinten Nationen alle in ihrer Macht stehende militärische und sonstige Hilfe und Unterstützung leisten."

Artikel 5, NATO-Vertrag (Washingtoner Vertrag) vom 4.4.1949:

<sup>&</sup>quot;Die Parteien vereinbaren, daß ein bewaffneter Angriff gegen einen oder mehrere von ihnen in Europa oder Nordamerika als Angriff gegen sie alle angesehen wird; sie vereinbaren daher, daß im Falle eines solchen bewaffneten Angriffs jede von ihnen in Ausübung des Artikel 51 der Satzungen der Vereinten Nationen anerkannten Rechts der individuellen oder kollektiven Selbstverteidigung der Partei oder den Parteien, die angegriffen werden, Beistand leistet, indem jede von ihnen unverzüglich für sich im Zusammenwirken mit den anderen Parteien die Maßnahmen, einschließlich der Anwendung von Waffengewalt, trifft, die sie

für erforderlich erachtet, um die Sicherheit des nordatlantischen Gebietes wiederherzustellen und zu erhalten. Vor jedem bewaffneten Angriff und allen daraufhin getroffenen Gegenmaßnahmen ist unverzüglich dem Sicherheitsrat Mitteilung zu machen. Die Maßnahmen sind einzustellen, sobald der Sicherheitsrat diejenigen Schritte unternommen hat, die notwendig sind, um den internationalen Frieden und die internationale Sicherheit wiederherzustellen und zu erhalten."

<sup>2</sup> Petersberg-Erklärung

In der Petersberg-Erklärung vom Juni 1992 wurde im Abschnitt "Stärkung der operationellen Rolle der WEU" festgelegt, daß militärische Einheiten der WEU-Mitgliedstaaten auch über die kollektiven Verteidigungsaufgaben des WEU- und des NATO-Vertrages hinaus eingesetzt werden können:

"Die WEU-Mitgliedstaaten erklären sich bereit, militärische Einheiten des gesamten Spektrums ihrer konventionellen Streitkräfte für unter der Befehlsgewalt der WEU durchgeführte militärische Aufgaben zur Verfügung zu stellen. (...) Militärische Einheiten der WEU-Mitgliedstaaten, die unter der Befehlsgewalt der WEU eingesetzt werden, können neben ihrem Beitrag zur gemeinsamen Verteidigung in Übereinstimmung mit Artikel 5 des Washingtoner Vertrages bzw. Artikel V des geänderten Brüsseler Vertrages auch für folgende Zwecke eingesetzt werden:

humanitäre Aufgaben und Rettungseinsätze; friedenserhaltende Aufgaben (peacekeeping); Kampfeinsätze bei der Krisenbewältigung, einschließlich Maßnahmen zur Herbeiführung des Friedens (peacemaking). (...)

3 Entwicklungsprojekte kurz vorgestellt:

IRIS - Dataintegration

PAIRS - automated image registration + DEM, research in images without cloud problem SDHS - SAR data handling system, SAR products from raw data esp. generation of DEM 3DRES - 3D-modelling and virtual reality with different resolutions and 3D-view

DFS - Data fusion of high/low resolution

AIMI - knowlegde based image interpretation with methods of artificial intelligence, e.g. automatic airfield detection, preselection of areas of interest

DWARF - digital documents on CD-ROM, standardising different sources

CRISEX 98 - GIS demonstrator database in ARC/INFO with different layers

DDRF - direct data reception facility

# **Öffentlichkeitsarbeit**

Nach dem dramatischen Rückgang der Studierendenzahlen und der zunehmenden Konkurrenz der Hochschulen betreibt die Pressestelle der Universität offensiv Öffentlichkeitsarbeit. Durch verschiedene Veranstaltungen und Publikationen sollen einerseits Schülerinnen und Schüler der gymnasialen Oberstufe für ein Studium (möglichst an der Universität Hannover) motiviert werden, andererseits die Leistungen und Leistungsfähigkeit der Universität Hannover bezüglich Forschung und Lehre, aber auch als Wirtschaftsfaktor in der Region, herausgestellt werden.

Beim Tag der Forschung am 18. Oktober 1998 im Lichthof der Universität beteiligten sich das Institut für Kartographie und erstmalig auch das Institut für Erdmessung. Die beiden Arbeitsgruppen Gravimetrie und Satellitengeodäsie präsentierten sich auf dieser gutbesuchten Veranstaltung mit Meßgeräten und den Postern "Steigt der Meeresspiegel oder senkt sich die Küste?" und "Kontinente in Bewegung". In zahlreichen Gesprächen konnten die allgemein recht unbekannten Aufgaben und Ziele der Erdmessung erläutert werden.

# **Sommeruniversität 1998**

Die Sommeruniversität bietet Schülerinnen der gymnasialen Oberstufe eine Woche lang die Möglichkeit, die verschiedenen technischen Studienfächer zu erkunden. Die Ingenieurwissenschaften sollen als auch für Frauen attraktives und geeignetes Berufsfeld vorgestellt werden. Der Fachrichtung Vermessungswesen stand mit dem 16. Juli 1998 ein ganzer Tag zur Verfügung, um einem Teil der Schülerinnen die Institute, deren Forschungsarbeiten und die Studienmöglichkeiten zu präsentieren. Das IfK, vertreten durch Herrn Dr. Boberich, der auch diesen Tag koordinierte, demonstrierte die Vermessung und Kartierung von Gebäuden mittels elektronischer Meßgeräte, wobei die Damen tatkräftig mitgeholfen haben.

Das Institut für Photogrammetrie und Ingenieurvermessungen zeigte die Grundlagen der photogrammetrischen Stereobetrachtung und -auswertung, moderne Methoden der Datenerfassung und geometrischer Korrektur sowie zur Datenintegration in Geo-Informationssysteme.

Die 16 Teilnehmerinnen konnten selbst eigene Messungen durchführen und eine perspektivisch verzerrte Fassadenaufnahme am PC digital entzerren (folgende Abbildung).

Besonderes Interesse hatten sie an der eingesetzten HI-8 Videokamera mit deren Hilfe der Ablauf von der Aufnahme analoger Filme bis zum digitalen Bild im PC und Ausdruck auf modernen Tintenstrahldrucker durchgeführt werden konnte.

| <b>A.</b> Ergebnis: testpro.bmp                   |                                             |
|---------------------------------------------------|---------------------------------------------|
| Datei Grafik Referenz Radiometrie Ansicht Tools ? |                                             |
| 2                                                 |                                             |
|                                                   |                                             |
|                                                   |                                             |
|                                                   |                                             |
| П                                                 |                                             |
|                                                   |                                             |
|                                                   |                                             |
| TURN LIT                                          | <b><i><u><i>A</i></u> A A A A A A A</i></b> |
| <b>CALL AND</b>                                   | <b><i>BALLATTE</i></b><br>114111            |
| <b>CALIFORNIA</b>                                 | <b>ATTACHT</b><br>199991999                 |
| THE THE                                           | <b>TITLETTI</b><br><b>ALLERATIN</b>         |
| <b>BELLEVILLE</b>                                 | <b>THEFT</b><br><b>MATTELLE</b>             |
| Win<br><b>TITULIA</b>                             | nmin<br><b><i><u>ALLERTITE</u></i></b>      |
| WWW                                               | <b>MITTLETT</b>                             |
| <b>THEFT</b>                                      | <b>TULLER</b><br><b>THEFT</b>               |
|                                                   | <b>LITTLE LITTLE</b><br>11111111            |
| 3                                                 | <b>MATTER TEXT</b><br>11111111              |
|                                                   | <b>TRANSPARE</b><br><b>BEFEE ET ET ET</b>   |
| <b>THE REAL</b>                                   | <b>LITTLE LE</b><br><b>THEFT</b>            |
| P(11:576)=168 132 080<br>Punkt: 4                 | <b>MITHT</b><br><b>NATION BRIDE</b>         |

Perspektivisch verzerrte und digital entzerrte Fassadeaufnahme

Die vielfältigen Aufgaben der Ingenieurvermessung erläuterte Herr Dr. Heunecke (GI) am Beispiel von Institutsprojekten. Nach einem einführenden Lichtbildervortrag von Herr Prof. Seeber über die weltweiten Projekte des Institutes für Erdmessung, wurden das GPS- und das Gravimetrie-Labor besichtigt. Vorbehalte waren dabei überhaupt nicht zu spüren, im Gegenteil waren die jungen Damen sehr neugierig und völlig unbefangen im Umgang mit den Meßgeräten. Auch wenn keine der Schülerinnen das Studium des Vermessungswesen aufnehmen sollte, ist die Sommeruniversität dennoch für unsere Fachrichtung wichtig, weil das Vermessungswesen gleichberechtigt als einer unter vielen Studiengängen vorgestellt und damit allgemein bekannt gemacht wird.

# **Hochschulinformationstage 29./30.09.1998**

Am 29. und 30. September 1998 fanden für die Schülerinnen und Schüler der 11. bis 13. Klassen die alljährlichen Hochschulinformationstage statt. Die Institute der Fachrichtung beteiligten sich mit Unterstützung der Fachschaft im Rahmen einer Ausstellung über die Lehre und Forschung an den Instituten im Lichthof der Universität. Anschließend hatten die Schüler Gelegenheit, das Berufsbild und das Studium der Geodäsie im Rahmen eines Vortrags und einer Diskussion auch mit Vertretern der Fachschaft kennenzulernen.

# **Einführungsveranstaltungen für Studienanfänger/innen im WS 1998/99**

Vom 07. bis 09.10.98 wurde den neu beginnenden Studenten und Studentinnen der Geodäsie in diversen Veranstaltungen die Möglichkeit gegeben die Institute,

die Fachschaft, das Studium und das Berufsbild des Geodäten kennenzulernen. Eine von der Fachschaft organisierte Stadtrallye gehörte ebenso, wie ein gemütliches Beisammensein auf dem Meßdach mit Fachschaftsrat, Professoren und Mitarbeitern der Institute zum Programm.

# **Informationsmaterial**

Die Studieninformationsbroschüre Vermessungswesen wird im März 1999 in einer aktualisierten Fassung herausgegeben. Darin sind drei früher selbständige und von unterschiedlichen Stellen herausgegebene Broschüren zusammengefaßt. Sie kann über die Pressestelle der Universität Hannover oder über die Zentrale Studienberatung bezogen werden.

Die Universität hat die erste Auflage einer CD-ROM herausgegeben, in der die Alma mater, die Studiengänge und die Stadt Hannover multimedial präsentiert werden. Über typische Berufsbilder sollen Schülerinnen und Schüler angesprochen und das Interesse für ein Studium geweckt werden. Die Institute der Fachrichtung haben mit Bildern und Texten, die jedoch arg gekürzt wurden, zum Inhalt der CD-ROM beigetragen.

# **Fachrichtung Vermessungswesen jetzt auch im INTERNET vertreten.**

# **Home Pages der Institute und der Fachschaft Geodäsie**

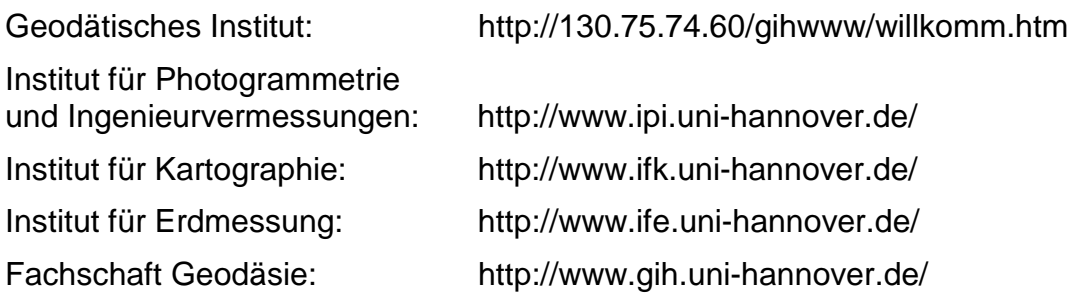

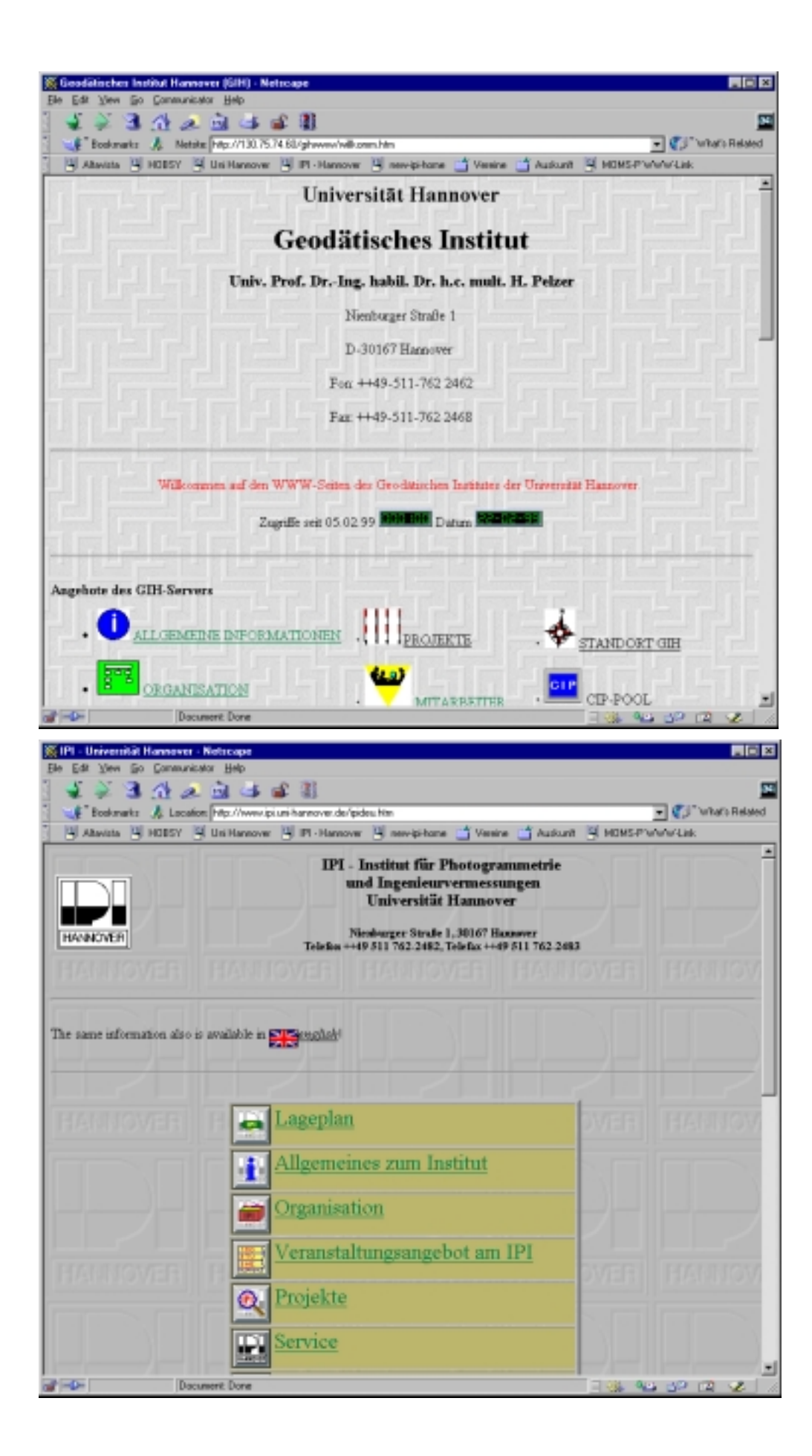

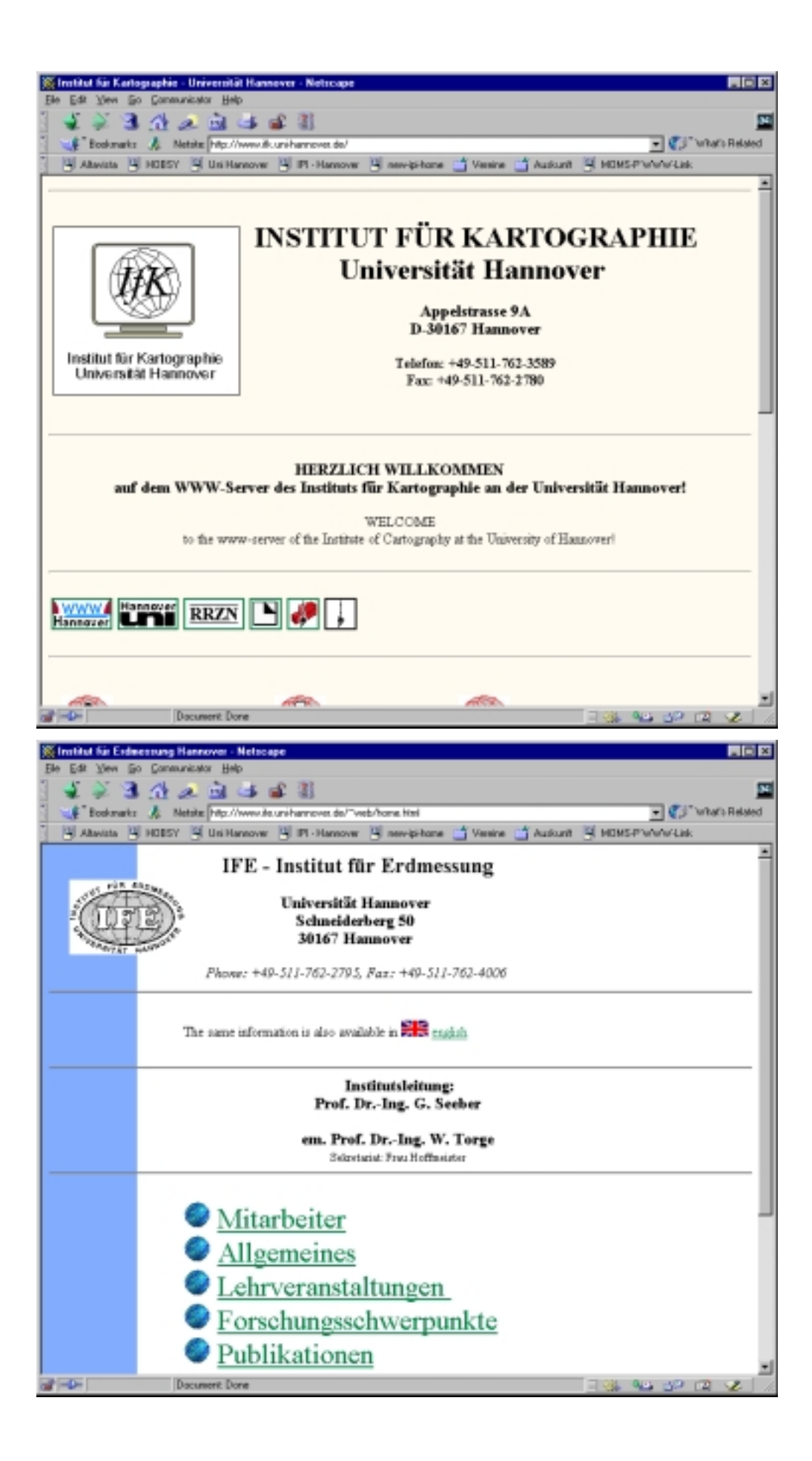

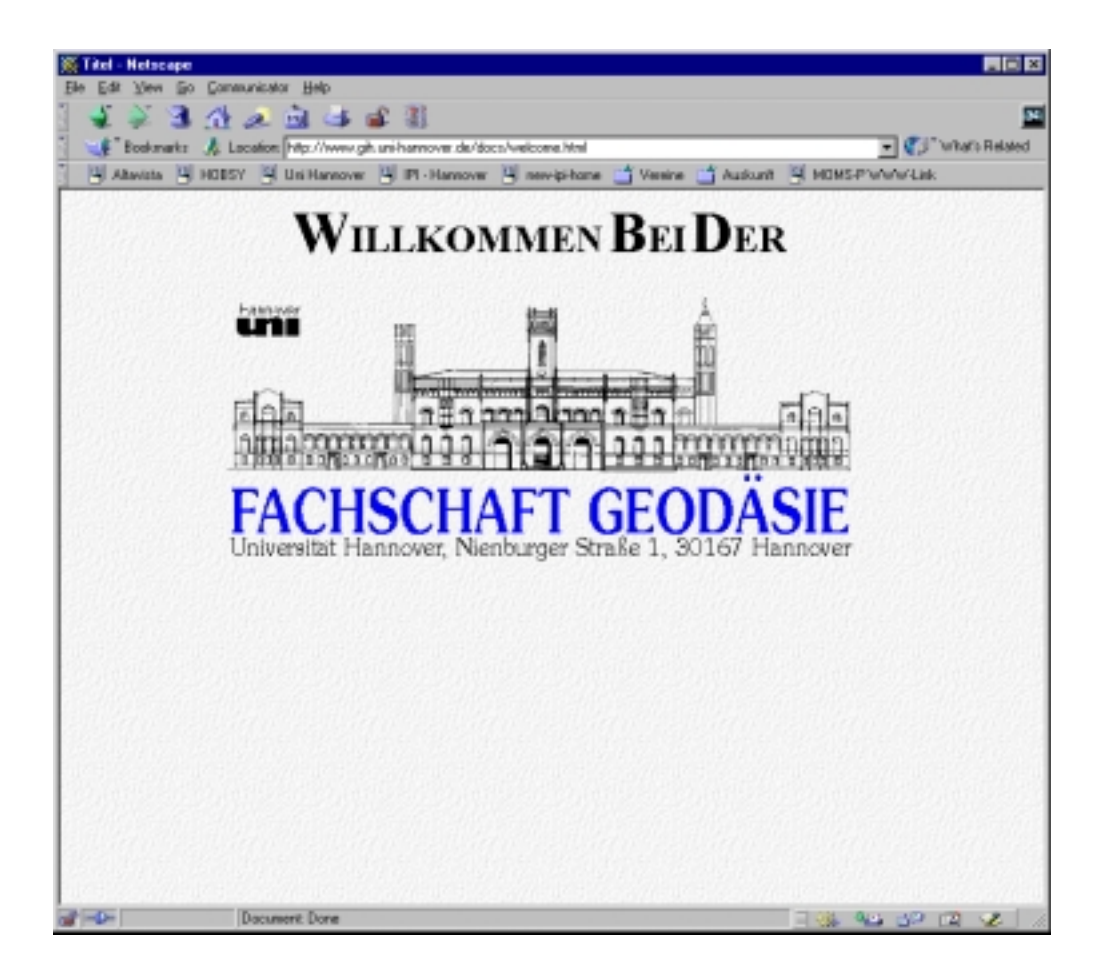

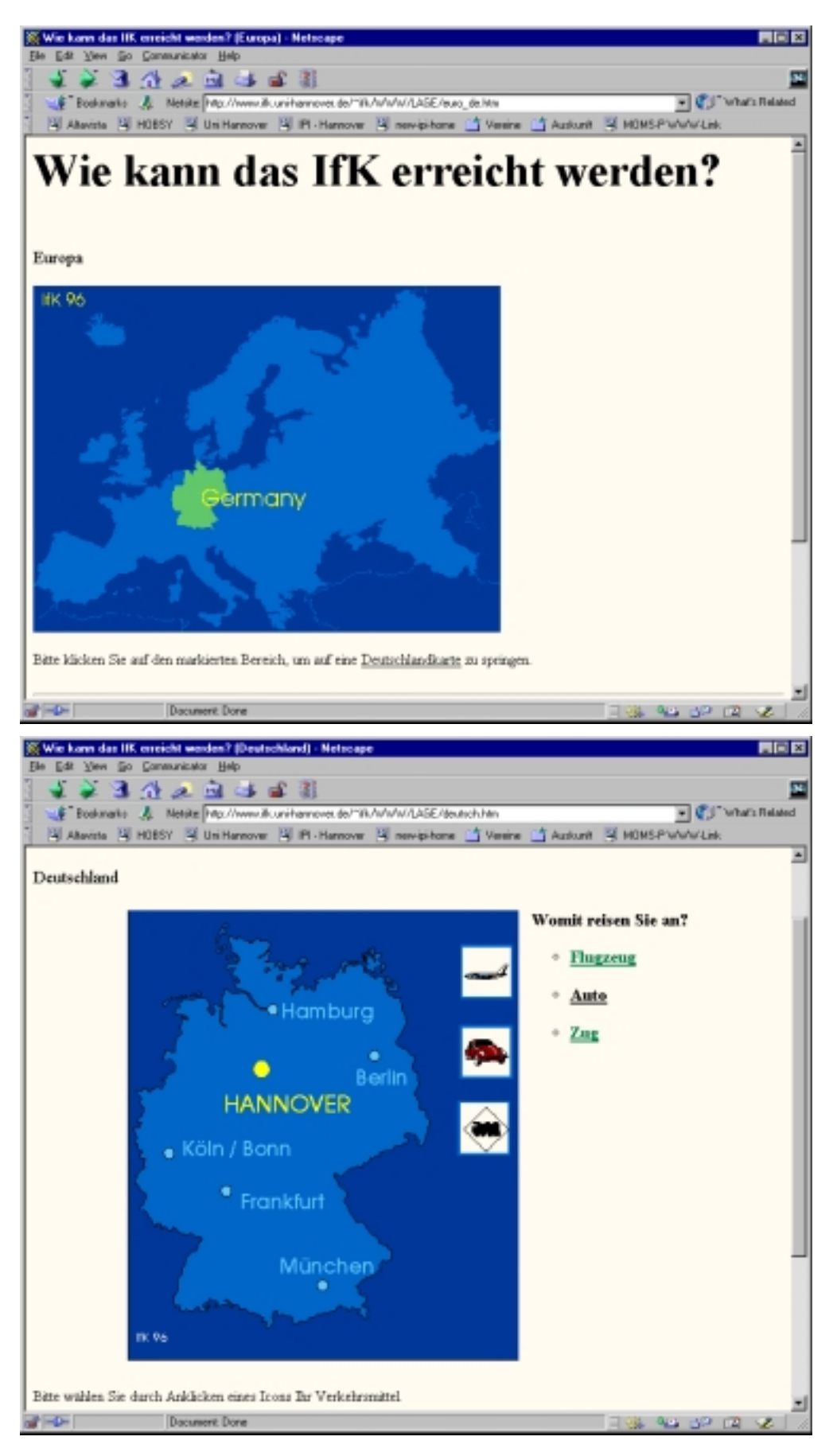

**Wegebeschreibung des Instituts für Kartographie**

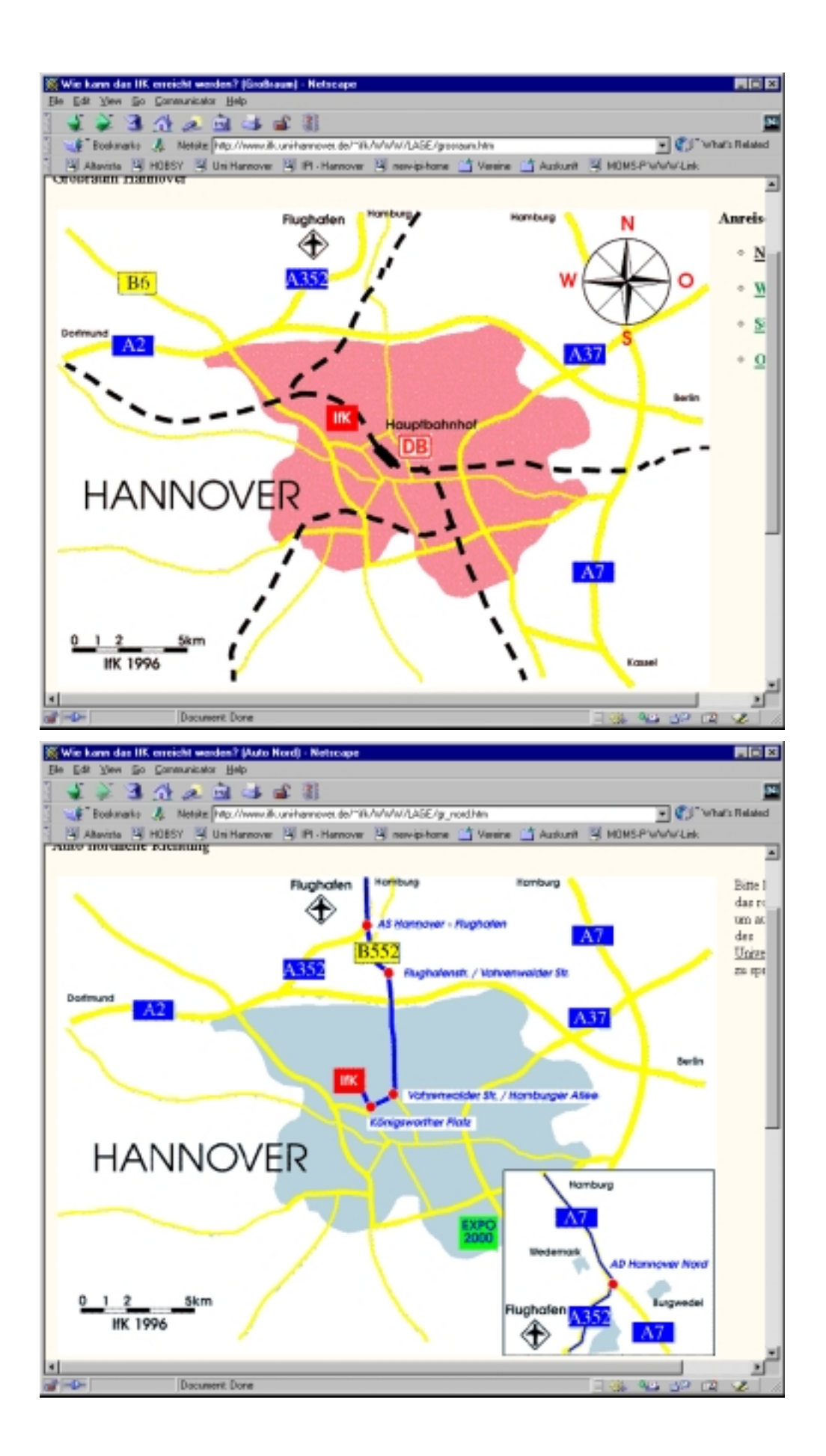

# **Institut für Kartographie**

# **Symposium on Geo-Information Modelling and Visualization**

Vom 22. bis zum 26.6. fand in Hannover die Konferenz Computer Graphics International 98 statt, deren organisatorische Leitung vom Institut für Informatik übernommen wurde.

Im Rahmen dieser Veranstaltung wurde vom Institut für Kartographie ein eintägiges Symposium ausgerichtet. Ziel der Veranstaltung war die Förderung des interdisziplinären Gedankenaustauschs und die Vorstellung neuer Methoden der Computergraphik mit Bezug zur Geo-Informationsverarbeitung.

Schwerpunkt war die Modellierung und Visualisierung von Geo-Information. Das in vier Abschnitte gegliederte Programm umfaßte die Grundlagen der Geo-Informationsverarbeitung, die digitale Verarbeitung von dreidimensionalen Geo-Daten mit modernen Methoden der Computergraphik, visualisierungsbezogene Themen sowie ausgewählte Beispiele und Anwendungen.

Zum Gelingen der Veranstaltung trugen Referenten aus dem Hochschulbereich und der forschungsnahen Praxis sowie über vierzig Teilnehmer aus unterschiedlichsten Berufsfeldern bei.

#### **Neue Diplomarbeiten**

# **Geodätisches Institut**

**Bölsing, Cornelius:** Untersuchungen zum Wertabstand bei programmgesteuerter Vergleichswertermittlung am Beispiel von Einfamilienhauskauffällen

Bei der Verkehrswertermittlung von Einfamilienhäusern wird von den Gutachterausschüssen bevorzugt das Vergleichswertverfahren genutzt. Die Regressionsanalyse bietet für einen indirekten Vergleich hierbei das mathematisch-statistische Grundgerüst, um mögliche Qualitätsunterschiede der Vergleichsobjekte einer Stichprobe auf den Kaufpreis quantitativ abzuschätzen. Mit der gefundenen Regressionsfunktion werden die Kaufpreise der Stichprobe auf den Zustand des Bewertungsobjektes umgerechnet und zum Vergleichswert gemittelt. Um zum Bewertungsobjekt wertmäßig benachbarte Kauffälle stärker zu berücksichtigen, werden diese (in der Regel 15) mittels Wertabstand aus der Stichprobe gefiltert. Der Wertabstand kann aus signifikanten Einflußgrößen der Regressionsfunktion und der Entfernung zwischen Wertermittlungsobjekt und den Kauffällen berechnet werden.

Im Zuge dieser Arbeit sollten Informationen darüber gewonnen werden, mit welcher Gewichtung die Entfernung bei der Berechnung des Wertabstandes eingeführt werden sollte. Auswirkungen von Regressionsfunktionen unterschiedlicher Qualität auf die anzustrebende Gewichtung der Entfernung waren zu überprüfen. Zu diesem Zweck wurden mit dem Programmsystem "Automatisiert geführte Kaufpreissammlung" (AKS) der Niedersächsischen Vermessungsund Katasterverwaltung für die Landkreise Hannover und Nienburg/Weser diverse Regressionsfunktionen bestimmt. Für Objekte, für welche Verkehrswertgutachten vorlagen, wurden bei unterschiedlicher Gewichtung der Entfernung Vergleichswerte berechnet. Diese waren anhand der Gutachten zu beurteilen.

Als Ergebnis der Untersuchung werden Empfehlungen für die künftige Berechnung der Regressionsfunktionen gegeben. Die Entfernung sollte bei der Wertabstandsberechnung mit mindestens 30% Gewicht gegenüber den Einflußgrößen der Regressionsfunktion eingeführt werden.

# **Hildebrandt, Marian:** Untersuchungen zur Anwendung von Tachymetersystemen bei der Positionierung großer Bauwerksteile

Die Aufgabe von Herrn Hildebrandt bestand darin, die vermessungstechnischen Möglichkeiten zur Positionierung von Bauwerksteilen zu analysieren. Die Quasi-Echtzeit-Positionierung größerer, vorgefertigter Bauwerksteile ist als eine Aufgabe der Absteckung in den letzten Jahren erwachsen und dürfte in Zukunft zu einem immer wichtiger werdenden Aspekt in einem Bauprozeß werden. Die Hersteller geodätischer Instrumente haben darauf zum Teil bereits reagiert und bieten gewisse Standardlösungen an. Die Diplomarbeit behandelt sowohl meßals auch auswertetechnische Gesichtspunkte. Die Problemstellung wird bis hin zur anwendungsorientierten Konzeption verfolgt. An einem simulierten Beispiel erfolgen Detailbetrachtungen im Hinblick auf Genauigkeits- und Zuverlässigkeitsfragen.

# **Kemme, Andreas:** Untersuchung der GPS-Auswertepakete TOPAS-TURBO und GEONAP zur Behandlung unterschiedlicher Basislängen

Herr Kemme analysiert in seiner Diplomarbeit die Programmpakete TOPAS-TURBO der Fa. terraSat und GEONAP von Geo++ auf ihre Eignung und Vergleichbarkeit der Ergebnisse bei verschiedenen Basislinienlängen. Es werden Testdatensätze zwischen 300 m bis zu 1100 km verwendet. Herr Kemme wertet die ihm zur Verfügung gestellten Datensätze mit verschiedenen Optionen der beiden Programmpakete aus und diskutiert die erhaltenen Ergebnisse.

**Kreye, Christian:** Theoretische und numerische Untersuchungen zur Beschreibung von Deformationen mittels Strainanalyse

Die Beschreibung von Deformationen über Strain, d.h. Verzerrungen und Schubverformungen, gehört seit ca. 20 Jahren zum Repertoire bei Deformationsuntersuchungen. Anwendungen vor allem bei der Untersuchung rezenter Krustenbewegungen oder von Gletschern finden sich in der geodätischen Literatur. Aufgabe von Herrn Kreye war es, die theoretischen Grundlagen der Strainanalyse aufzuarbeiten und dabei Querbezüge zwischen verschiedenen möglichen Herleitungen näher zu beleuchten. Dies war, trotz intensiver wissenschaftlicher Auseinandersetzung mit der Strainanalyse, bisher nicht erfolgt. Diese Aufgabe wird von Herrn Kreye umfassend bearbeitet und gelöst. An einem Beispiel erfolgt die numerische Umsetzung der zuvor dargelegten Zusammenhänge.

# **Nana Tchoumi, Raymond:** Zur Leistungsfähigkeit der GPS-Auswertesoftware GePoS CEO

Der Autor hatte die Aufgabe die Ergebnisse des GPS-Auswertesoftware GePoS CEO der Firma Zeiss mit den Ergebnissen der Programmpakete GPSurvey inklusive TRIMNET Plus der Firma Trimble zu vergleichen. Außerdem sollte eine vergleichende Auswertung mit dem Empfängerhersteller-unabhängigen Softwarepaket GEONAP der Firma Geo++ vorgenommen werden.

Die Untersuchungen wurden anhand zweier Meßkampagnen vorgenommen, die Basislinien bis 2 km (UNI-Netz) bzw. 50 km (Landkreis-Netz) umfaßten. Beide Netze konnten sowohl mit Trimble 4000 SSi als auch mit GePoS RD 24 Empfängern beobachtet werden. Zum Teil lagen zusätzlich Vergleichskoordinaten der LGN vor.

Die Auswertung identischer Datensätzte mit verschiedenen Programmpaketen ergab Differenzen von maximal 0,8 cm (UNI-Netz) bzw. 1,5 cm (Landkreis-Netz) für die schlechter bestimmte Höhenkomponente. Bei der Auswahl identischer Optionen im Auswertegang, wurden für GePoS CEO und GEONAP identische Ergebnisse erzielt. Der Vergleich der Trimble- und GePoS-Messungen bei der Auswertung mit identischen Programmpaketen führte zu Differenzen von bis zu ca. 2 cm.

Der Autor konnte die Problematik unterschiedlicher Hard- und Softwarekomponenten bei der Auswertung von GPS-Messungen aufzeigen. Die ermittelten Ergebnisse bewegen sich im Rahmen der Genauigkeit statischer GPS-Messungen.

# **Rietdorf, Andreas**

**Schulze, Arne:** Untersuchungen zur geodätischen Vermessung von Konvertern der Stahlwerke Bremen GmbH

Die Stahlwerke Bremen GmbH besitzen zwei Konverter, die seit ca. 1968 in Betrieb sind und täglich zwischen 20 und 35 Füllungen Stahl bei Temperaturen von etwa 1600°C erzeugen. Durch den ständigen Betrieb haben sich die Konverter erheblich deformiert. Betroffen davon sind insbesondere die Lüftungsschlitze zwischen den Konvertern und den Tragringen. Etwa alle zwei Monate ist die Innenausmauerung der Konverter verbraucht, so daß die sie heruntergefahren werden müssen, um die alte Ausmauerung herauszuschlagen und durch eine neue Ausmauerung zu ersetzen. Neben der Erneuerung der Ausmauerung wird die Stillstandszeit gewöhnlich auch zu Wartungsarbeiten, z.B. einer Vermessung, an den Konvertern genutzt. Ursprünglich ist die Breite der Lüftungsschlitze im kalten Zustand 150 mm, an einigen Stellen betrug der von den Stahlwerken Bremen festgestellte Abstand unter 20 mm. Durch diese Deformation ist die Kühlung der Konverter beeinträchtigt. Gegenstand dieser vom Geodätischen Institut betreuten Diplomarbeit waren die durchgeführten geodätischen Messungen und deren weitere Auswertung. Dabei wurden zahlreiche Detailbetrachtungen angestellt und einige Verbesserungsvorschläge erarbeitet.

**Zahel, Marek:** Entwicklung eines Meß- und Auswertekonzeptes zur Analyse rezenter Krustenbewegungen entlang des Dead Sea Rifts / Israel unter Anwendung von Simulationsstudien und Deformationsuntersuchungen

Ziel eines bis 1994 durch die German Israeli Foundation (GIF) geförderten deutsch-israelischen Forschungsvorhabens war die Aufdeckung und Analyse von rezenten Krustenbewegungen entlang des Jordantales im Norden Israels, bei welchem die Überwachung von horizontalen Bewegungen im Vordergrund der Arbeiten stand. Im Rahmen eines Folgeprojektes ist geplant, die Untersuchungen auf die vertikale Komponente auszudehnen. Herr Zahel hatte die Aufgabe, zur Vorbereitung des geplanten Forschungsprojektes die bisher vorliegenden geologischen und geodätischen Erkenntnisse zusammenzufassen sowie eine Planung auf Basis neuerer Daten durchzuführen.

Zu Beginn der Arbeit wird eine allgemeine Übersicht über die Theorie der Plattentektonik gegeben, die dann auf das Untersuchungsgebiet übertragen wird. Die komplexen geologischen Strukturen im Untersuchungsgebiet werden detailliert vorgestellt. Der Darstellung der bisherigen geodätischen Aktivitäten und deren Ergebnisse sowie der theoretischen Grundlagen zur Deformationsanalyse folgt die Präsentation von Resultaten einer Auswertung auf der Basis neuer Meßepochen. Zur Beurteilung der Resultate wird eine rein theoretische Abschätzung der aufdeckbaren Bewegungsraten für unkorrelierte GPS-Koordinaten durchgeführt. Die Gültigkeit dieser theoretischen Abschätzung auch für korrelierte Größen wird belegt, indem Einzelpunktbewegungen in den realen Daten simuliert und in Analysen mit voll besetzter empirischer Kovarianzmatrix aufgedeckt werden. Die Arbeit endet mit der Entwicklung eines Meß- und Auswertekonzeptes für zukünftige Forschungsaktivitäten.

# **Institut für Photogrammetrie und Ingenieurvermessungen**

# **Behrmann, Marco:** Einsatz eines Geographischen Informationssystems und Nutzung von Luftbildern bei der jagdlichen Revierplanung

Innerhalb dieser Arbeit sollte untersucht werden, ob ein GIS in Verbindung mit aktuellen Fernerkundungsdaten eine Steigerung der Wirtschaftlichkeit bei der Umsetzung naturschutzlicher und jagdlicher Maßnahmen bewirken kann.

Herr Behrmann hat in seiner Arbeit sehr gründlich die Grundlagen der modernen Geo-Informationssysteme und speziell des Programmes ARCView 3.0 beschrieben. Die raumbezogenen Daten der Revierplanung wurden eingehend untersucht und die nutzbaren Datenquellen strukturiert und bewertet. Mit typischen Beispielen aus der Praxis konnte die Leistungsfähigkeit des Systems eindrucksvoll belegt werde. Eine exemplarische Anwendung auf CD-ROM wird zukünftig dazu dienen, mögliche Nutzer in dem Bereich des Naturschutzes zu informieren und zu motivieren.

# **Beutner, Sabine:** Eignung von Fernerkundungsdaten zum Umweltmonitoring mittels ArcView-GIS

Es sollte untersucht werden, ob frei verfügbare Bilddaten in Verbindung mit zusätzlichen Luft- und Radarbildern für das Umweltmonitoring im forstlichen Bereich geeignet sind.

Neben den Grundlagen der digitalen Datenverknüpfung und Anwendung des Programmes ArcView beschreibt Frau Beutner die Untersuchungsgebiete und die notwendigen Datenverarbeitungsschritte. Mittels zusätzlicher statistischer Tests belegt sie sehr gut, welche der geometrischen Abweichungen der Bilddaten auf die Verfahren der Bildverknüpfung und welche auf das Datenmaterial selbst zurückzuführen sind. Im Kontakt mit forstlichen Nutzern konnte festgestellt werden, das die untersuchten Radarbilder mit Auflösungen zwischen 25 und 100 m nicht für die vorgesehenen Anwendungen geeignet sind. Die Daten des LANDSAT TM, KVR-1000 und die digitalisierten Luftbilder wurden als brauchbar für die Bildinterpretation eingeschätzt.

Aus der Gegenüberstellung der Testgebiete im Bergland und im Flachland ergab sich, daß der projektive Ansatz zur Datenverknüpfung nur im Flachland geeignet war. In bergigen Regionen muß auch bei vereinfachten Aufgaben möglichst mit streng entzerrten Orthophotos gearbeitet werden. Die Integration der Daten im ArcView-GIS wurde als unkritisch angesehen, problematisch war jedoch teilweise die Paßpunktidentifikation in digitalisierten topographischen Karten.

# **Boehm, Stephanie:** Gerätetechnische Realisierung eines digitalen photogrammetrischen Aufnahmesystems am Beispiel eines Stahlkonverters

Die photogrammetrische Aufnahme und Auswertung eines Stahlkonverters basierend auf Rolleimetric 6006-Aufnahmen ist zeitaufwendig. Als Alternative bietet sich die Aufnahme mit digitalen photogrammetrischen Systemen an. Es wird ein allgemeiner Überblick über die CCD-Technik, sowie die für den Konverter erforderliche Auswertetechnik gegeben. Speziell mit den Digitalkameras

Rolleimetric Q16, Kodak DCS 460, DCS 420, Dalsa CA-D4 und der Standardvideokamera Sony DXC-930P werden verschiedene Konfigurationen durchgerechnet. Die Digitalkameras mit größerer Pixelanzahl sind danach für die Konverteraufnahme und –auswertung geeignet.

**Boehne, Olaf:** Kartierung der tektonischen und geologischen Situation des South Shetland Fore-Arc im Nordwesten der Antarktischen Halbinsel aus bathymetrischen Vermessungen mit Hydrosweep DS-2

Seit einigen Jahren werden im Alfred-Wegener-Institut für Polar- und Meeresforschung flächenhafte Daten zur Kartierung des Meeresbodens der Polarmeere ausgewertet.

Gegenstand dieser Arbeit war die Datenverknüpfung und flächenhafte Darstellung der vorliegenden bathymetrischen und Sidescan-Daten mittels vorhandener Auswertesoftware. Herr Boehne hat innerhalb dieser interdisziplinären Arbeit die Grundlagen eingehend beschrieben und den Sinn der Datenauswertung begründet. Sehr deutlich wird in der Arbeit der hohe Arbeitsaufwand bei der Verknüpfung unterschiedlicher Datentypen und –formate. Ein Konglomerat aus unterschiedlichen Softwarepaketen wurde angewendet, um als Ergebnis eine Karte des Meeresbodens aus Sidescan-Daten des Systems Hydrosweep DS-2 und zusätzlichen bathymetrischen Daten des Gebietes zu produzieren. Diese Karte kann für weitere Interpretationsaufgaben eingesetzt werden, das Zusammenspiel der verschiedenen Softwaresysteme sollte aber nach Ansicht des Kandidaten noch verbessert werden.

# **Elias, Birgit:** Bündelblockausgleichung mit INS-Daten

Die kombinierte Blockausgleichung mit Koordinaten der Projektionszentren bestimmt durch kinematische GPS-Positionierung setzt sich zunehmend in der Praxis durch. Hierfür ist es jedoch erforderlich, daß die Winkel mindestens durch Einbeziehung eines zweiten Bildstreifens bestimmt werden. Liegt nur ein Bildstreifen vor, so sind nach wie vor Paßpunkte erforderlich. Hier versprechen Winkelinformationen von inertialen Meßeinheiten (IMU) eine Verbesserung. Es wird ein umfassender Überblick über den Stand der IMU-Systeme gegeben.

Als Vorbereitung für einen Test mit präziseren IMU-Daten werden die Daten des Testblocks Hildesheim analysiert und nach erforderlicher Transformation für eine Blockausgleichung benutzt. Mit einer modifizierten Version des Programmsystems BLUH werden die IMU-Daten mittels der photogrammetrischen Informationen gefiltert und um systematische Fehler verbessert. Auf diese Weise wurde trotz einer ursprünglichen Winkelgenauigkeit von nur etwa +/-0.06 bis  $+/-0.10$  gon Objektkoordinatengenauigkeiten von bis zu SX =  $+/-13$  cm,  $SY = +/-26$  cm und  $SZ = +/-30$  cm erzielt.

# **Gießel, Birgit:** Einsatzmöglichkeiten der Architekturphotogrammetrie in der Baudokumentation mit modernen Methoden

Die photogrammetrische Auswertung von Meßbildern bildet seit Jahrzehnten einen wichtigen Bestandteil der unterschiedlichen Werkzeuge bei der Baudokumentation.

Diese interdisziplinäre Aufgabe erfordert ein großes Maß an gegenseitigem Verständnis, um die unterschiedlichen Aufnahme- und Auswerteverfahren wirtschaftlich anwenden zu können.

Frau Gießel hat die Grundlagen der Architekturphotogrammetrie eingehend beschrieben und auf die Besonderheiten der verschiedenen Geräte und Verfahren hingewiesen. Ein sehr intensiver Dialog mit möglichen Anwendern aus den Bereichen der Denkmalspflege und der Baudokumentation führte zu der Gegenüberstellung sinnvoller Meß- und Auswertemethoden mit einer abschließenden Bewertung der heutigen auch digitalen Möglichkeiten der Photogrammetrie.

Durch Kontaktaufnahme mit den potentiellen Nutzern und der Auswertung der gesammelten Informationen wurde ein Beitrag zur Verbesserung der Bekanntheit der photogrammetrischen Methoden in zukünftigen interdisziplinären Projekten geleistet.

**Gollenstede, Andreas:** Untersuchungen zur automatisierten Mosaikbildung von Architekturaufnahmen ebener Objekte

Die projektive Entzerrung von Architekturaufnahmen ebener Objekte gewinnt zunehmend an Bedeutung für Interpretationsaufgaben im Bereich der Baudokumentation. Aus einer großen Anzahl von Einzelbildern sind zusammenhängende Bildverbände herzustellen, um zu einer Gesamtdarstellung des Objektes zu kommen.

Innerhalb dieser Arbeit wurden die Grundlagen der digitalen projektiven Entzerrung mit ihren Genauigkeiten abgeschätzt und ein Programmsystem zur automatisierten Auswertung von Bildmosaiken geschrieben.

Herr Gollenstede hat zur vereinfachten automatisierten Mosaikberechnung eine Projektverwaltung eingerichtet, die den Zugriff auf die digitalisierten Bilddaten und die Punktmessung in benachbarten Bildern vereinfacht. In seiner abschließenden Bewertung weist der Kandidat darauf hin, das der angewendete projektive Ansatz für die vereinfachte Entzerrung von Amateuraufnahmen geeignet ist, zukünftig jedoch mehr Gewicht auf die direkte lineare Transformation (DLT) gelegt werden sollte.

Anhand von Beispielen weist er die Funktionsfähigkeit seines Programmes nach und nimmt Bezug auf die Rahmenbedingungen bei der photgrammetrischen Aufnahme von Architekturobjekten.

# **Hachmann, Roland:** Untersuchungen zur Grünland-Ackerland-Wald-Trennung in ERS-1 Radarbildern

Die Landnutzungsklassifizierung von Fernerkundungsdaten stellt eine wichtige Aufgabe der digitalen Bildverarbeitung dar. Um Bilddaten des europäischen Radarsatelliten ERS-1 interpretieren zu können, sind Erfahrungen notwendig, welche Klassen erkennbar sind und welche Verfahren zur Klassifizierung eingesetzt werden sollten.

Im Testgebiet "Steinhuder Meer" wurden die Klassen Wald, Ackerland und Grünland näher untersucht. Genutzt wurden multitemporale Bilddaten mit einer Bodenpixelauflösung von 25 m, die von dem DLR in geocodierter Form als GTC-Produkt mit einer Auflösung von 12.5 m zur Verfügung gestellt wurden.

Innerhalb der Datenauswertung benutzte der Kandidat das Programmsystem IDL / ENVI und kommt zu folgenden Ergebnissen:

Eine polynomische Entzerrung zweiten Grades mit bilinearer Interpolation reicht in dem Untersuchungsgebiet für die geometrische Anpassung der Daten an digitalisierte Karten aus.

Die Funktion "Image Link" des Programes ENVI sowie RGB-Farbkomposite verbessern die Interpretierbarkeit der Daten.

Die o.g. Klassen lassen sich bereits mit einfachen Grauwertstatistiken (Mittelwert, Varianz) trennen.

Die untersuchten Klassifizierungsverfahren liefern aufgrund der geringen Stichprobe keine besseren Ergebnisse als die Grauwertstatistiken.

Es wird darauf hingewiesen, daß die Klassen Ackerland, Grünland und Wald auch bereits in der vorliegenden Stichprobe trennbar sind, eine weitere Trennung z.B. in Laub- und Nadelwald jedoch nicht möglich ist. Zukünftige interferometrische Verfahren und die Auswahl jahreszeitlich besser geeigneter Radarszenen sowie die Berücksichtigung meteorologischer Daten könnten die Interpretation jedoch weiter verbessern.

**Hoof, Arne:** Kalibrierung und geometrische Untersuchung digitaler Kammern

Der Zusammenhang zwischen dem Bild- und dem Objektraum ist bei den digitalen Teilmeßkammern Rolleimetric ChipPack und Q16 nicht konstant. Durch mehrfache Kalibrierung mit 2 verschiedenen Optiken wurde das geometrische Potential und die Stabilität, sowie Reproduzierbarkeit dieser beiden digitalen Kammern mit jeweils 2 Optiken untersucht.

Die systematischen Bildfehler werden durch die radialsymmetrische Verzeichnung dominiert, die bei dem 40mm-Objektiv einen Betrag von bis zu 400 µm erreicht. Die anderen Bildfehler liegen in der Größenordnung von 2 – 3 µm. Ein Wechsel der Optiken bewirkt Hauptpunktverschiebungen in der Größenordnung von 50 µm, die bei höheren Genauigkeitsansprüchen nicht vernachlässigbar sind. Die Genauigkeit der Bildkoordinaten signalisierter Punkte erreicht +/-0,05 bis 0,07 Pixel und liegt damit über den Genauigkeiten, die mit kleineren CCD-Chips erzielt wurden. Hier können sich die durch thermische Effekte hervorgerufenen Durchbiegungen der Chips negativ bemerkbar machen.

CCD-Chips mit 2000 x 2000 bzw. 4000 x 4000 Pixeln können kaum noch fehlerfrei hergestellt werden, so weisen beide Systeme auch einzelne Fehlpixel und jeweils eine teilweise fehlerhafte Spalte auf. Die durch die Pixel vorgegebene Auflösung wird auch tatsächlich erreicht, ohne daß eine Bildverschlechterung durch andere Effekte nachweisbar ist.

**Jablonowsky, Anja:** Verfahren zur kontrollierten Digitalisierung von Farbvorlagen am photogrammetrischen Scanner Rastermaster RM 1

Die reproduzierbare Digitalisierung von Farbvorlagen auf hochauflösenden Scannern spielt eine wichtige Rolle bei der Qualitätssicherung im Scanprozeß. Gegenstand dieser Arbeit war die Untersuchung des am Institut befindlichen

Präzisionsscanners Wehrli Rastermaster RM1 auf radiometrische Stabilität und Leistungsfähigkeit.

Frau Jablonowsky hat in ihrer Arbeit zunächst die notwendigen radiometrischen Grundlagen erarbeitet und sich dann eingehend mit der Theorie der Farbdarstellungen, Farbsysteme und die Möglichkeiten der Farbanpassung mittels digitaler Bildverarbeitung befaßt.

Mittels geeigneter Testvorlagen wurde das radiometrische Verhalten des Scanners untersucht und bewertet. Besonderes Augenmerk wurde auf die Einstellmöglichkeiten: Scangeschwindigkeit und Blende gelegt.

Unzulänglichkieten der Testvorlagen wurden von der Kandidatin folgerichtig bewertet und der wichtige Zusammenhang zwischen Graukeilvorlagen, Dichtemessung und Grauwertdynamik herausgearbeitet. Der Scanner liefert stabile Grautonscans mit einer Tiefe von 8-bit pro Kanal, die mittels einer zusätzlich empirisch bestimmten Übertragungsfunktion (LUT) online angepaßt werden können.

# **Jamke, Ulf:** Automatisierung von Kalibrierverfahren für digitale Aufnahmesysteme

Digitale Aufnahmesysteme werden zunehmend in der Nahbereichsphotogrammetrie eingesetzt. Für sie liegen in der Regel keine Kalibrierungszertifikate vor zumal sie häufig mit wechselnden Optiken eingesetzt werden und die Optiken auch fokussierbar sind. Aus diesem Grund stellt sich die Kalibrierungsfrage direkt für den Anwender. Falls keine Selbstkalibrierung im Rahmen der Aufnahme möglich ist, muß die Kalibrierung kurz vor oder nach der Aufnahme mit unverändertem optischen System erfolgen.

Es wird ein sehr umfassender Überblick über die digitalen Aufnahmesysteme mit allen Fehlermöglichkeiten gegeben. Ein Verfahren zur simultanen Überprüfung der geometrischen und radiometrischen Eigenschaften der digitalen Kameras wird vorgestelltund die möglichen Aufnahmekonstellationen durchgerechnet.

# **Johlke, Kristian:** Neueinteilungsentwürfe für einen Teilbereich des Unternehmensverfahrens Lamspringe

Im Rahmen des Neubaues der Bundesbahnschnellstrecke Hannover – Würzburg wurde ein Flurbereinigungsverfahren zur gleichmäßigen Lastenverteilung und zum Ausgleich der Durchschneidungsschäden in Lamspringe eingeleitet. In der Flurlage Reyershäuser Wiesen traten besondere Schwierigkeiten auf, da es sich hier um ein teilweise topographisch bewegtes Gelände mit schützenswerten fluvioglazilen Kerbtälern und einer ungünstigen Eigentums- und Flächenstruktur handelt. Außerdem konnten von dem Bauträger nur wenige Grundstücke angekauft werden. Der auf dieser Grundlage entwickelte Zuteilungsplan des Amtes für Agrarstruktur stieß auf Ablehnung zumal die topographischen Verhältnisse nicht ausreichend berücksichtigt wurden.

Einleitend wird ein umfassender Überblick über das Widerspruchsverfahren und ihre Verhandlung vor der Spruchstelle für Flurbereinigung in Niedersachsen und den neuen Bundesländern gegeben und typische Widersprüche mit ihren Problemen aufgeführt.

Die Problematik des Flurbereinigungsverfahrens der Flurlage Reyershäuser Wiesen wird detailiert aufgeführt. Besonders der Umstand, dass die Teilnehmer im Durchschnitt nur 1,5 Flurstücke in dieser Lage haben, über 50% der Flurstücke kleiner als 0,5 ha sind und ein Austausch zwischen der grünwirtschaftlich genutzten Hanglage und den ackerbaulich genutzten flacheren Teilen kaum möglich ist, erschwert eine umfassende Neuverteilung. Es werden alternative Einteilungsentwürfe vorgestellt, die sich hinsichtlich der Berücksichtigung der Teilnehmerwünsche und des Erosionsschutzes unterscheiden. Für eine bessere Einteilung ist die Aufhebung, sowie der Neubau eines Wirtschaftsweges erforderlich.

Die Entwürfe der Neueinteilung wurden mittels des Desktop-GIS ArcView durchgeführt. Dieses leistungsfähiges Planungsinformationssystem ermöglicht eine schnelle Analyse der Planungen und gibt einen guten Überblick über die verschiedenen Abhängigkeiten. Es ist auch für sehr hilfreich im Rahmen des Erörterungs- und des Planwunschtermins, sowie bei den Verhandlungen der Spruchstelle. Für größere Gebiete empfiehlt sich jedoch die Verbindung mit Arc/Info, was auf einer Datenbankstruktur basiert.

# **Kippenberg, Helge:** Feuerwehr-Informationssystem: Anwendung eines Geo-Informationssystems am Beispiel des Weltausstellungsgeländes EXPO 2000

Der sinnvolle Einsatz von Geo-Informationssystemen für die Belange der Feuerwehr konnte bereits im Projektseminar 1996/97 nachgewiesen werden. Aufbauend auf diesen Arbeiten wurden die speziellen Anforderungen der Feuerwehr für den Bereich der EXPO 2000 untersucht und exemplarisch nachgewiesen.

Neben den Grundlagen des GIS ArcView geht der Kandidat auf die Aufgaben und Anforderungen der Berufsfeuerwehr Hannover ein und stellt einige kommerzielle Feuerwehrinformationssysteme vor. Aus der Bewertung der untersuchten Systeme wird ein Konzept für das Feuerwehr-Geo-Informationsystem (kurz FwGIS) abgeleitet und belegt, daß die Realisierung mit ausgewählten Beispielen. Besonderen Wert wurde auf die Oberflächenanpassung des ArcView gelegt, die dem Nutzer zusätzliche Werkzeuge bieten, wie z.B. die Gebietsanalyse und Taktische Zeichen.

# **Lange, Olaf:** Untersuchungen zur Größenbestimmung freischwimmender Quastenflosser mittels Unterwasser-**Stereophotographien**

In dieser Arbeit wurden vom Max-Planck-Institut für Verhaltensphysiologie erstellte Unterwasseraufnahmen freischwimmender Quastenflosser interpretiert und photogrammetrisch ausgewertet.

Herr Lange beschreibt zunächst die Grundlagen der Stereo-Photogrammetrie und des eingesetzten Stereokamerasystems. Hier wird besonders auf die Rahmenbedingungen bei der Unterwasser- Stereophotogrammetrie eingegangen.

Der Kandidat versucht aus den vorliegenden Daten die Länge der Fische abzuleiten hat jedoch aufgrund fehlender Zusatzdaten Probleme den Maßstab eindeutig zu bestimmen. Er gibt daher Anregungen, wie zukünftige Aufnahmen
und Auswertungen konzeptionell zu planen sind, um reproduzierbare Ergebnisse ableiten zu können.

**Post, Maike:** Alternative Orientierungsverfahren bei digitalen photogrammetrischen Aufnahmesystemen am Beispiel eines Stahlkonverters

Die vom Institut durchgeführte photogrammetrische Vermessung eines Stahlkonverters erforderte einen hohen Aufwand für die Bestimmung der erforderlichen Paßpunkte. Es wurden Alternativen zur Orientierung der Aufnahmen durch Bestimmung der Kammerorientierungen mittels anderer Methoden untersucht.

Eine Beschleunigung der Durchführung der photogrammetrischen Aufnahme ließe sich durch automatische Führung der Kamera auf einem Drehgestell, das mittels Führungsschienen positioniert wird, erreichen. Durch Neigungsmesser wären Komponenten der Kameraorientierung zu bestimmen, so daß auf Paßpunkte vollständig verzichtet werden könnte. Eine andere Alternative wäre die Verbindung der Aufnahmekammer mit einer Stereokammer oder einer Kombination zweier Kameras, bei der die Stereokammer nur die Funktion der Bestimmung der Orientierungsparameter der Einzelkammer hat, indem sie vertikal ausgerichtet ist. Bei horizontaler Lage des Stahlkonverters wäre eine Bestimmung der 6 Orientierungsparameter durch tachimetrische Vermessung in Verbindung mit Neigungsmesser möglich.

Alle diese Alternativlösungen könnten die örtliche Paßpunktbestimmung überflüssig machen. Die erforderlichen Genauigkeiten werden grob abgeschätzt.

**Quatmann, Burkhard:** Untersuchung zur automatisierten Farbausgabe von Fernerkundungsdaten auf dem Farbdrucker HP DesignJet 2500CP / 2000CP

Die Ergebnisse photogrammetrischer Auswertungen sowie die verschiedenen Resultate der Fernerkundung müssen oftmals großformatig in Echtfarbdarstellung ausgegeben werden. Innerhalb dieser Arbeit sollte die Eignung und Stabilität des Druckers HP DesignJet 2500CP /2000CP untersucht werden und Parameter zur Qualitätssicherung gefunden werden.

Es wird zunächst die Grundlagen der Farbmetrik, der Digitalen Bildverarbeitung und die Grundlagen des Tintenstrahldrucks mit modernen großformatigen Tintenstrahldruckern beschrieben. Der Kandidat nutzte zur Beurteilung der ausgedruckten Testvorlagen einen Flachbett-Scanner und ermittelte aus den digital gemessenen Korrekturwerten Übertragungsfunktionen, die er abschließend auf den Ausdruck eines Luftbildes anwendete. Weiterhin wurden die Selbstkalibrierungsfunktionen des Druckers getestet und als leistungsfähig bewertet.

### **Raczek, Rajmund:** Aufdeckbarkeit grober Fehler vor und in einer Blockausgleichung

Auch durch sorgfältigste Messungen lassen sich bei der hohen Anzahl von Beobachtungen einer Bündelblockausgleichungen Datenfehler nicht vermeiden. Diese Fehler werden im Programmsystem BLUH rechnerunterstützt vor der geschlossenen Ausgleichung bei der Berechnung der genäherten Bildorientierungen durch kombinierte Streifenberechnung durch die Methode des Data Snoo-

ping und in der Blockausgleichung durch robuste Schätzer gesucht. Die meisten Fehler werden bereits durch die kombinierte Streifenberechnung ermittelt. Die Schwelle zur Trennung von zufälligen und groben Datenfehler wird durch die unvermeidliche Verbiegung der Bildstreifen durch systematische und aufsummierte zufällige Bildfehler beeinträchtigt. Auch bei großen Bildmaßstäben wurden bei längeren Bildstreifen Streifenverbiegungen in der Lage von bis zu 1m und in der Höhe bis zu 4m festgestellt, die sich in benachbarten Streifen erheblich unterscheiden. Die Dominanz der Summierung zufälliger Fehler gegenüber der Auswirkung systematischer Bildfehler wurde durch Verbesserung der Bildkoordinaten um die in einer Blockausgleichung ermittelten systematischen Bildfehler nachgewiesen. Die verbesserten Bildkoordinaten führten zu Streifenverbiegungen in ähnlicher Größenordnung wie die unverbesserten Bildkoordinaten.

Die robusten Schätzer führten zu keinen Fehlschlüssen der Aufdeckung von Bildkoordinatenfehlern, es zeigten sich jedoch Schwächen bei der Ermittlung von Paßpunktfehlern in schwach gestützten Blöcken.

**Reinken, Anja:** Untersuchung zu automatischen Bildmeß- und Auswerteverfahren am Beispiel eines Stahlkonverters

Es werden existierende Verfahren der Bildmessung und -verknüpfung auf ihre Eignung für die Auswertung von Oberflächenbildern eines Stahlkonverters zu überprüft. Desweiteren sollten Operatoren und Verfahren aus der Bildverarbeitung zusammengestellt und untersucht werden, deren Einsatz zur Lösung des Problems beitragen können. Das zu untersuchende Bildmaterial bestand in Ermangelung originärer digitaler Aufnahmen aus gescannten Photos einer Teilmeßkamera.

Die Arbeit gibt zunächst einen Überblick über die erforderlichen photogrammetrischen Grundlagen und die verfügbaren Bildverarbeitungsprogramme. Besonders vertieft wird das besonders erfolgversprechende PHODIS-AT der Firma ZEISS, dessen Bedienung und Vorverarbeitungsschritte detailliert beschrieben werden. Außerdem werden der theoretische Hintergrund und einigen praktischen Tests von als geeignet erscheinenden Bildverarbeitungsoperatoren bzw. –verfahren beschrieben. Als Ergebnisse sind zum einen die Erfahrungen mit den vorhandenen Meßprogrammen zu nennen. Dabei konnte mit PHODIS-AT aus rein formellen und in der Anlage des Programms liegenden Gründen keine Messung durchgeführt werden, wogegen das Programm MEPAS mit der Ausleuchtungsqualität der Testbilder Schwierigkeiten hatte. Bei den weiteren Bildverarbeitungsverfahren stellten sich die Bereichssegmentierung und morphologische Operatoren als anwendbar heraus.

# **Rühle, Frank:** Bewertung der radiometrischen Anpassung voll- und halbautomatischer Programme bei der Mosaikbildung

Die Herstellung digitaler Bildmosaike wird mit unterschiedlich leistungsfähigen Werkzeugen der digitalen Bildverarbeitung durchgeführt. In dieser Arbeit wurde untersucht, welche Funktionalität die Programmkombinationen ArcView / Mosi und ERDAS-Imagine beinhalten und welche Auswertestrategien die besten Mosaikresultate liefern.

Es werden die Grundlagen der radiometrischen Vorverarbeitung, die Testdatensätze und die Besonderheiten der Bilddaten beschrieben. Nach detaillierter Vorstellung der mathematischen Zusammenhänge werden nach einer kurzen Bewertung der angewendeten Funktionen Verbesserungsvorschläge zu den Programmsystemen vorgestellt. Die abschließende Bewertung ergibt, daß die Kombination ArcView / Mosi für weniger anspruchsvolle Anwendungen ohne großen Einarbeitungsaufwand ausreicht, sonst jedoch die komplexere Anwendung des ERDAS-Imagine empfohlen wird.

### **Scheffler, Sabine:** Untersuchung zur automatischen Messung von Kanaldeckeln in digitalen Luftbildern

Für die Bestimmung der Bodensenkungen im Steinkohleabbaugebiet werden die Positionen von Kanaldeckeln in regelmäßigen Zeitabständen mittels Blockausgleichung bestimmt. Hierfür ist die Ermittlung der Bildkoordinaten der Kanaldeckel erforderlich. Die zur Zeit übliche rechnerunterstützte Messung mit analytischen Stereoauswertegeräten soll durch ein automatisches Verfahren ersetzt werden.

Die bereits von P. Redweik mittels des Rollei Reseauscanners für diesen Zweck implementierte Methode und die von Drewniok und Rohr publizierte Vorgehensweise wurden analysiert um daraus eine sinnvolle Vorgehensweise abzuleiten. P. Redweik hat die vorhanden Objektkoordinaten der Kanaldeckel direkt für die Punktidentifizierung genutzt und mußte somit nur in einem kleinen Fenster nach dem Objekt suchen, wobei sie durch Korrelation mit einer Mustermatrix die genäherte und mittels eines Ellipsenoperators die exakte Bildposition bestimmte. Drewniok und Rohr nutzten die höhere Rechnenleistung der heutigen Rechner aus und suchen ohne Nutzung der Objektkoordinanten, nach einer Lernphase, typisierte Kanaldeckel im gesamten Bild. Anhand der Punktlagen relativ zueinander erfolgt eine automatische Zuordnung zu den Objektkoordinaten.

Frau Scheffler schlägt im Wesentlichen die Nutzung der von Drewniok und Rohr entwickelten Methode vor. Hierfür konzipierte sie das Verfahren und entwickelte die plattformunabhängige Oberfläche basierend auf der Script-Sprache TCL/TK.

# **Wendeln, Heike:** Ergebniskontrolle und -darstellung bei photogrammetrischen Aufnahmen am Beispiel eines Stahlkonverters

Die photogrammetrische Bestimmung der Innenoberfläche eines Stahlkonverters zur indirekten Bestimmung des Abstandes zum Tragring des Konverters wurde durch Blockausgleichung und teilweise anschließende Rastermessung in einem analytischen Stereoauswertegerät durchgeführt. Frau Wendeln untersuchte die Arbbeitsschritte auf ihre Genauigkeit und Zuverlässigkeit. Die Abhängigkeit von der Anzahl und Verteilung der Paßpunkte wurde durch schrittweise Reduzierung der Paßpunktanzahl untersucht. Dabei zeigte sich, daß die Form und Größe des Konverters nur wenig von den Paßpunkten abhängt, sie haben jedoch einen stärkeren Einfluß auf die Lagerung.

Zur optimalen Darstellung der Konverterform und des Luftspaltes setzte sie Microstation ein. Hierzu war es erforderlich, die originären Punkte im Zylinderkoordinatensystem mittels des Programmes LISA zu interpolieren und mit speziell geschriebenen Programmen in DXF-Daten umzuwandeln. Mit einem anderen Programm wurde die Wanddicke des Konverters berücksichtigt, womit eine anschauliche Darstellung sowohl des Konverters, als auch des kritischen Bereichs des Luftspaltes zwischen dem Konverter und dem Tragring möglich war.

# **Institut für Kartographie**

# **Claussing, Heiko Flach, Andreas:** Kartographische Visualisierung von Planungsgrundlagenkarten (Bestandskarten) für die raumbezogene Planung unter Verwendung von SICAD/open und Spatial Desktop

In dieser gemeinschaftlichen Diplomarbeit wurden Untersuchungen zum methodischen Vorgehen für die nutzergerechte Präsentation eines GIS-Datenmodells durchgeführt. Die Untersuchungen konzentrieren sich einerseits auf die digitale Kartenherstellung mit dem Programm SICAD/open und seiner Erweiterung SICAD/globe. Andererseits wird die kartographische Visualisierung des GIS-Datenmodells mit dem interaktiven Programm SICAD Spatial Desktop untersucht. In der Diplomarbeit werden u.a. das Datenintegrationsproblem sowie die Konzeption und prototypische Implementierung eines Auskunftssystems für Planungszwecke behandelt.

# **Gutounik, Alf:** Konzeption und prototypische Realisierung eines internetbasierten kartographischen Informationssystems für die Universität Hannover

Die Diplomarbeit umfaßt die Konzeption, Gestaltung und prototypische Implementierung eines internetbasierten kartographischen Informationssystems für die Universität Hannover. Kartographische Grundlage dafür ist die digitale Standortkarte der Universität Hannover. Ziel der Untersuchungen ist u.a. die Bewertung von Internettechnologie für kartographische Aufgabenstellungen. Dabei steht insbesondere die Nutzung multimedialer Informationsdarstellungen und die Gestaltung interaktiver Zugriffsmöglichkeiten im Schwerpunkt der Betrachtungen. Das praktische Ergebnis der Diplomarbeit ist im Internet zugänglich unter http://visart.ifk.uni-hannover.de/~gutounik.

#### **Koppe, Heike:** Entwicklung und Anwendung eines Bewertungsverfahrens für elektronische Atlanten

Elektronische Atlanten sind moderne, multimediale Produkte der Digitalkartographie. Sie sind gekennzeichnet durch klassische kartographische Darstellungsmittel und in Kombination mit audiovisuellen Darstellungsformen sowie dem computergestützten Dialog zwischen dem Nutzer und dem Computersystem. Die Gestaltung derartiger Atlassysteme ist nicht unproblematisch, so daß Untersuchungsbedarf besteht. In der Diplomarbeit wird daher ein Bewertungsverfahren entwickelt und praktisch auf ausgewählte Produkte angewendet.

### **Emmerich, Stephan:** Kartographische Visualisierung als Komponente eines GIS für die Verkehrsentwicklungsplanung

Schwerpunkt der Diplomarbeit ist die Konzeption und Implementierung eines kartographischen Auskunftssystems zur Unterstützung von Arbeiten der Verkehrsentwicklungsplanung. Für die technische Realisierung wird die Software SICAD Spatial Desktop verwendet. Behandelt werden die gestalterischen Grundlagen der traditionellen analogen Kartographie, die modernen Erkenntnisse der bildschirmorientierten GIS- und Digitalkartographie, die Grundlagen der Planungskartographie und ausgewählte Themen der Verkehrsentwicklungsplanung. Ergebnis ist eine prototypische Implementierung eines Auskunftssystems auf PC-Basis.

#### **Hettwer, Jochen:** Integration von Reliefinformation in Digitale Situationsmodelle auf der Basis von Flächenfunktionen

Herr Hettwer hatte die Aufgabe, in seiner Diplomarbeit zu untersuchen, inwieweit sich das Relief als Kontinuum durch Bildung von flächenhaften Reliefobjekten und Berechnung von Flächenfunktionen mit polynominalen Ansätzen für diese Objekte in den heute kommerziell verfügbaren GIS-Systemen abbilden läßt. Ein entsprechendes System war für praktische Untersuchungen anhand dreier Testdatensätze zu konzipieren und zu implementieren. Eine postulierte Kompression der Reliefinformation sollte anhand der Testgebiete überprüft werden.

Auf der Basis der GIS-Software SICAD/open, der DGM-Software TASH (Topographisches Auswertesystem der Universität Hannover) und eigenen Programmen implementierte Herr Hettwer ein System, mit dem interaktiv flächenhafte Reliefobjekte gebildet werden konnten, für die dann mit einer Kombination aus TASH und eigenen Programmen Polynomkoeffizienten über eine Ausgleichung nach vermittelnden Beobachtungen berechnet wurden. Die Koeffizienten wurden in Form von Attributen mit den Reliefobjekten verknüpft und standen dann in SICAD/open für einfache Operationen zur Verfügung. Für drei repräsentative Testgebiete, die Leineaue bei Hannover, das niedersächsische Mittelgebirge bei Ebergötzen und die Endmoränenlandschaft bei Damme, wurde eine Digitalisierung exemplarisch durchgeführt und die Ergebnisse bewertet. Dabei wurden verschiedene Optionen bei der Berechnung der Koeffizienten berücksichtigt, eine Möglichkeit zur Pufferung der Reliefobjekte zur Vermeidung von Inkonsistenzen und Aufschwingung an den Objektgrenzen und eine Möglichkeit des Progressive Sampling, um durch Erhöhung der Redundanz in der Ausgleichung eine höhere Anpassung der Polynomfläche an das DGM zu erzielen.

Als Ergebnis hält Herr Hettwer fest, daß mit dieser Form der Modellierung des Reliefs ein hoher Zeitaufwand verbunden ist, der nicht durch eine deutliche Kompression der Reliefinformation kompensiert wird. Insgesamt bietet es daher keine Vorteile gegenüber der Integration von Gitterpunkten in das DSM. Das Verfahren könnte u.a. durch die automatisierte Bildung von Reliefobjekten wirtschaftlich deutlich verbessert werden.

# **Stock, Markus:** Kartographische Präsentation von ATKIS-DLM25 integrierten Fachdaten im Maßstab 1:25.000

Raumbezogene Fachdaten werden zunehmend in digitaler Form gehalten. Dies hat zur Folge, daß neue Verfahren zur Präsentation dieser Daten auf dem Bildschirm und für die analoge Ausgabe entwickelt werden müssen. Als Kartengrundlage diente bisher oftmals eine topographische Karte. Jetzt könnte das ATKIS-DLM25 dafür eingesetzt werden. Dagegen sprechen jedoch die aufbaubedingten inhaltlichen Defizite in ATKIS. Deshalb werden weiterhin soweit noch vorhanden, analoge topographische Karten als Kartengrundlage genutzt.

In verschiedenen Bereichen der Umweltverwaltung des Landes Baden-Württemberg werden Fachdaten auf der Basis des ATKIS-DLM25 integriert. Als Kartengrundlage für die Präsentation der Fachdaten soll jedoch die Topographische Karte 1:25.000 (TK25) genutzt werden. Die besondere Problemstellung dieser Präsentation liegt im unterschiedlichen Generalisierungsgrad der Daten des ATKIS-DLM25 und der TK25. Speziell die Verdrängung von Objekten in der TK25 führt zu unterschiedlichen Objektlagen identischer Objekte beider Datenbestände.

# **Raufeisen, Thomas:** Entwicklungen zur interaktiven und perspektiven Darstellung von digitalen Landschaftsmodellen mit Browsertechnologie

In dieser Arbeit wird die Bereitstellung von GIS-Daten im Internet und deren interaktive Nutzung behandelt. Im Wege einer Nutzeranalyse werden die Anforderungen an eine derartige Präsentationsmethodik zusammengetragen und zu einem Systemkonzept ausgearbeitet. Als praktisches Arbeitsergebnis wird ein multimediales Hypermapsystem auf der Basis von Internettechnologie vorgestellt. Vorschläge für die automatisierte Fortführung des kartographischen Inhalts aus UNIX-basierten Geo-Informationssystemen werden am Beispiel von SICAD/open aufgezeigt.

# **Institut für Erdmessung**

**Bauer, Doris:** Untersuchungen zu Schwereänderungen auf den Stationen der Hannoverschen Eichlinie Cuxhaven-Harz

Die Hannoversche Gravimeter-Eichlinie Cuxhaven-Harz wurde zwischen 1976 und 1984 für die Berechnung der mittelwelligen Eichfunktionsterme von La-Coste-Romberg Gravimetern mit einer Genauigkeit von 0.02 um/s<sup>2</sup> eingerichtet. Sie besteht aus 34 Stationen mit einer Schweredifferenz von ca. 90 µm/s², wodurch ein Schwerebereich von 3070 µm/s² abgedeckt wird. Die Schwerewerte der Stationen wurden, sobald eine ausreichende Anzahl neuer Meßdaten vorlagen, regelmäßig durch eine Neuausgleichung aktualisiert.

Die Aufgabe der Diplomkandidatin bestand darin, zu untersuchen, ob sich die Schwerewerte der Stationen über die Jahre signifikant geändert haben, ob Ortsabhängigkeiten dabei festzustellen sind und ob ggf. Reduktionen aufgrund von Umwelteffekten (Grundwasser) anzubringen sind. Zwei Lacoste&Romberg Gravimeter des IfE wurden von der Kandidatin auf dem Eichsystem Hannover

komplett kalibriert, dabei sollten Vergleiche mit anderen Methoden der Gravimeterkalibrierung angestellt werden. Abschließend wurde eine Neuausgleichung der Eichlinie mit sämtlichen zur Verfügung stehenden Daten durchgeführt.

Gegenüber den ersten Ausgleichungen der Eichlinie ergaben sich Schwereänderungen von über 300 nm/s² für einen großen Teil der Stationen. Eine Ortsabhängigkeit konnte nicht festgestellt werden. Die Untersuchung der Grundwasserpegel der Stationen über die Jahre ergab keine signifikante Änderung des Wasserspiegels, die Veränderung der Schwerewerte kann also nicht auf langfristige Pegeländerungen zurückgeführt werden. Auf einigen Punkten der Eichlinie muß mit Grundwasserschwankungen von bis zu 1,3 m gerechnet werden, die maximale Schwereänderungen von 100 nm/s² verursachen können. Bei Messungen auf der Eichlinie wäre also eine Berücksichtigung der Grundwasserstände, soweit es möglich ist, empfehlenswert.

# **Eichhorn, Thomas:** Untersuchung des TSS POS/MV-Sensors zur hydrographischen Positions- und Lagebestimmung

Die Steigerung der Genauigkeitsanforderungen in hydrographischen Anwendungen führt zunehmend zur Implementierung satellitengestützter Verfahren zur Positions- und Lagebestimmung. Im besonderen Maße wird hierbei das NAVSTAR Global Positioning System (GPS) effektiv eingesetzt. Neben der direkten Ableitung der Zielgrößen (Position, Kurs, Rollen, Stampfen des Schiffes) aus den GPS-Beobachtungen wird zunehmend die hohe Langzeitgenauigkeit des GPS zur Stützung inertialer Meßsysteme genutzt.

Das POS/MV-System des Firma TSS basiert auf der Kombination inertialer Meßtechnik mit relativen GPS-Verfahren. Herr Eichhorn erhielt die Aufgabe, die Leistungsfähigkeit dieses Meßsystems zu untersuchen. Die Messungen hierzu fanden sowohl direkt auf dem VWFS DENEB des Bundesamtes für Seeschiffahrt und Hydrographie (BSH Hamburg) als auch auf einem Beiboot vor Rostock-Warnemünde statt. Die Meßeinsätze wurden von dem BSH, TSS, dem Meerestechnischen Büro Turla (MBT) und dem Institut für Erdmessung (IfE) unterstützt.

Der Vergleich zwischen einem reinen Inertialsystem (TSS 335B), einem GPSgetützten Inertialsystem (TSS POS M/V320) und dem GPS-Lagemeßsystem COMPASS auf dem Meßschiff zeigte, daß die wesentlichen Vorteile kombinierter GPS/INS-Systeme gegenüber reinen GPS-Systemen zum einen in der höheren Meßfrequenz und zum anderen in der Unabhängigkeit von kurzzeitigen Störungen der GPS-Beobachtungen zum Beispiel durch Abschattungen bestehen. Die Genauigkeit der Lagedaten ist jedoch bei beiden Systemen als gleichwertig zu erachten. Rein inertiale Meßeinheiten zeigen hingegen Schwächen besonders bei Bewegungen mit höherer Dynamik.

Herr Eichhorn erhielt die Möglichkeit, auf dem 13. Deutschen Hydrographentag in Papenburg über die Ergebnisse seiner Arbeit zu berichten.

# **Flügel, Martin:** Untersuchung kombinierter GPS/GLONASS-Messungen für präzise Echtzeitanwendungen

Herr Flügel hat am Institut für Erdmessung die erste Diplomarbeit vorgelegt, die sich mit dem russischen Satellitenpositionierungssystem GLONASS befaßt.

Aufgabe des Diplomkandidaten war es, theoretisch und experimentell die Kombination von GPS- und GLONASS-Beobachtungen für die präzise Echtzeitpositionierung zu untersuchen. Im theoretischen Teil hat Herr Flügel die umfangreiche Literatur zu GLONASS aufgearbeitet. Den Schwerpunkt legt er auf die Signalstruktur sowie das Raum- und Zeitbezugssystem. Die kritischen Punkte bei der Kombination von GPS- und GLONASS-Beobachtungen werden aufgezeigt. Der experimentelle Teil der Diplomaufgabe bestand aus Untersuchungen der von der Firma Geo++ zur Verfügung gestellten Auswertesoftware GNRT-K bzw. GNNET mit Hilfe kombinierter GPS/GLONASS-Empfänger vom Typ Ashtech GG24. Herr Flügel weist sowohl für statische als auch für kinematische Anwendungen nach, daß die Zeit zur Festsetzung der Mehrdeutigkeiten (TTFA) bei kombinierten GPS/GLONASS-Messungen signifikant kürzer ist als bei reinen GPS-Messungen. Die Positionierungsgenauigkeit ließ sich durch kombinierte GPS/GLONASS-Messungen nicht signifikant steigern, wohl aber die Verfügbarkeit von Lösungen in stärker abgeschatteten Gebieten.

# **Hanke, Simone:** Untersuchungen des Einflusses der Ozeangezeiten auf den Eiskörper in der Aufsetzzone des Ekströmisens

Im Bereich der Aufsetzzone des Ekströmisens löst sich das vom Inland herabfließende Eis vom Felsuntergrund und beginnt auf dem Meer als Schelfeis zu schwimmen. Die ozeanischen Gezeiten regen den schwimmenden Schelfeiskörper zu periodischen Schwingungen an, deren Amplituden von der Schelfeiskante zur Aufsetzzone hin abnehmen.

Das Institut für Geodäsie und Photogrammetrie der TU Braunschweig führte 1997 im Rahmen der Antarktis-Expedition ANT XIV/3 in Zusammenarbeit mit dem Alfred-Wegener-Institut für Polar- und Meeresforschung in Bremerhaven eine ausgedehnte Meßkampagne im Bereich der Aufsetzzone des Ekströmisens durch. Über einen Zeitraum von ca. zwei Wochen wurden quasi-kontinuierliche Messungen mit je zwei Gravimetern und Tiltmetern durchgeführt. Zu Beginn, während und am Ende der Expedition wurden außerdem noch zwei Gravimeterschleifen zu Absolutschwerestationen gemessen, um für die auf dem Schelfeis vermarkten Punkte (Balisen) einen absoluten Schwerewert als Bezugsgröße zu erhalten. Ergänzt wurden die quasi-kontinuierlichen Messungen durch einen Gravimeterdatensatz von der Neumayer-Station, die sich am Rand des Ekströmisens befindet. Aus diesen Beobachtungen lassen sich Aussagen über die aus den ozeanischen Gezeiten resultierenden Höhen- und Neigungsänderungen der Eisoberfläche machen.

Im Rahmen der vorliegenden Diplomarbeit werden die gesammelten Daten zunächst aufbereitet. Die Arbeitsschritte umfassen einen Test auf Ausreißer, die Beseitigung von Lücken sowie die Trendbeseitigung und Glättung mit dem Programm MathCad 6.0 Plus. Von den bereinigten Registrierungen wird der Einfluß der Körpergezeiten entfernt und aus den verbleibenden Ozeangezeiten können mit Hilfe der Fast-Fourier-Transformation die Frequenzen der wichtigsten Partialtiden bestimmt werden. Da es sich um sehr kurze Meßreihen handelt, können nur wenige Partialtiden bestimmt werden. Für die nachfolgende Modellierung werden deshalb die stärksten Partialtiden ausgewählt. Die Modellierung wird mit dem Microsoft Excel-Solver durchgeführt. Amplituden und Phasenverschiebungen können so bestimmt werden, zur Kontrolle werden die Modelle mit den registrierten Ozeangezeiten verglichen. Abschließend wird die Phasenverschiebung zwischen der Neumayer-Station und der Aufsetzzone mittels Kreuzkorrelation ermittelt.

### **Köhncke, Hanno:** Untersuchungen zum Multipath bei GPS Beobachtungen

Das Genauigkeitspotential der Koordinatenbestimmung mit dem Global Positioning System (GPS) ist mittlerweile sehr hoch und dringt in den mm-Bereich vor. Für Anwendungen in diesem hochpräzisen Bereich müssen deshalb Einflüsse wie zum Beispiel Antennenfehler und Mehrwegeeffekte (sog. Multipath) beachtet werden. In letzter Zeit wurden von verschiedenen Gruppen Strategien zur Bestimmung von Antennenfehlern erarbeitet, mit denen mittlere Offsets und Phasenzentrumsvariationen (PCV) bestimmt werden. Am Institut für Erdmessung wurde ein feldtaugliches absolutes Kalibrierungsverfahren entwickelt. Besondere Überlegung dabei war, den Einfluß von Multipath auf die Kalibrierung auszuschließen. Dies geschieht durch die Bildung von Tagesdifferenzen der Beobachtungen. Durch die periodische Wiederholung der Satellitenkonstellation sollte bei unveränderter Umgebung auch der Multipath identisch sein.

Im Zusammenhang mit diesem Antennenkalibrierungsverfahren, bei dem ein spezieller Unterbau die Antenne in verschiedenen Kippstellungen trägt, sind nun einige Fragestellungen bezüglich des Einflusses von Multipath und seiner Variabilität besonders interessant. Herr Köhncke hat dabei mögliche verbleibende Effekte von Multipath auf diese Kalibrierung untersucht und dargestellt. Spezielles Augenmerk galt dabei den Effekten auf die Trägerphasenmessung. Als Basis für die Untersuchungen wurden die Grundlagen der Multipathproblematik (Entstehung, Einfluß auf Code- und Trägerphasenmessung, Änderung Signal-Rausch-Verhältnis), der GPS-Antennenkalibrierung, der Zeitreihenanalyse und für die Nutzung des GPS Softwarepakets GEONAP erarbeitet. Es wurden spezielle Meßanordnungen geplant und durchgeführt. Erste Analysen galten der Bestimmung der zeitlichen Wiederholung der Satellitenkonstellation, wobei von der normalerweise genutzten Sterntaglänge abweichende Werte gefunden wurden. Weiterhin wurden Effekte unterschiedlicher Witterung (Nässe, Feuchtigkeit) auf den Multipath dargestellt. Der dritte für das Kalibrierungsverfahren wichtige untersuchte Punkt war der Einfluß der Antennenkippung, wobei Multipathveränderungen festgestellt wurden, u.a. durch das sich verändernde Signalstärkeverhältnis von direktem und indirektem Signal aufgrund des elektronischen Antennenempfangsverhaltens. Wichtige Grundlagen und neue Untersuchungen hinsichtlich der Multipathproblematik im Zusammenhang mit dem absoluten Antennenkalibrierungsverfahren im Feld wurden in dieser Arbeit erarbeitet und zusammengefaßt.

**Ross, Anette:** Untersuchung zur Detektion und Elimination von Multipath-Einflüssen bei einem Low-Cost GPS-Meßsystem

Die hochpräzise Positionsbestimmung wird durch eine Reihe von Fehlereinflüssen beeinträchtigt. Stationsabhängige Fehleranteile, dazu zählen im wesentlichen die Mehrwegeausbreitung (Multipath, MP) sowie Variationen des Antennenphasenzentrums (PCV), lassen sich durch relative Beobachtungsverfahren nicht eliminieren. Bei DGPS-Referenzstationen und permanenten GPS-Defor-

mationsüberwachungen sind die Untersuchungen zur Begrenzung des Mehrwegeeffektes von besonderem Interesse. Von den meteorologischen Parametern abgesehen bleiben die Umgebungsbedingungen weitestgehend konstant. Die Mehrwegeausbreitung tritt als periodischer Effekt charakteristisch hervor. Die Aufdeckung und Elimination des Mehrwegeeffektes ist in verschiedenen Projekten Forschungsgegenstand am Institut für Erdmessung.

Aufgabe der Diplomkandidatin war, durch Mehrwegeausbreitung bedingte Einflüsse in den Positionsschätzungen zweier permanent arbeitender GPS-Stationen nachzuweisen und durch Filterverfahren zu eliminieren. Als Meßsystem standen zwei Low-Cost GPS-Einfrequenzempfänger (Motorola VP Oncore) mit einer PDGPS-Auswertesoftware von Herrn Prof. Bäumker, FH Bochum, zur Verfügung.

### **v. Rymon-Lipinski, Carsten:** Untersuchung zum operationellen Einsatz des kombinierten GPS/GLONASS-Empfängers Ashtech GG24 für Echtzeitanwendungen

Mit dem GG24 bietet die Firma Ashtech einen der ersten kombinierten GPS/GLONASS- Einfrequenzempfänger für praktische geodätische Anwendungen an. Der Diplomkandidat hat das von der Firma Allsat zur Verfügung gestellte System experimentell untersucht und für typische Echtzeitanwendungen getestet. Nach einer Beschreibung der Empfängerhardware geht Herr Rymon-Lipinski auf den Auswertealgorithmus ein, der auf dem Modell der differenzierten Beobachtungen basiert. Die Eigenschaften der für Echtzeitvermessungssysteme wichtigen GPS- und GLONASS-Korrekturdaten werden diskutiert. Anhand der Untersuchungen zeigt Herr Rymon-Lipinski, daß die Hinzunahme von GLONASS-Beobachtungen die Verfügbarkeit von Positionslösungen besonders in abgeschatteten Gebieten deutlich erhöht und empfiehlt das System insbesondere für DGPS/DGLONASS-Anwendungen.

### **Wegener, Sören:** Untersuchung unterschiedlicher Antennensysteme in regionalen GPS-Netzen

Die präzise Punktbestimmung unter Nutzung des NAVSTAR Global Positioning System (GPS) hält zunehmend Einzug in Anwendungen des Vermessungswesens. In den letzten 15 Jahren konnte nachgewiesen werden, daß mit GPS Punktbestimmungen im Kataster, Aufnahmepunktfeldern und im TP-Festpunktfeld wirtschaftlicher und genauer als mit terrestrischen Methoden durchgeführt werden können. Bislang fand der Einfluß unterschiedlicher Antennensysteme auf die Positionierung wenig Beachtung und wurde in vielen Fällen vernachlässigt. Aber gerade die gleichzeitige Nutzung unterschiedlicher Antennensysteme in GPS-Netzen führt zu zusätzlichen systematischen Fehlern, da jeder Antennentyp charakteristische, richtungsabhängige Phasenzentrumsvariationen (PCV) aufweist. Dieser Einfluß sollte am Beispiel von vier Permanentstation der LGN, die mit baugleichen Antennen ausgestattet sind, näher untersucht werden. Dazu wurde in unmittelbarer Nähe der Permanentstation in Hannover vom IfE eine fünfte Beobachtungsstation eingerichtet. Die relative Lage beider Antennenstandpunkte war aus terrestrischen Messungen in Bereich von 1-2 Millimetern bekannt. Auf dieser fünften Referenzstation kamen nacheinander vier unterschiedliche Antennensysteme zum Einsatz, um den Einfluß der einzelnen

Systeme auf die relative Positionierung durch Vergleich mit den bekannten Koordinaten untersuchen zu können.

Zusätzlich sollten bereits vorhandene Korrekturmodelle zur Berücksichtigung der richtungsabhängigen Phasenzentrumsfehler mit eigens bestimmten Korrekturmodellen verglichen werden. Dazu wurden die jeweiligen Antennen mit dem neuen am IfE entwickelten Verfahren zur absoluten Bestimmung von PCV überprüft und ein Korrekturmodell abgeleitet. Die Analyse der Koordinatenschätzungen ergab, daß die horizontalen Lagefehler im Bereich weniger Millimeter voneinander abweichen können. Wesentlich kritischer reagiert die Höhenkomponente auf die richtungsabhängigen PCV. Bei Nichtberücksichtigung der Korrekturmodelle ergeben sich systematische Höhenfehler von bis zu 10 cm. Dieser Höhenfehler entsteht insbesondere durch die fehlerhafte Modellierung der troposphärischen Restfehler, die aufgrund der hohen Korrelation der beiden Fehlerquellen kaum getrennt werden können. Nach Berücksichtigung der verschiedenen Korrekturmodelle konnten die Höhenfehler deutlich reduziert werden. Trotzdem blieben Restfehler von bis zu 2 cm, die auf die noch ungenügenden Modelle zurückzuführen sind.

**Winter, Dirk:** Untersuchungen zum Einfluß von Niederschlägen und Grundwasserstandsänderungen auf relative Schweremessungen

Das Institut für Erdmessung führt über die Dauer eines Jahres hochpräzise gravimetrische Messungen in einem aus vier Punkten (ein Zentrum, drei Exzentren) bestehenden Testnetz durch. Ziel dieses Meßprojektes ist, aus den über ein Jahr gesammelten Schweredaten präzise Informationen über die von Grundwasserstands- und Luftdruckschwankungen verursachten Schwereänderungen in dem Zentralpunkt des Netzes zu erhalten. Zusätzlich zu den Schweremessungen werden daher Daten von Grundwasserpegeln und Niederschlagsmeßgeräten sowie lokale und globale Luftdruckdaten gesammelt. In dieser Arbeit sollten ausschließlich die Abhängigkeiten der Schweredaten von Grundwasserstandsänderungen und Niederschlägen behandelt werden.

Der Kandidat hatte die Aufgabe, die Relativschweremessungen zwischen den Punkten zu planen und durchzuführen. Die jeweilige Wetterlage (insbesondere Regenfälle) sollte bei der Planung berücksichtigt werden, um die Schweremessungen bei unterschiedlichen Grundwasserständen durchführen zu können. Die zur Verfügung gestellten Niederschlags- und Grundwasserdaten mußten aufbereitet und auf Korrelationen untersucht werden. Nach der Ausgleichung der Netzmessungen wurden die Auswirkung von Niederschlag und Grundwasserstandsänderungen bestimmt und Reduktionskoeffizienten bestimmt. Die Reduktion der Schwerewerte mit den bestimmten Koeffizienten erbrachte allerdings bisher noch keine signifikante Verbesserung.

#### **Neue Dissertationen**

#### **Geodätisches Institut**

**Schwieger, Volker:** Ein Elementarfehlermodell für GPS-Überwachungsmessungen - Konstruktion und Bedeutung interepochaler Korrelationen -

Die Auswertung und Planung von Überwachungsmessungen erfordert die Aufstellung der korrekten funktionalen und stochastischen Modelle. Im Standardfall wird bei der Deformationsanalyse davon ausgegangen, daß funktionale und stochastische Abhängigkeiten zwischen den Deformationsepochen nicht vorliegen. Im Rahmen dieser Arbeit werden stochastische Abhängigkeiten zwischen den Epochen, die sogenannten interepochalen Korrelationen, mit Hilfe des Elementarfehlermodells konstruiert. Die Anwendung des Modells erfolgt für die Koordinatenbestimmung mittels GPS.

Die in der Geodäsie überwiegend verwendeten GPS-Phasenbeobachtungen werden in ihre elementaren Fehler zerlegt. Die Varianzen und Kovarianzen und damit auch die Korrelationen lassen sich so auf Grundlage der Hypothese der Elementarfehler synthetisch bestimmen. Es werden die Satellietenbahn- und uhrfehler, die ionosphärischen und troposphärischen Laufzeitveränderungen, Mehrwegeausbreitungseffekte, Antennenphasenzentrumsvariationen und das rein zufällige Phasenrauschen analysiert. Die einzelnen Elementarfehler werden inklusive ihres Einflusses auf die Beobachtungen abgeschätzt. Die mehrere Deformationsepochen beinhaltende Kovarianzmatrix der Beobachtungen kann bereitgestellt werden. Die hieraus abgeleitete Kovarianzmatrix der Koordianten mehrerer Epochen enthält die interessierenden interepochalen Korrelationen.

Der Einfluß dieser interepochalen Korrelationen auf Testgrößen der Deformationsanalyse und auf Planungskriterien wie Genauigkeit, Sensitivität und Trennbarkeit wird aufgezeigt.

Interepochale Korrelationen und deren Auswirkungen auf Analyse- und Planungsergebnisse werden am Beispiel eines geodynamischen Netzes im Karpatenbogen (Rumänien) berechnet. Durch Variation der Einflußparameter wie z.B. Basislinienorientierung oder Höhendifferenz werden interepochale Korrelationen größer 0,3 erhalten. Einige Planungskriterien erreichen Gewinne von bis zu 65 Prozent. Als wesentliche Einflußparameter lassen sich die Basislinienlänge und die Höhendifferenz identifizieren. Ohne die Berücksichtigung der jeweiligen individuellen Satellitenkonfiguration lassen sich die interepochalen Korrelationen nicht korrekt abschätzen.

Berücksichtigt man die optimale Wahl der Einflußparameter bei der Planung von GPS-Überwachungsmessungen, so können die Kriterien (Genauigkeit, Sensivität, Trennbarkeit) deutlich verbessert werden.

# **Institut für Photogrammetrie und Ingenieurvermessungen**

# **Santitamnont, Phisan:** Interferometric SAR Processing for Topographic Mapping

Die interferometrische SAR (InSAR) Prozessierung ist eine potentielle Alternative für die Erzeugung eines digitalen Geländemodells (DGM) wegen seiner Präzision, Wetterunabhängigkeit und größeren Abdeckung. Die Anwendbarkeit des InSAR's für die topographische Kartierung wurde in dieser Arbeit mit Rücksicht auf die Datenhanhabung und den Rechenaufwand untersucht.

Zunächst wurden die Algorithmen zur Erzeugung eines Interferogramms zusammengestellt. Für die praktische Prozessierung wurde die ISAR Inteferogram Generator Software der ESA/ESRIN verwendet. Einer der Schwerpunkte dieser Arbeit ist der Aufbau eines Phasenabwicklungsmoduls (Phase-unwrapping Module). Mehrere vorhandene Verfahren wurden zunächst dargestellt, verglichen und examplarisch implementiert. Der Phasenabwicklungsmodul ist erfolgreich mit simulierten und reellen Daten getestet worden.

Zur Frage der InSAR Genauigkeit und der Qualitätsbeurteilung wurden neue Werkzeuge zur Untersuchung implementiert. Die InSAR Datensätze stammen aus der Tandem Mission der Satelliten ERS-1 und ERS-2 und wurden beim DLR Oberpfaffenhofen prozessiert. Das vom der DLR erzeugte DGM liegt in Niedersachen und ist ein hügeliges Gebiet. Bei günstiger Geländeneigung und Vegetation im Testgebiet sind 95% der Höhendifferenzen innerhalb einer Genauigkeit vom besser als 14 Metern.

Abschließend werden die wesentlichen Werkzeuge für InSAR Verarbeitungen wie Datenhandhabung, Phase Unwrapping and DGM Erzeugung entwickelt. Diese können als Basis für weitere Softwareentwicklungen zur praktischen Betrieb dienen.

# **Institut für Erdmessung**

**Schmitz, Martin:** Untersuchungen zur strengen GPS Parametrisierung in der gemeinsamen Ausgleichung von kinematischem GPS und Aerotriangulation

In der Aerotriangulation werden operationell die photogrammetrischen Aufnahmeorte mit dem Satellitenmeßverfahren GPS bestimmt und als Luftpaßpunkte in die Blockausgleichung eingeführt. GPS ermöglicht hierdurch eine Reduzierung der benötigten konventionellen Paßpunkte. Schwierigkeiten bei der Verknüpfung von GPS und Blockausgleichung entstehen durch systematische Fehler der GPS Koordinaten.

Gegenwärtig werden zur Behandlung von systematischen GPS Koordinatenfehlern, die durch fehlerhaft festgesetzte Mehrdeutigkeiten und Phasensprünge verursacht werden, konstante und zeitabhängige Korrekturen eingesetzt. Dies entspricht nicht den tatsächlichen physikalischen Bedingungen des GPS und stellt somit ein Näherungsverfahren dar. Umfangreiche empirische Untersuchungen haben die grundsätzliche Funktionalität des auch als Shift- und Drift-Ansatz bezeichneten Verfahrens gezeigt. Eine strenge GPS Parametrisierung wurde bisher nicht untersucht oder verwendet.

Eine strenge Modellierung der systematischen GPS Koordinatenfehler ist auf einfache Weise möglich. Es wird ein Verfahren aufgezeigt, das aus allgemein verfügbaren Daten der GPS Auswertung die geometrische Information zur Schätzung von Streckenkorrekturen bzw. Mehrdeutigkeitstermen in der gemeinsamen GPS/Block-Ausgleichung bereitstellt. Unter Verwendung des korrekten funktionalen Modells der GPS Auswertung werden Koordinatenverbesserungen aus Streckenverbesserungen zu GPS Satelliten bestimmt und implizit in der gemeinsamen Blockausgleichung berücksichtigt.

Anhand von simulierten systematischen GPS Fehlern wird das Potential der strengen GPS Parametrisierung in der gemeinsamen GPS/Block-Ausgleichung durch Vergleich mit den bekannten Shift- und Drift-Ansätzen aufgezeigt. Bei einer Reduzierung der Querüberdeckung von 60% auf 20% kann der strenge Ansatz die fehlende photogrammetrische Verknüpfung des Blockes durch die in einem einheitlichen Referenzsystem definierten GPS Koordinaten der Aufnahmezentren ersetzen. Die Shift- und Drift-Parameter sind im allgemeinen streifenweise anzusetzen, wodurch die nachbarschaftliche Genauigkeit der GPS Koordinaten einzelner Streifen nicht mehr gegeben ist. Für eine Querüberdekkung von 60% ergeben sich keine signifikanten Unterschiede zwischen den beiden Ansätzen. Ein Vergleich der Ergebnisse zweier operationeller Datensätze mit ungelösten Mehrdeutigkeiten zeigt kritische Aspekte der strengen Modellierung auf.

Die Streckenkorrekturen in der gemeinsamen GPS/Block-Ausgleichung entsprechen den Mehrdeutigkeitstermen der GPS Auswertung. Das Genauigkeitspotential der Aerotriangulation läßt den umgekehrten Weg, die Bestimmung von Mehrdeutigkeiten und deren Rücksubstitution in die GPS Auswertung grundsätzlich zu. Anhand von künstlich eingeführten Mehrdeutigkeiten in einer GPS Auswertung wird das Verfahren getestet.

Das Forschungsprojekt wurde von der *Deutschen Forschungsgemeinschaft* gefördert. Die Arbeit ist als Heft Nr. 225 in der *Schriftenreihe Wissenschaftliche Arbeiten der Fachrichtung Vermessungswesen der Universität Hannver* veröffentlicht worden.

### **Förderergaben 1999**

### **Geodätisches Institut**

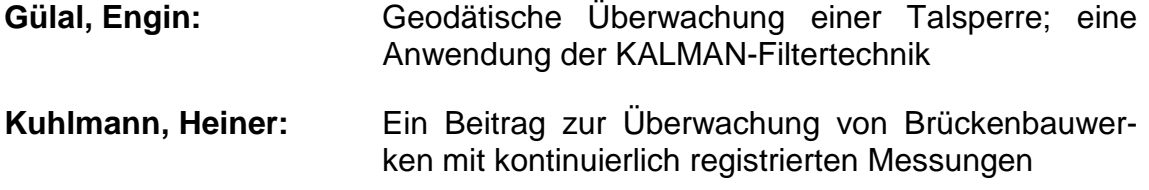

### **Institut für Photogrammetrie und Ingenieurvermessungen**

**Santitamnont, Phisan:** Interferometric SAR Processing for Topographic Mapping, Wiss. Arb. d. Fachr. Vermessungswesen der Universität Hannover, Nr. 230, Diss. 1998

Festschrift Gottfried Konecny zur Emeritierung, Wiss. Arb. d. Fachr. Vermessungswesen der Universität Hannover, Nr. 227

### **Institut für Erdmessung**

**Schmitz, Martin:** Untersuchungen zur strengen GPS Parametrisierung in der gemeinsamen Ausgleichung von kinematischem GPS und Aerotriangulation

# **Übersicht über die Angehörigen der Fachrichtung Vermessungswesen**

# Stand: 1. Januar 1999 **Geodätisches Institut**

(0511) 762-

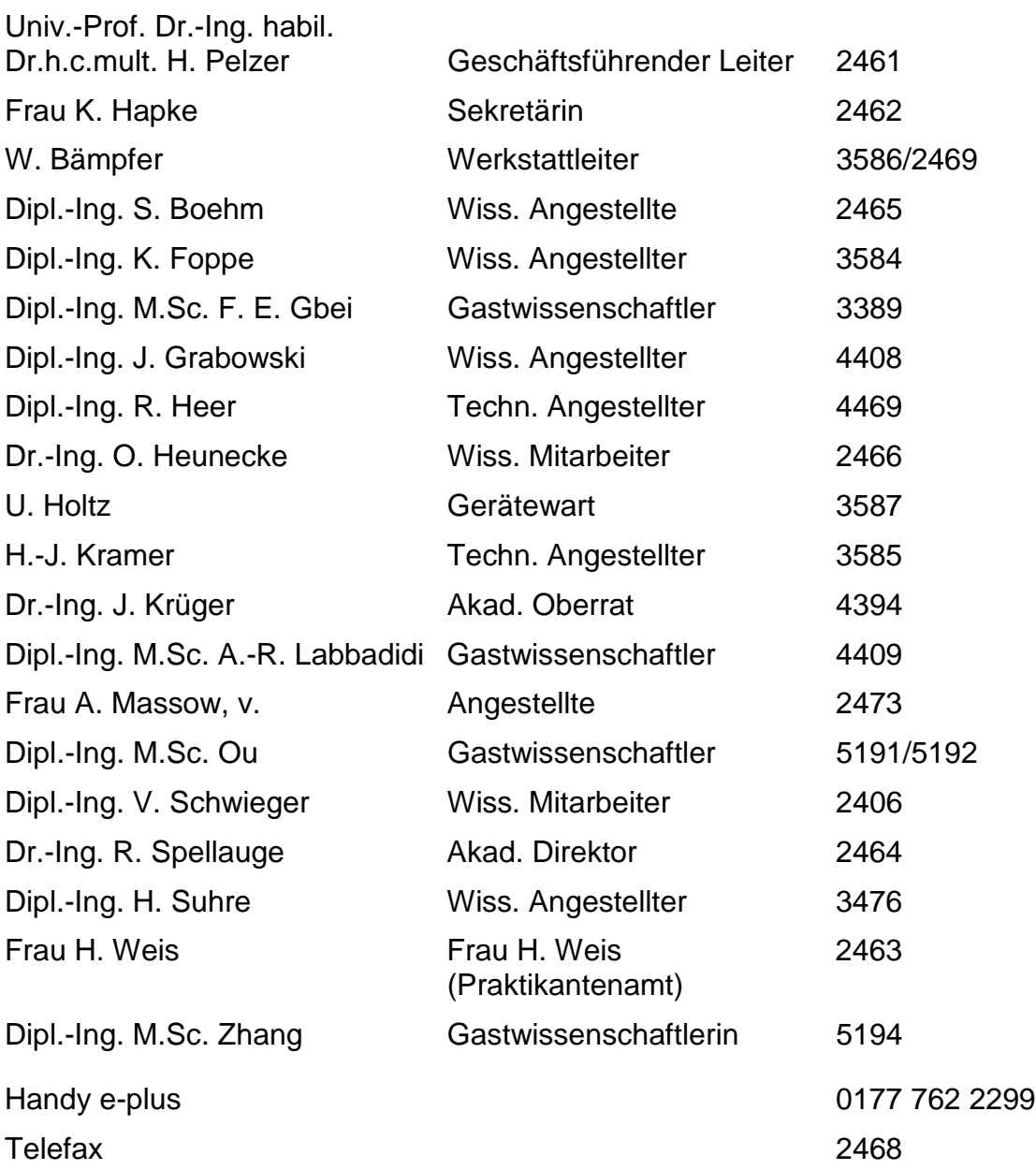

**Institut für Photogrammetrie und Ingenieurvermessungen**

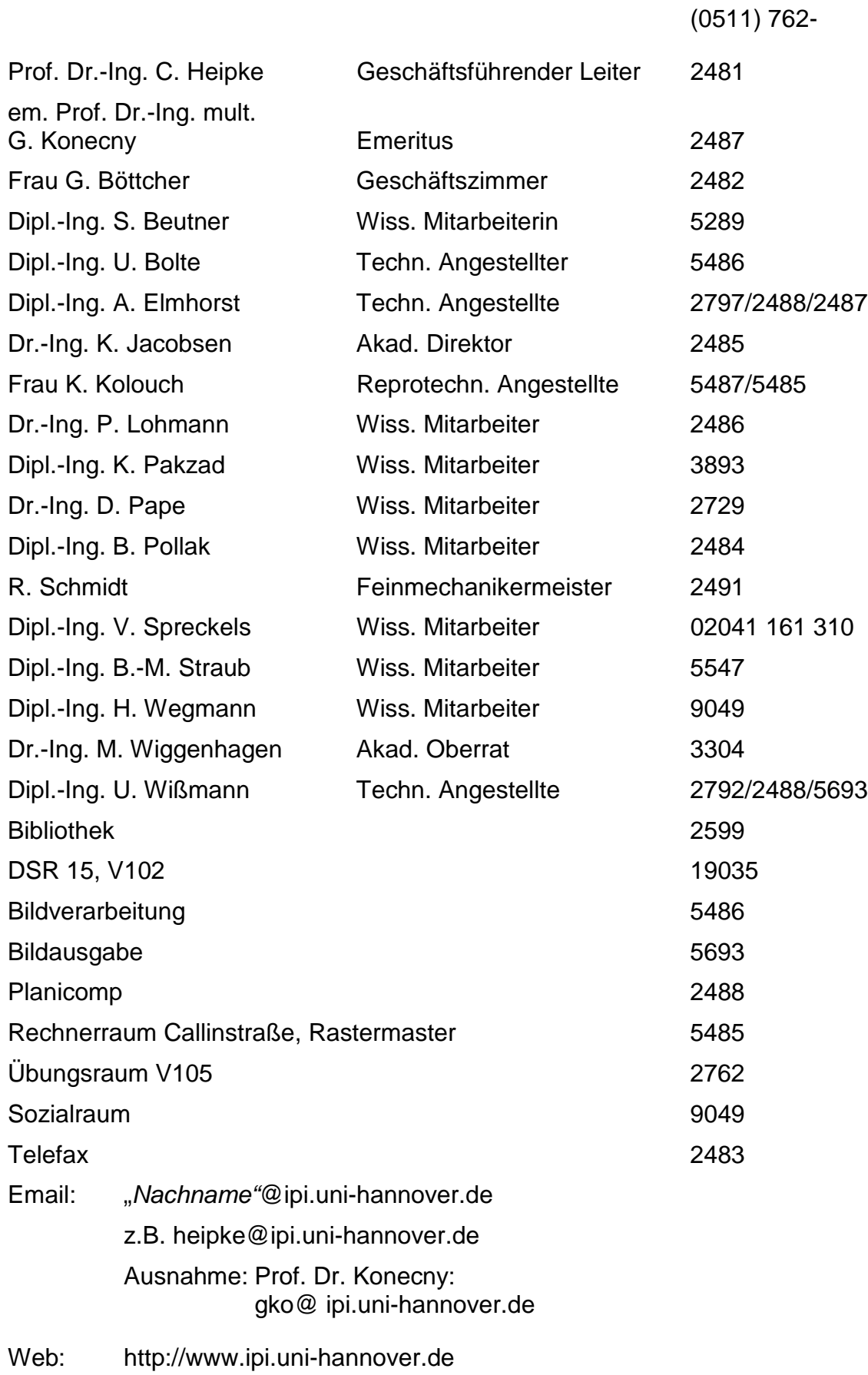

# **Institut für Kartographie**

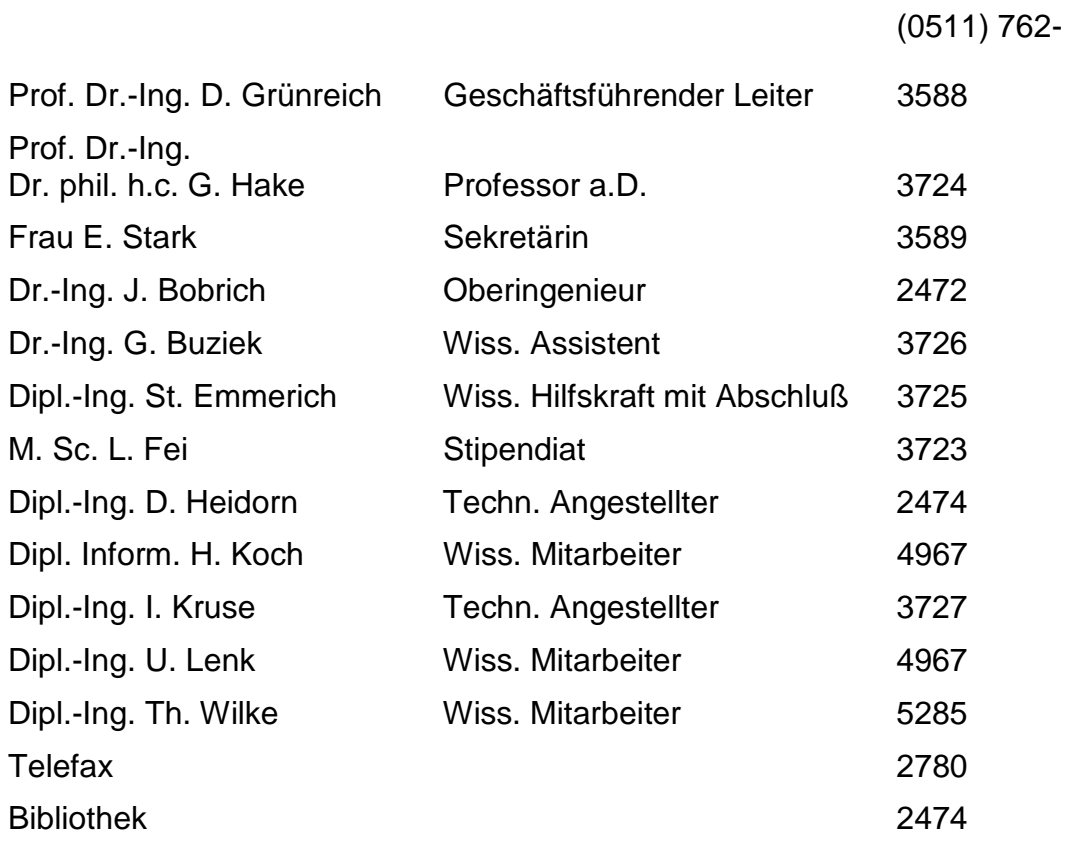

Email: *<nachname>*@ifk.uni-hannover.de

# **Institut für Erdmessung**

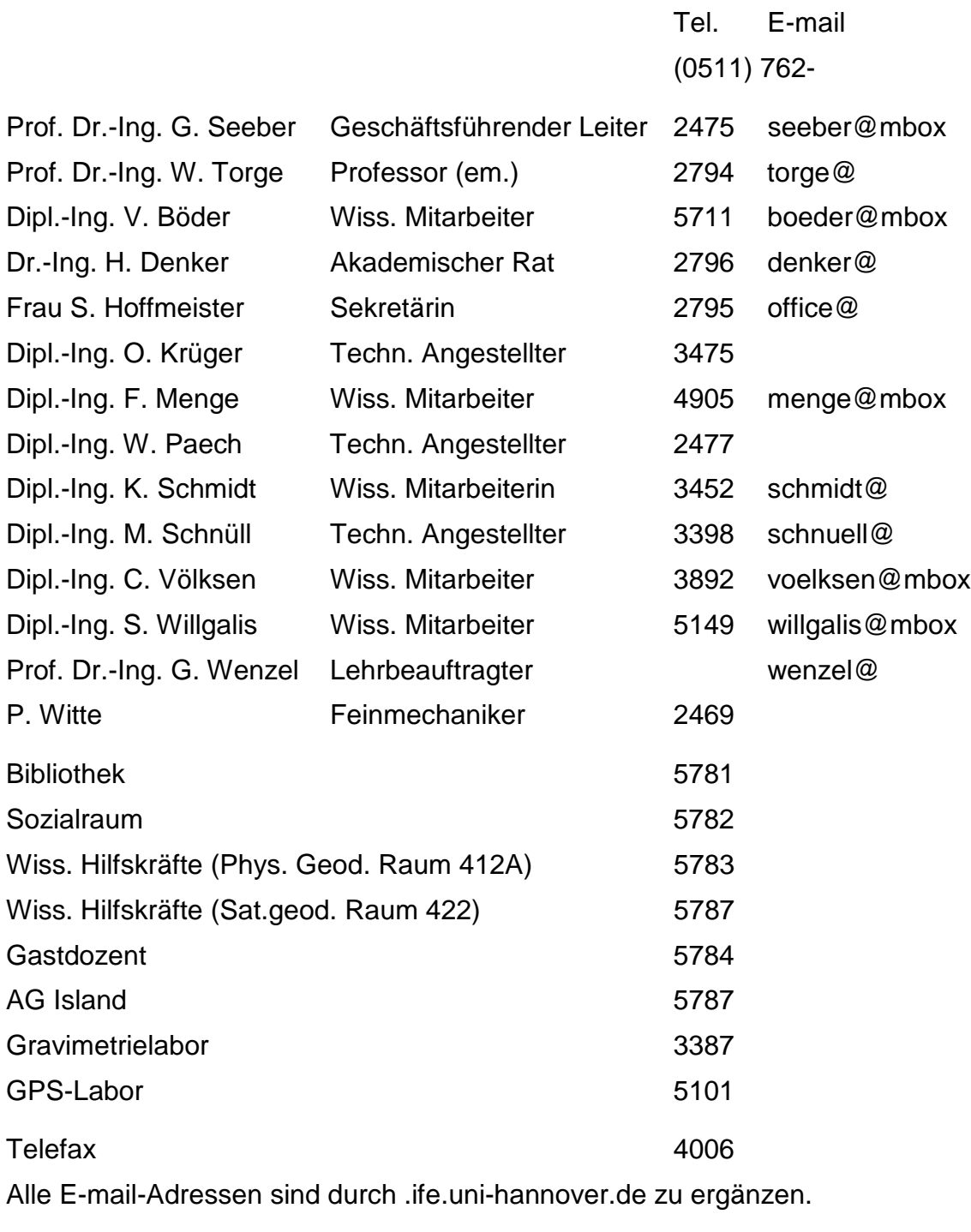

Internet http://www.ife.uni-hannover.de

#### **Honorarprofessoren und Lehrbeauftragte**

Neben den hauptamtlichen Mitgliedern des Lehrkörpers der Universität Hannover gehören zur Fachrichtung Vermessungswesen:

Univ.-Prof. Hon.-Prof. Dr.-Ing. W. Augath Technische Universität Dresden Geodätisches Institut - Amtliche Festpunktfelder - (seit 1983) Tel. (0351) 4634249

Hon.Prof. Dipl.-Ing. G. Bohnsack, Ltd. Vermessungsdirektor a.D. - Bodenordnung - (seit 1978) Tel. (0511) 880348

Dr.-Ing. habil. J. Boljen, Vermessungsdirektor Landesvermessungsamt Kiel - Ausgewählte Kapitel der Grundlagenvermessung - (seit 1993) Tel. (0431) 383-2075

Hon.Prof. Dr.-Ing. D. Grothenn, Ltd. Vermessungsdirektor a.D. - Amtliche Kartenwerke - (seit 1978) Tel. (0511) 49 84 72

Hon.Prof. Dr.-Ing. D. Hobbie Fa. Carl Zeiss, Oberkochen - Photogrammetrischer Instrumentenbau - (seit 1989) Tel. (07364) 20-3321

Dr.-Ing. W. Huep Fa. Carl Zeiss, Oberkochen - Ergänzungen zur Instrumentenkunde - (seit WS 1991/92) Tel. (07364) 20-3153

Dr.-Ing. Ernst Jäger, Leiter der Abt. "Topographisch-Kartographische Basisinformation" im Landesbetrieb "Landesvermessung und Geobasisinformation Niedersachsen" - Kartentechnik - (seit WS 1990/91) Tel.: (0511) 64609-140

Dr.-Ing. E. Knickmeyer, Ph.D. DLR - Deutsche Forschungsanstalt für Luft- und Raumfahrt e.V. Fernerkundungsstation Neustrelitz - Inertialgeodäsie- (seit WS 1992/93) Tel. (03981) 7481

Dipl.-Ing. H. Möllering, Ministerialrat Nds.Innenministerium - Bodenrecht für Geodäten - - Öffentliches Vermessungswesen - (seit 1985) Tel. (0511) 120-2316

Dr.rer.nat. H. Preuß, Geologie-Oberrat Nds. Landesamt für Bodenforschung - Computerkartographie II - (seit SS 1992) Tel. (0511) 643-3457

Hon.Prof.Dr. H.-G. Reuter, Vermessungsdirektor ehemals Amt für Agrarstruktur Hannover - Ländliche Planung - (seit 1979) Tel. (0511) 3024700

Dr.-Ing. M. Schroeder DLR, Oberpfaffenhofen - Radiometrische Messungen in der Fernerkundung II (seit WS 1993/94) Tel. (08153) 28790

Hon.Prof. Dr.-Ing. R. Schroth Hansa Luftbild GmbH, Münster - Grundlagen der Betriebswirtschaft und Unternehmensführung für Vermessungsingenieure - (seit 1992) Tel. (0251) 2330-0

Hon.Prof. Dr.-Ing. W. Tegeler, Ltd. Vermessungsdirektor Bezirksregierung Lüneburg - 207 - - Liegenschaftsvermessungen - (seit 1983)

Tel. (04131) 152070 Fax: (04131) 152934

Dr.-Ing. habil. Th. Wunderlich, Privatdozent Technische Universität Wien Institut für Landesvermessung und Ingenieurgeodäsie - Geometrische Grundlagen ausgewählter geodätischer Probleme - (seit 1993) Tel. (++43) 1-58801-3775 Hon.Prof. Dr.-Ing. W. Ziegenbein, Vermessungsdirektor

Bezirksregierung Hannover - Bodenordnung - (seit 1978) Tel. (0511) 106-2121

Es lesen nicht mehr:

Hon.Prof. Dr.-Ing. J. Nittinger, Ltd.Ministerialrat a.D. - Öffentliches Vermessungswesen - (seit 1950) Hon.Prof. Dr.-Ing. K.-W. Schrick, Regierungsdirektor a.D. - Geodätische Astronomie - (seit 1967) Hon.Prof. Dr.-Ing. E. Zwickert, freiberuflich - Ergänzungen zur Instrumentenkunde - (seit 1969)

# **Gesellschaft zur Förderung der Fachrichtung Vermessungswesen an der Universität Hannover**

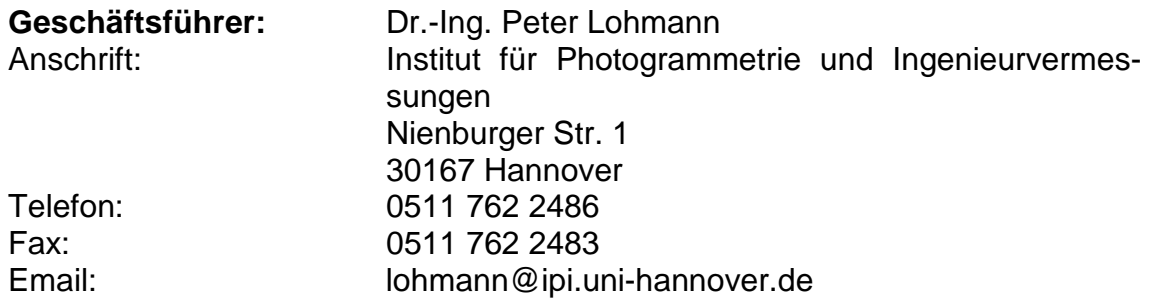